### ArrayList et LinkedList sont dans un bateau

Qu'est-ce qu'il reste?

José Paumard

#DVXFR #ListJ9

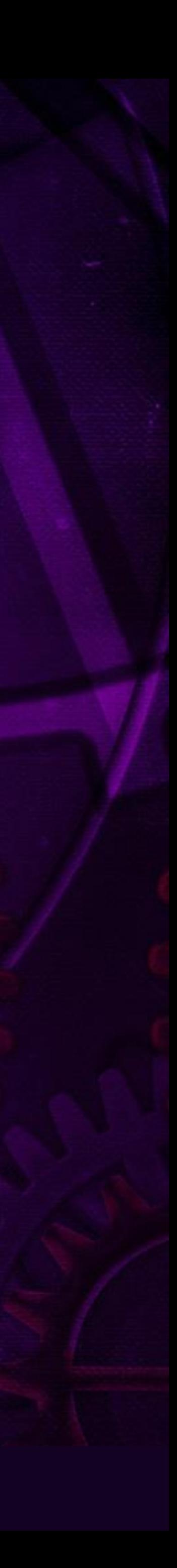

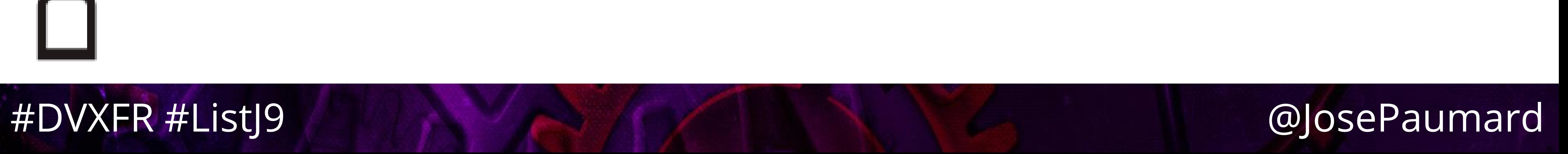

### Tout commença…

 $\blacklozenge$ 

### • Le 22 novembre 2015 par un tweet

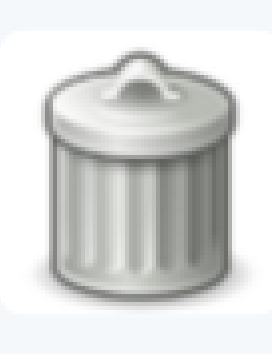

Doctor Deprecator @DrDeprecator · 22 nov. 2015 Should java.util.LinkedList be deprecated? Discuss. #java #collections #deprecation

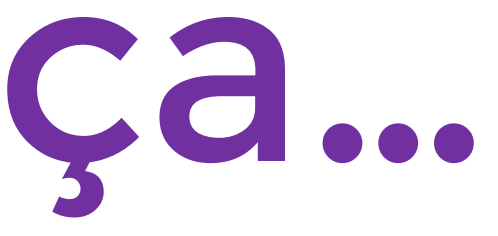

 $1727$  24  $\bullet\bullet\bullet$ 

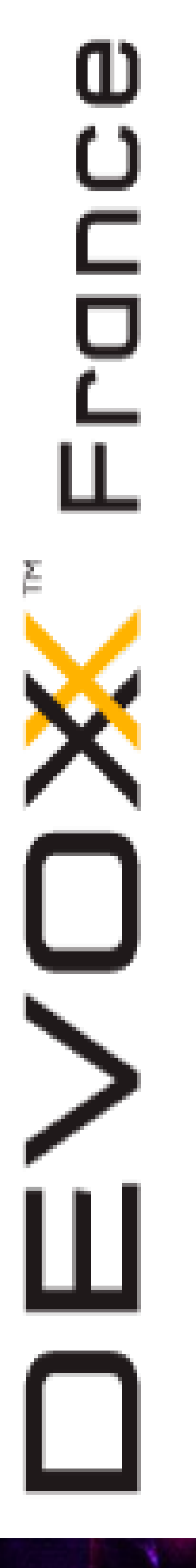

### Tout commença...

### • Puis par une discussion

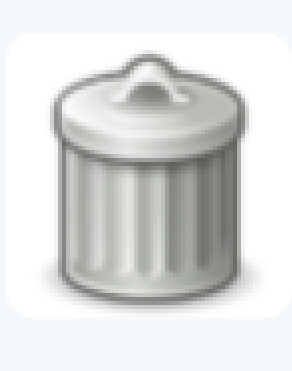

**Doctor Deprecator** @DrDeprecator  $\cdot$  22 nov. 2015 #deprecation

七十 27

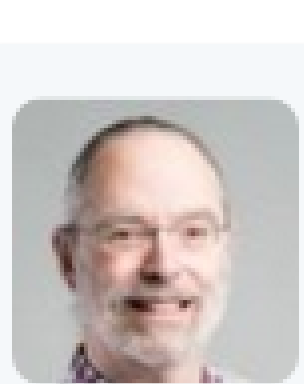

**Ken Fogel** @omniprof  $\cdot$  22 nov. 2015

ŁJ

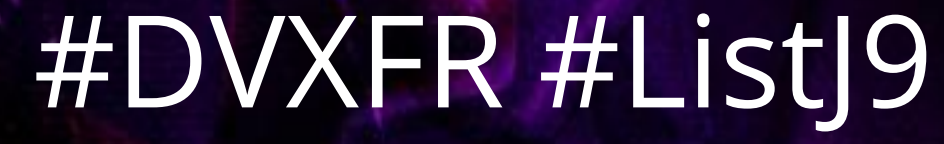

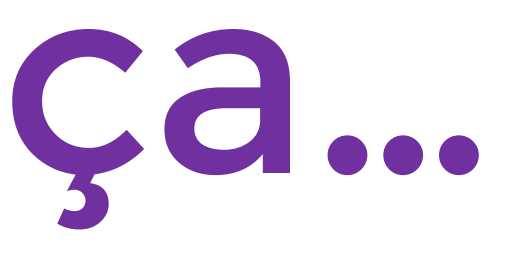

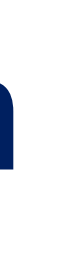

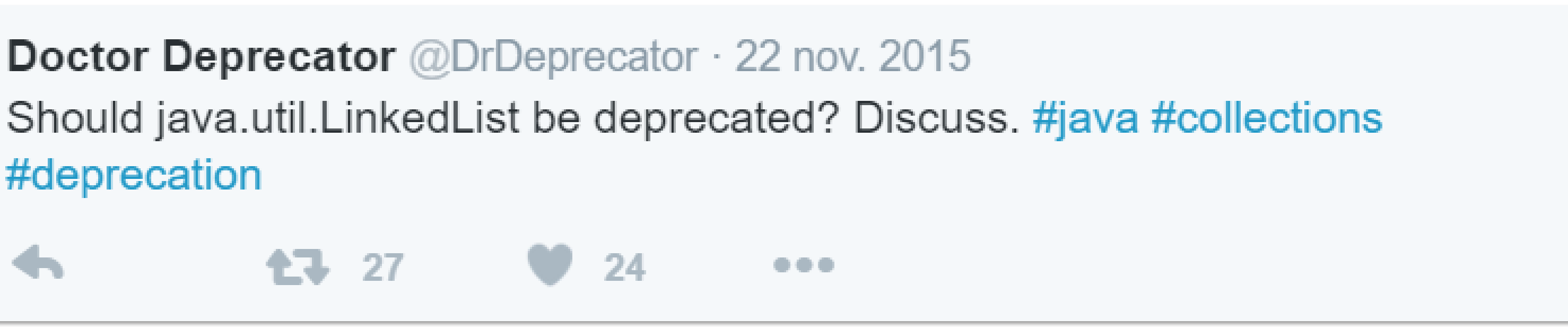

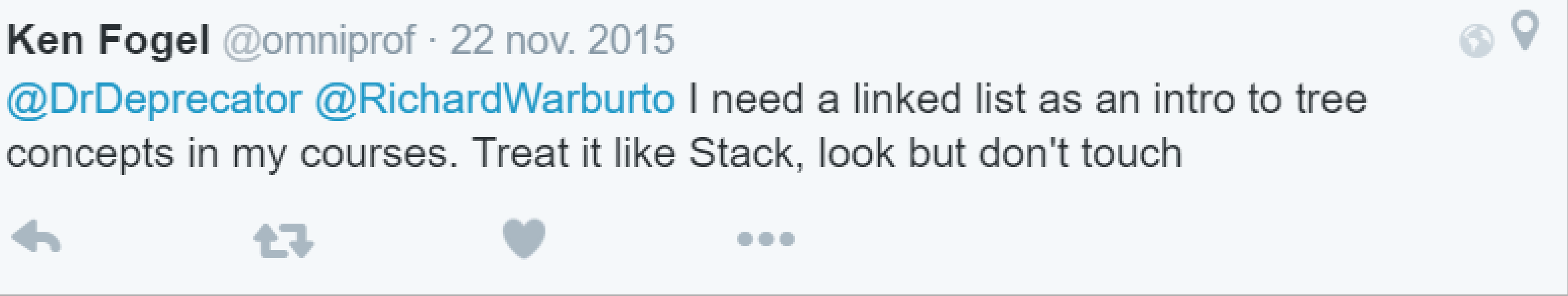

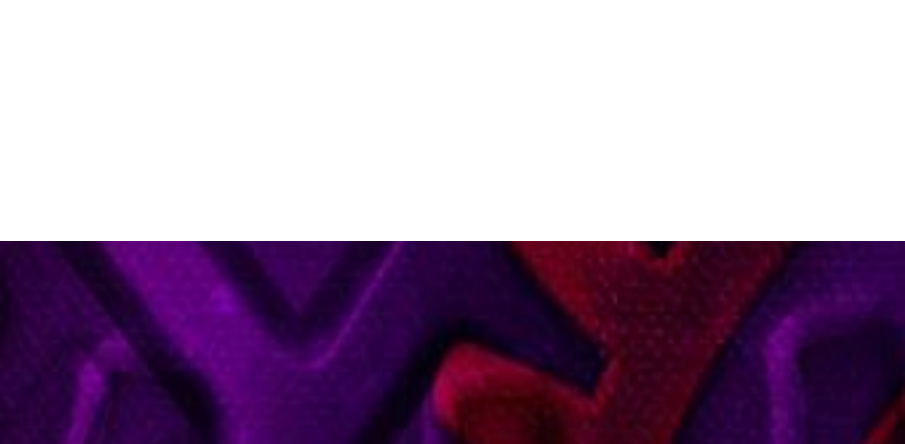

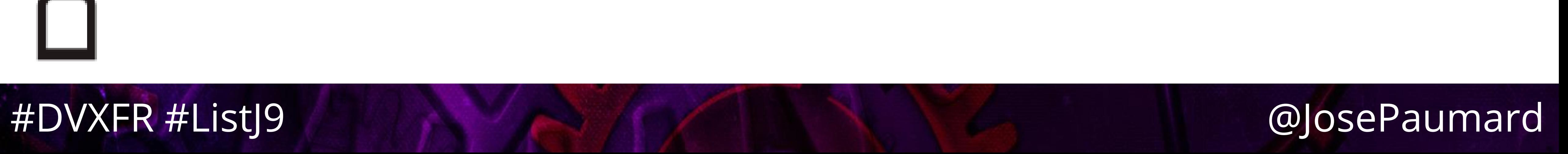

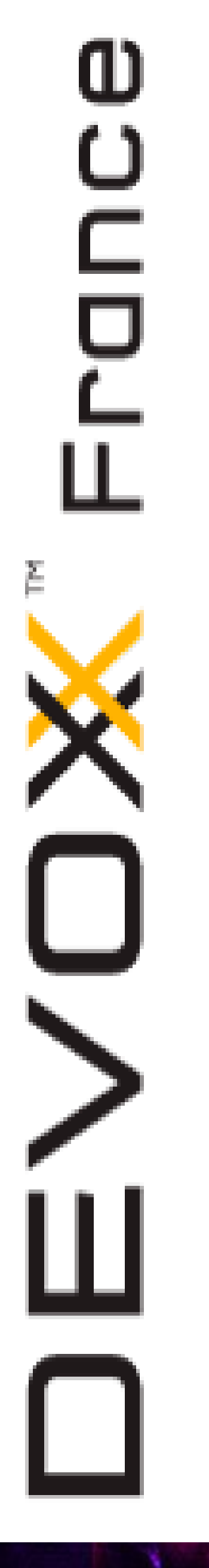

### Tout commença…

### • Une trentaine d'échanges plus tard :

**Stuart Marks** @stuartmarks · 18 déc. 2015  $\bigcirc$ @omniprof Thanks for posting. I'm looking at it and I'll reply later. Ł3  $\bullet\bullet\bullet$ **Stuart Marks** @stuartmarks · 19 déc. 2015 @omniprof Here's my reply: stuartmarks.wordpress.com/2015/12/18/som... Voir le résumé ŁJ  $\bullet\bullet\bullet$ Voir les autres réponses

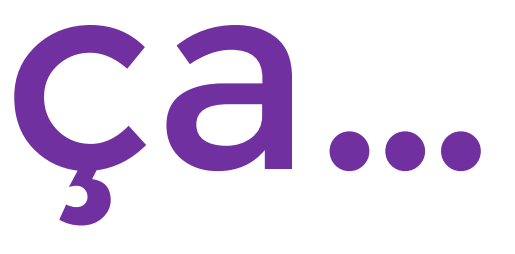

Jone PAUMARD MCF (Jm. Paris 13  $phD$  fl $phP$  $C S$ .

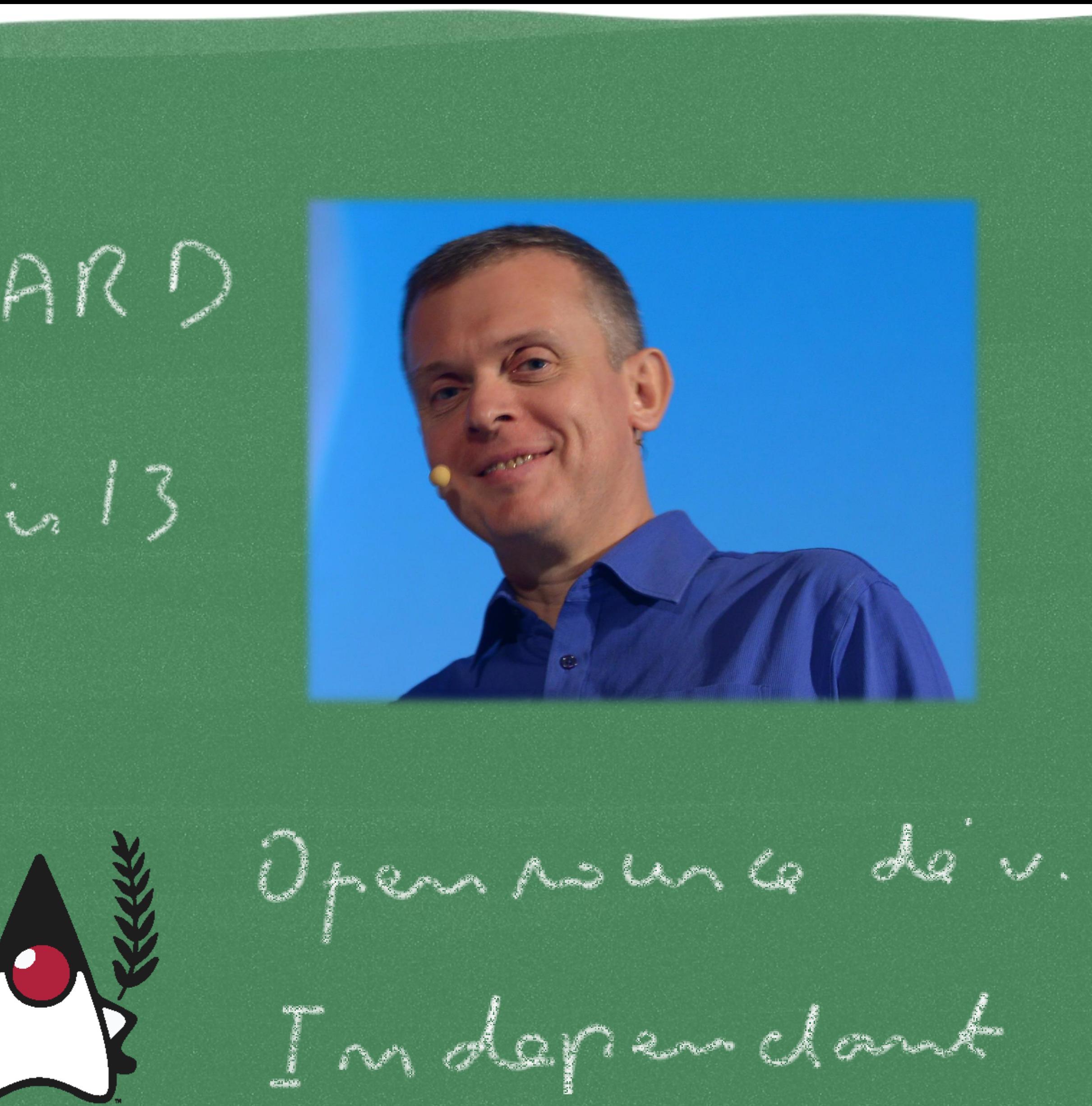

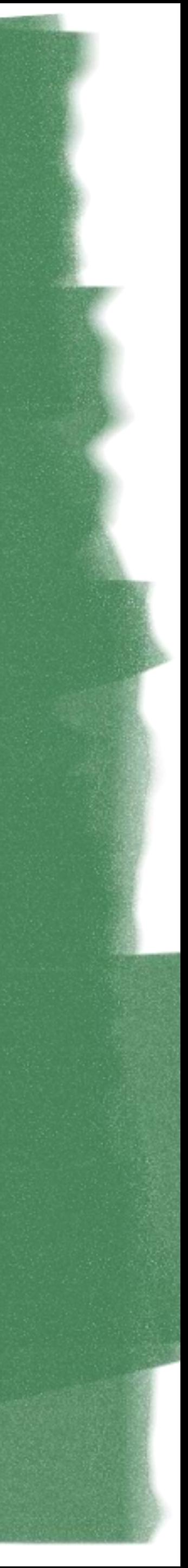

Jone PAUMARD Java Le noir ROMANDER 10 Le Bourgnand

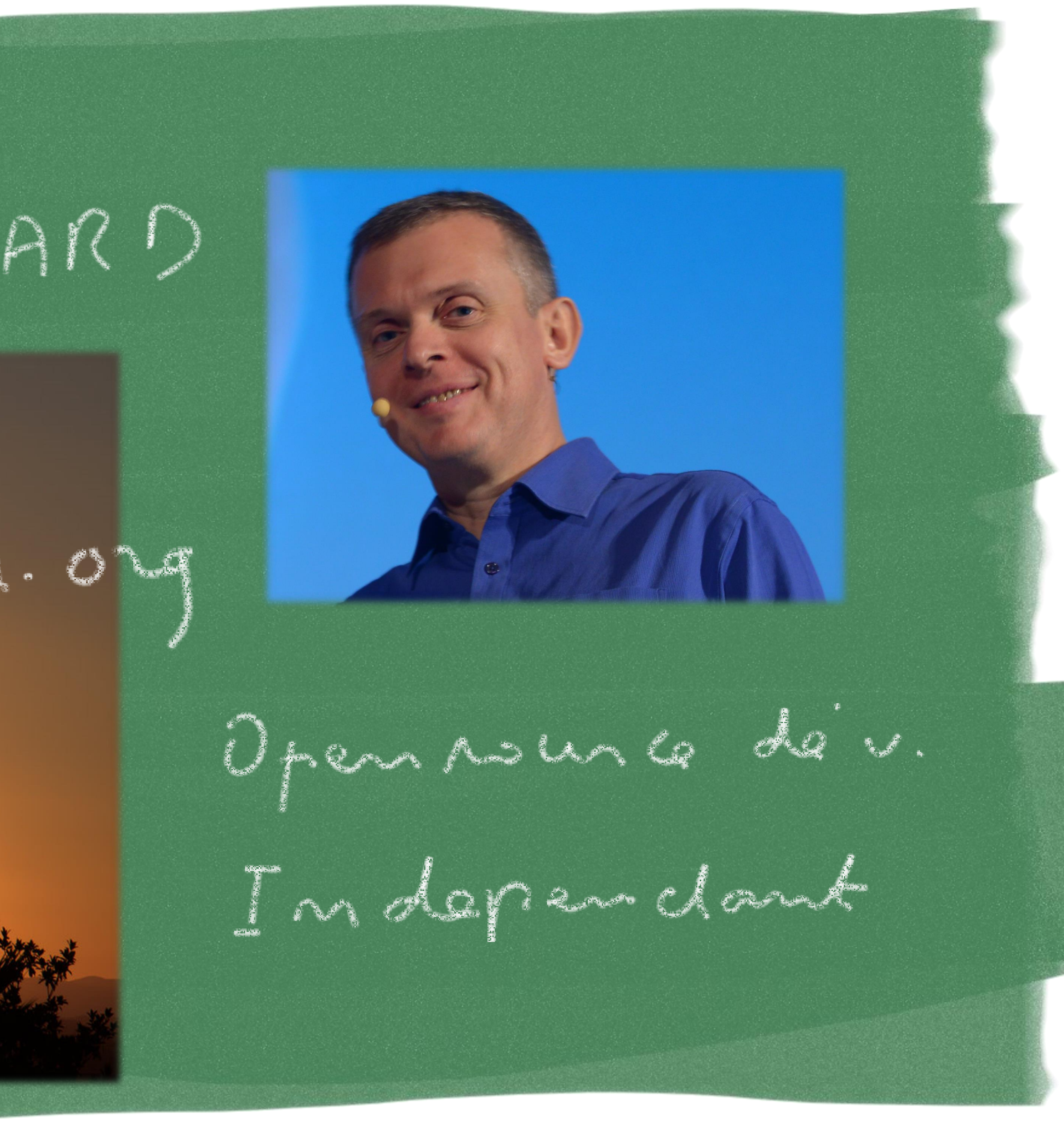

Jone PAUMARD **VIG** 

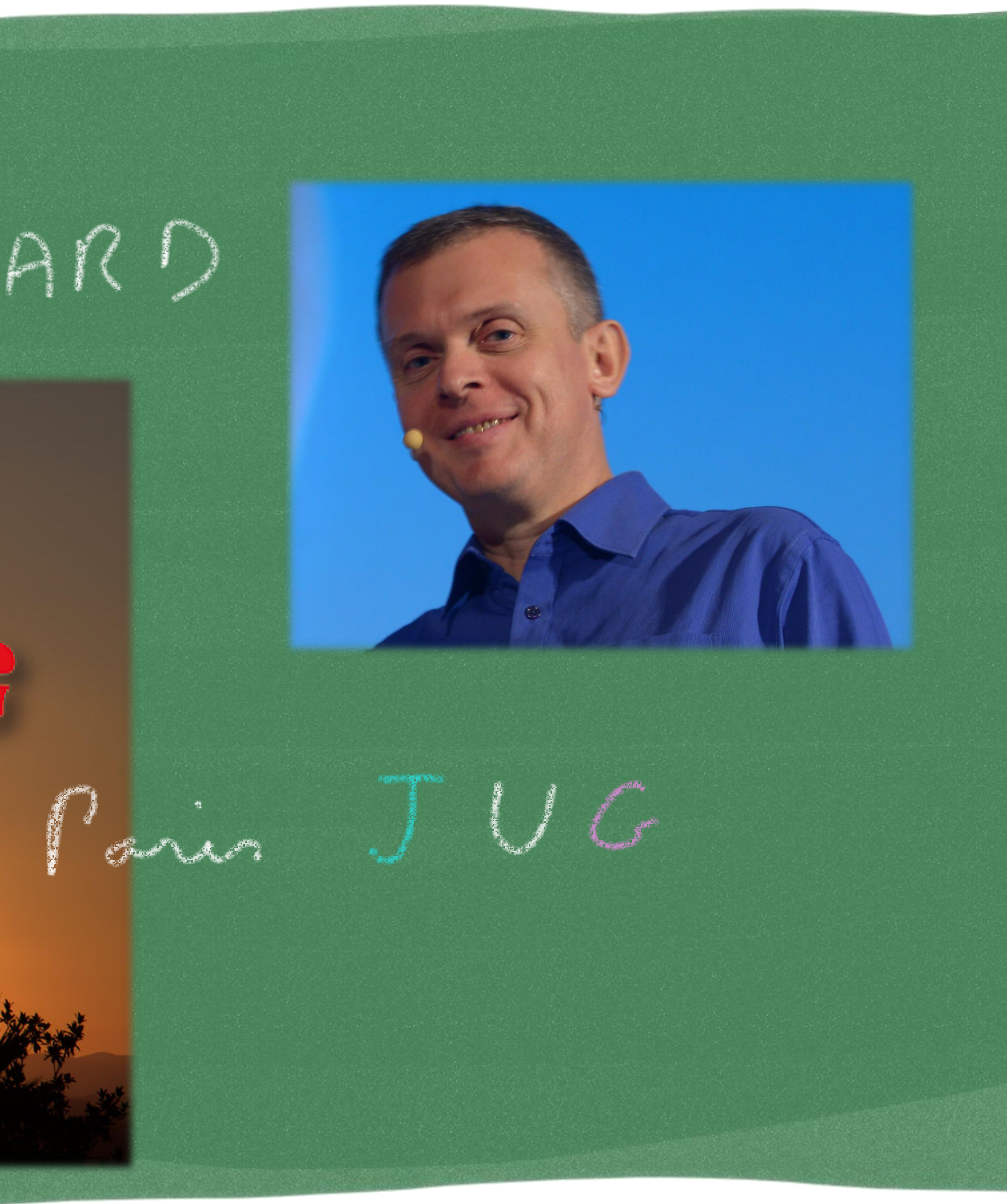

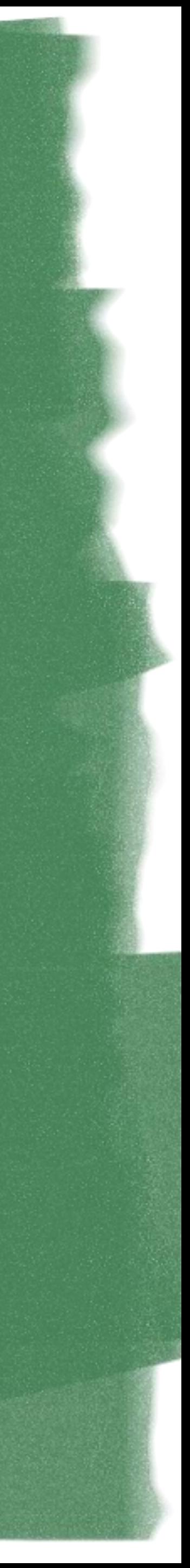

Jone PAUMARD

### pluralsignt<sub>D</sub> hardcore dev and IT training

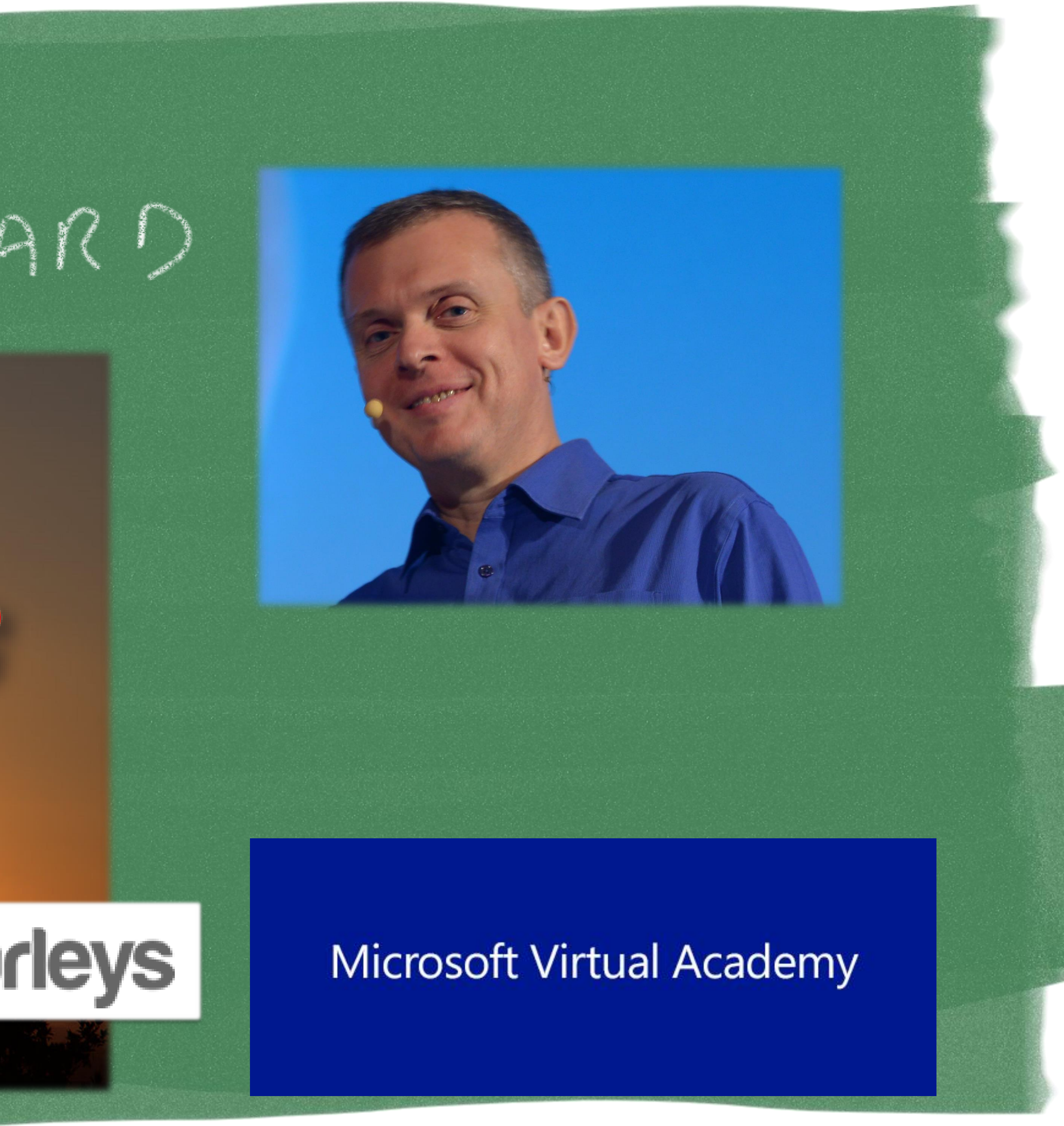

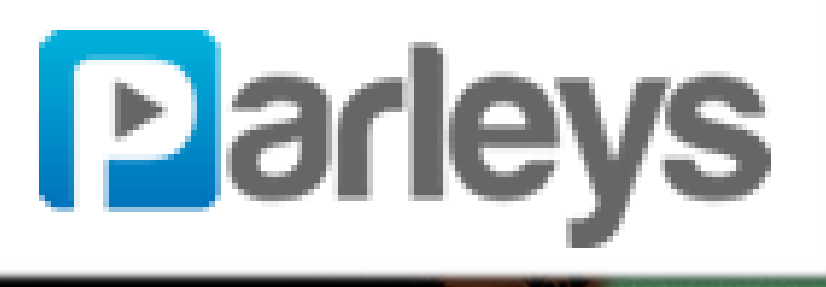

### Jone PAUMARD

# **WavaOne™**

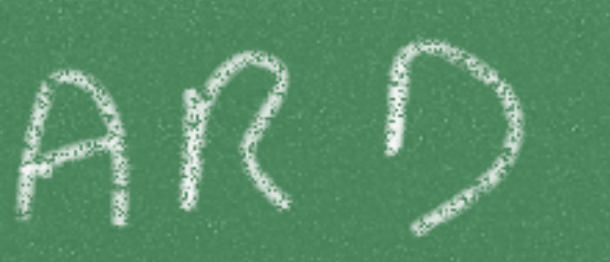

7 TE

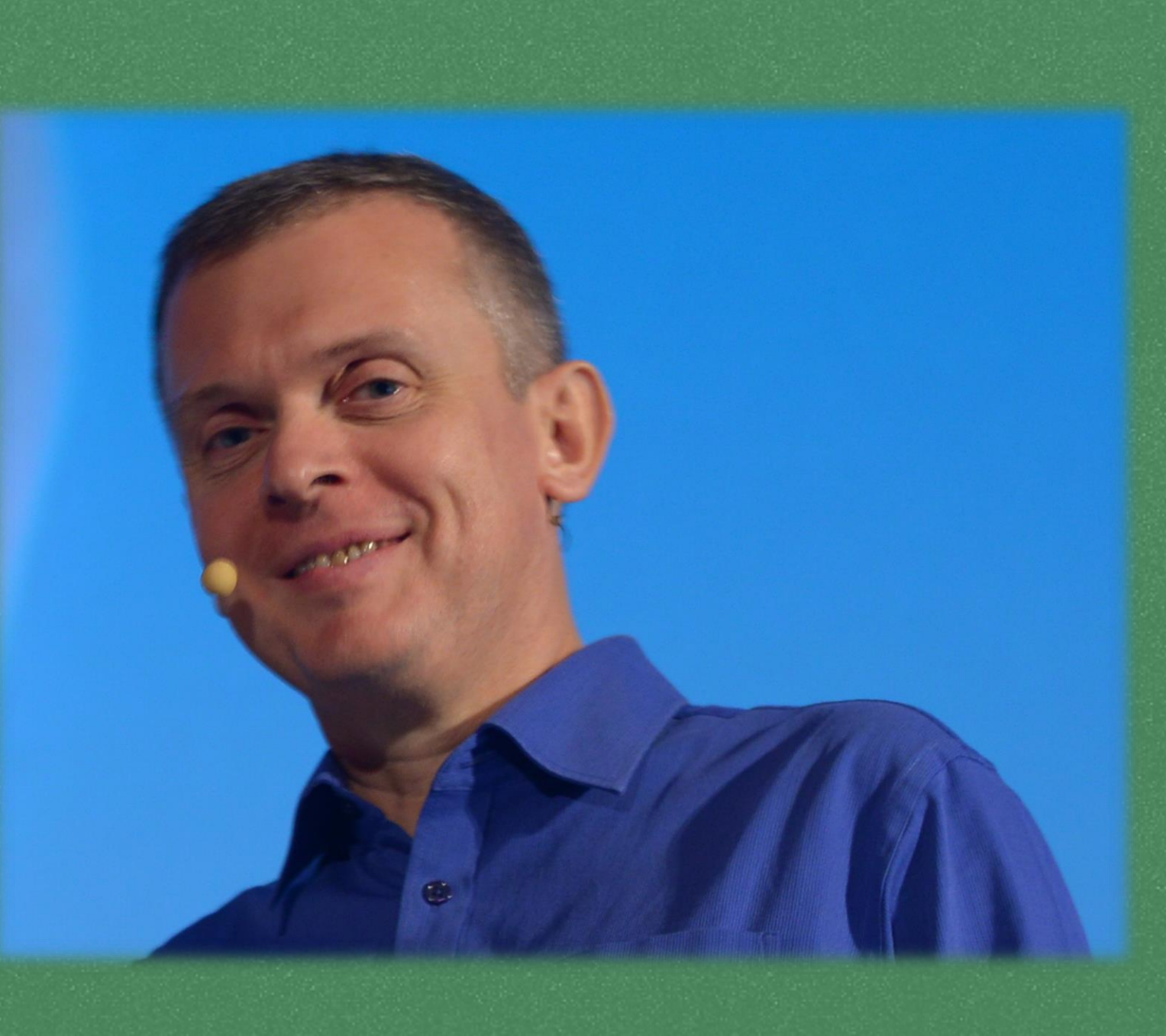

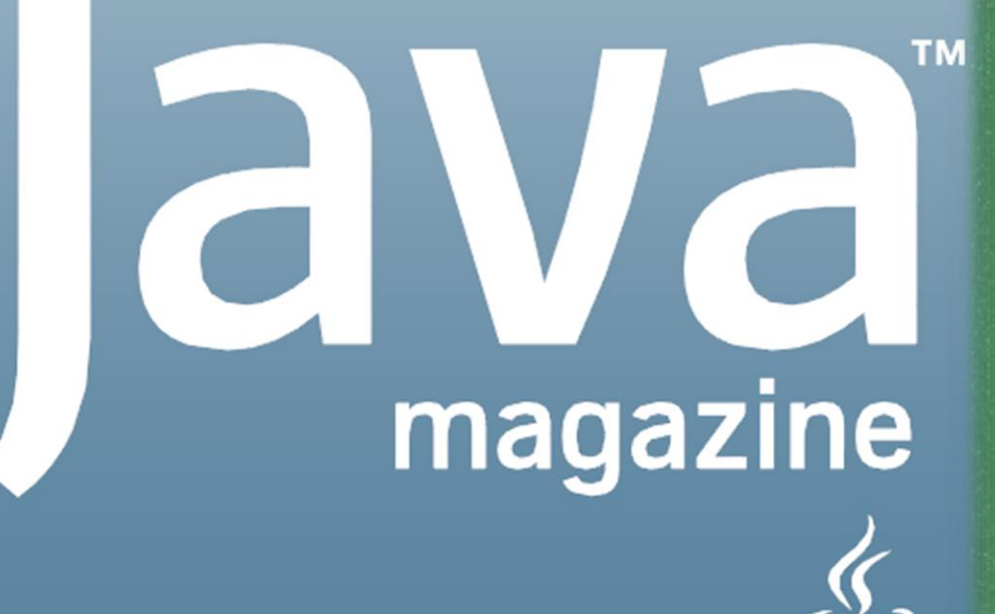

By and for the Java community  $\sum$ 

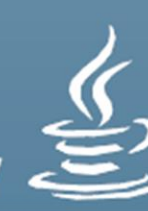

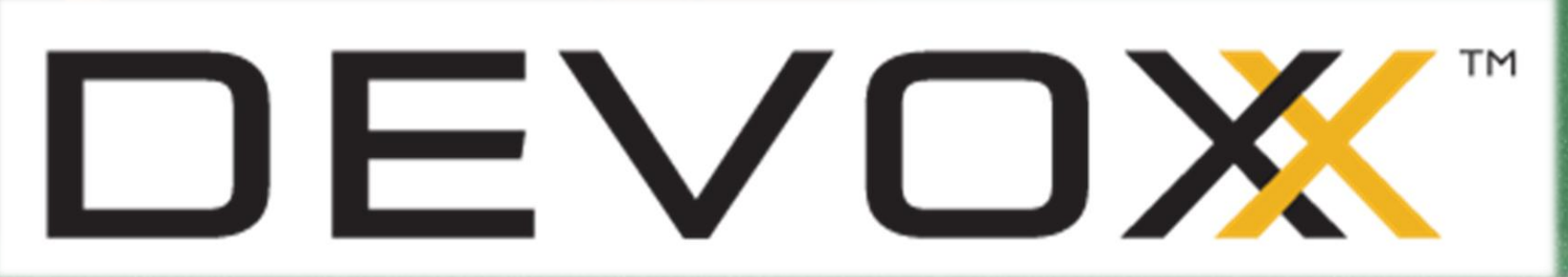

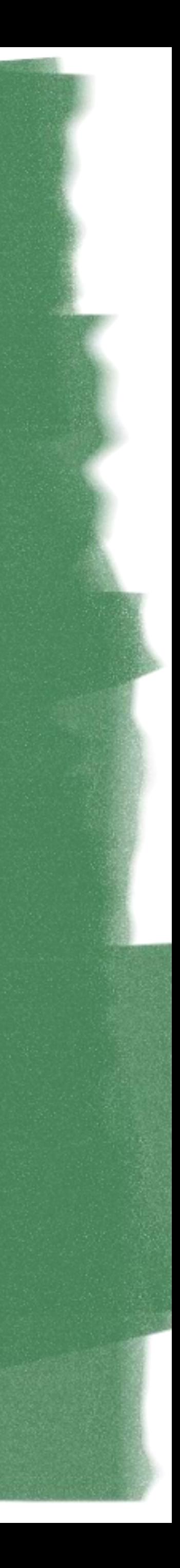

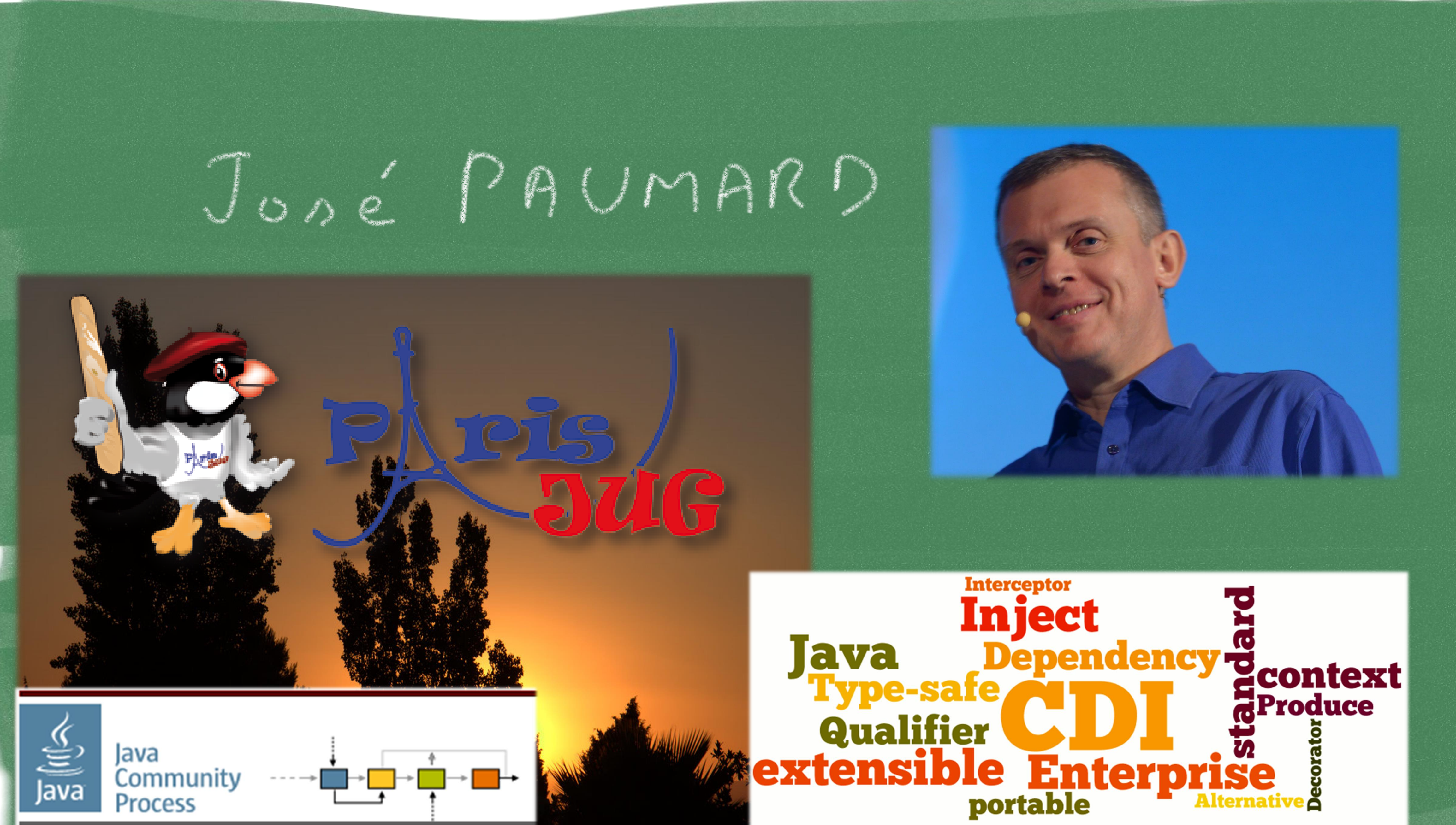

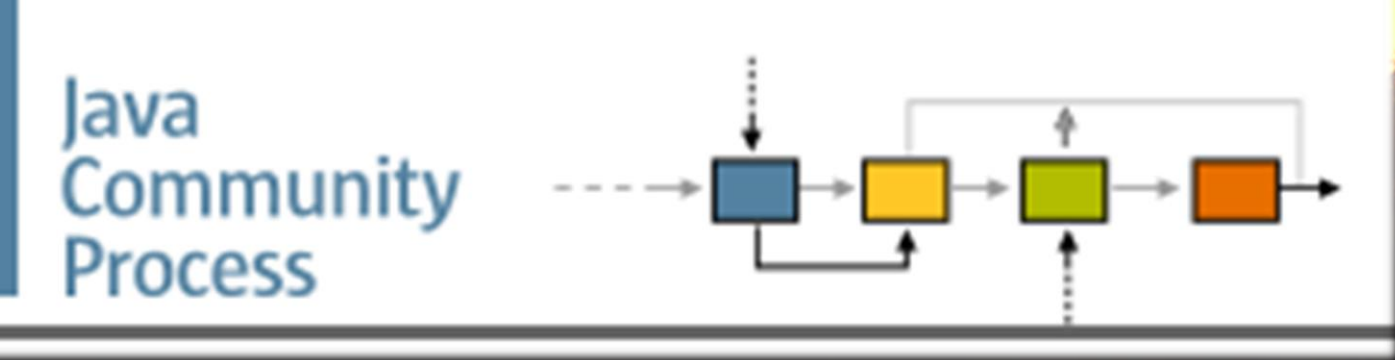

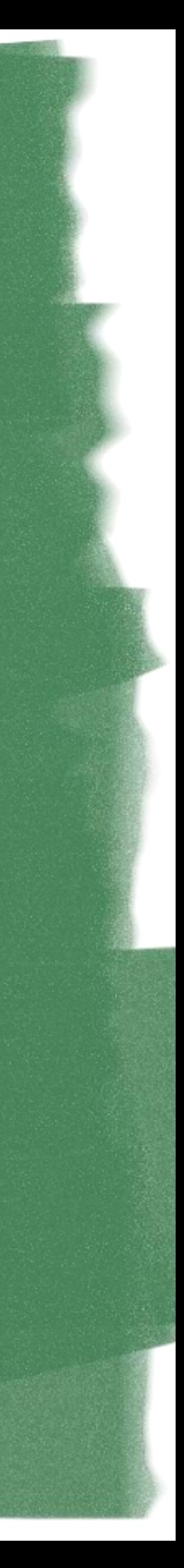

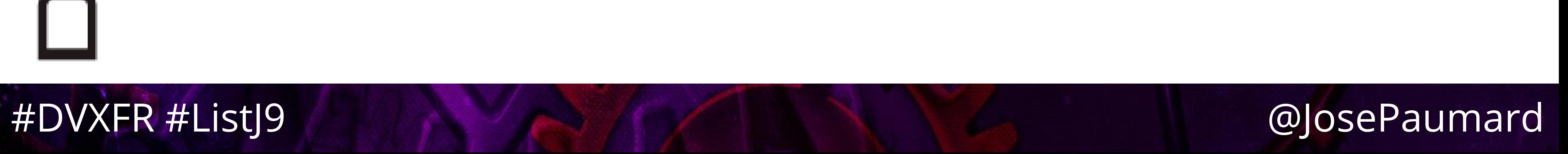

# Questions ?

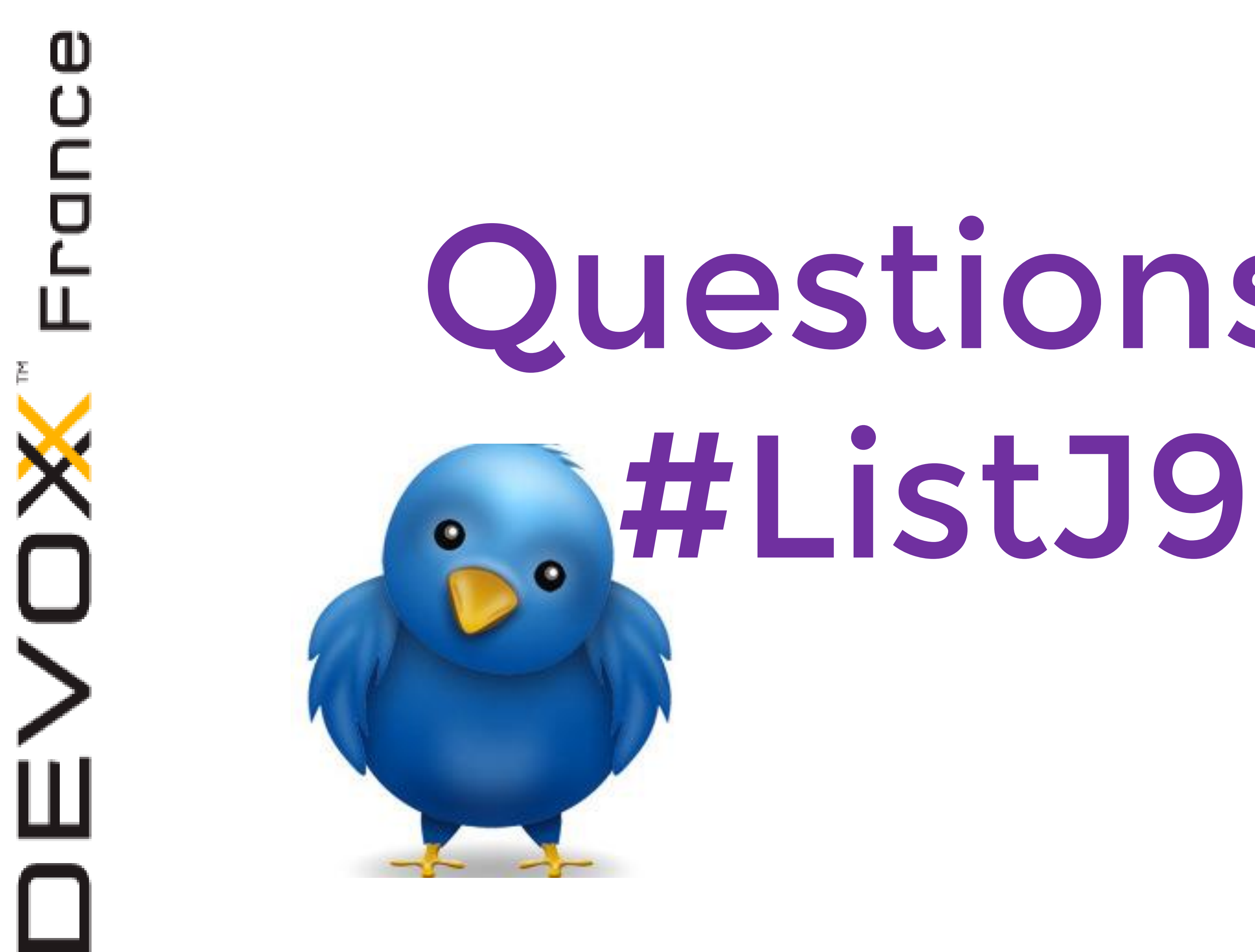

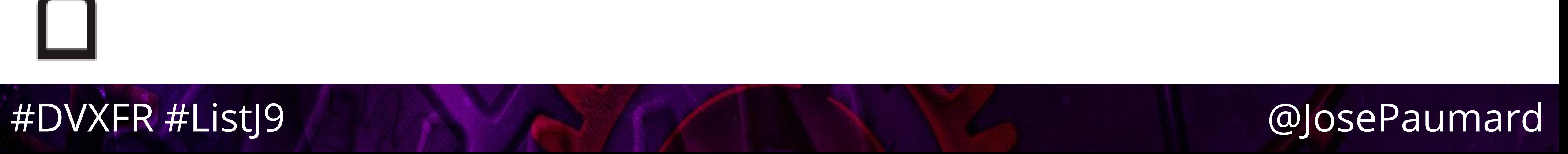

# Conclusion de cette discussion

• Le débat ArrayList vs LinkedList n'est pas qu'un troll… Même si cela ressemble à de la provoc !

• Y a-t-il une réponse à la question : une des deux implémentations est-elle meilleure que l'autre ? Oui !

### #DVXFR #ListJ9 @JosePaumard

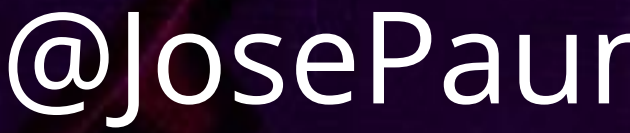

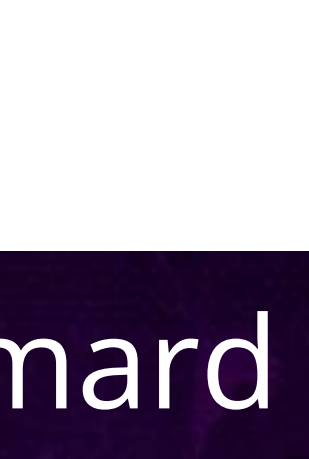

### Conclusion de cette discussion

• Mais pour arriver à cette réponse, on a besoin de comprendre beaucoup de choses

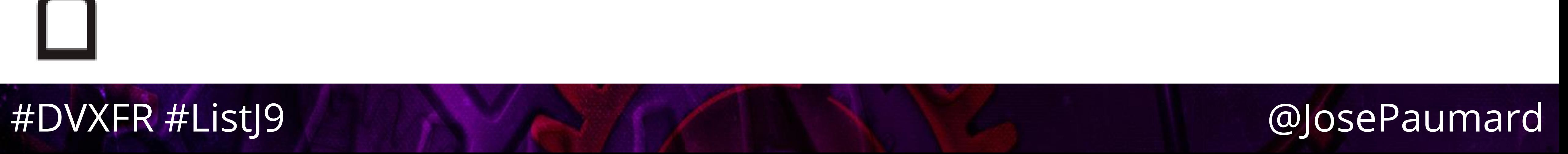

# Conclusion de cette discussion

comprendre beaucoup de choses

- Mais pour arriver à cette réponse, on a besoin de
	- complètement, on a répondu à de nombreuses autres

• Et une fois que l'on y a répondu (à peu près) questions !

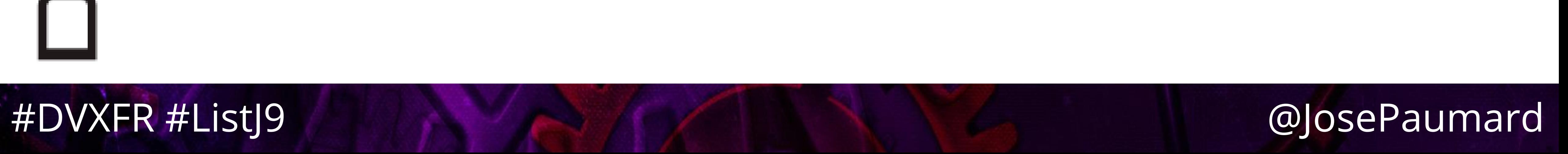

# 1 ère partie

- Algorithmique
- Complexité
- Implémentation
- Structure des CPU
- « cache friendly »
- Des slides, des bullet points…

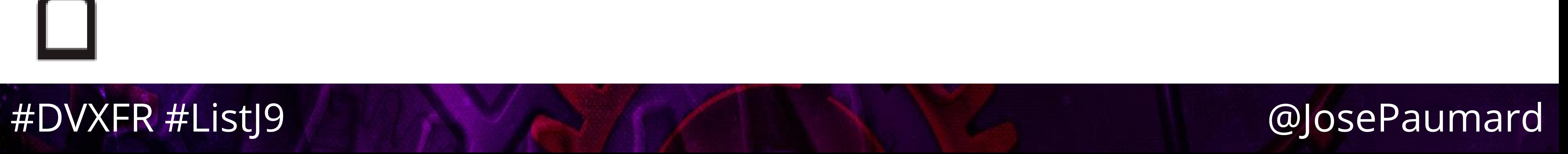

# 2 ème partie

- inside)
- Live coding !
- Quasiment pas de slides Mais toujours des bullet points !

### • Implémentation efficace de List et Map (surprise

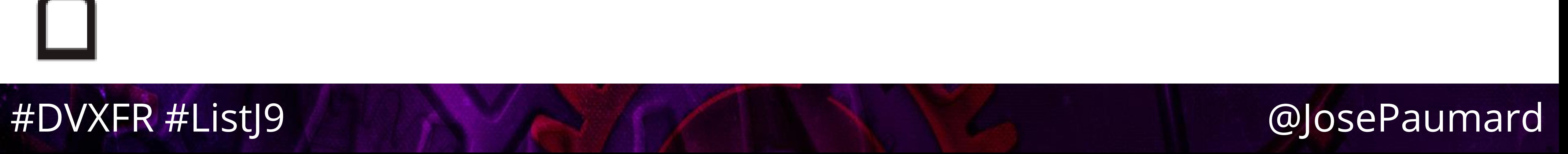

# စ<br>ပ Quel point de départ ? • En fait on peut en trouver plusieurs…

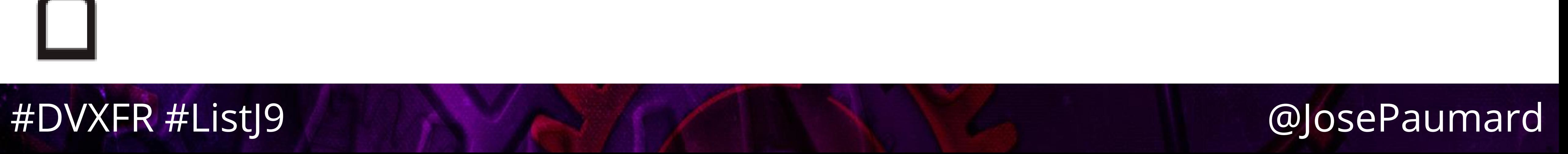

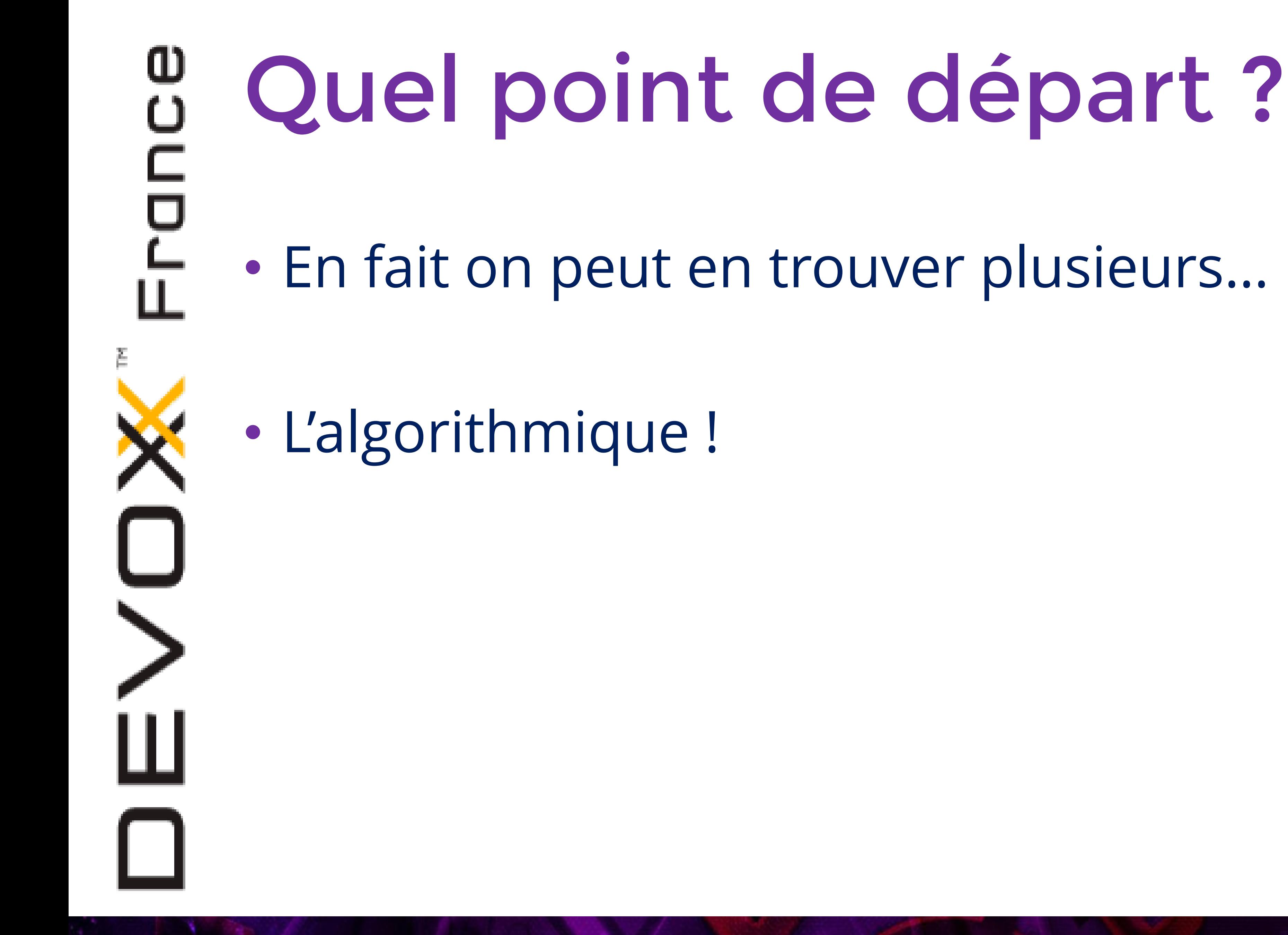

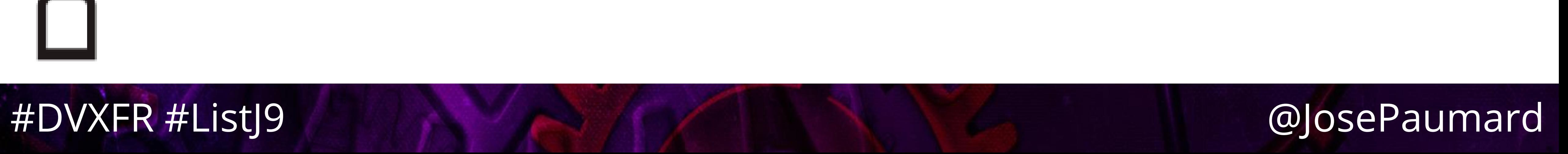

# Quel point de départ ? • En fait on peut en trouver plusieurs… • L'algorithmique ! • L'implémentation sur le CPU

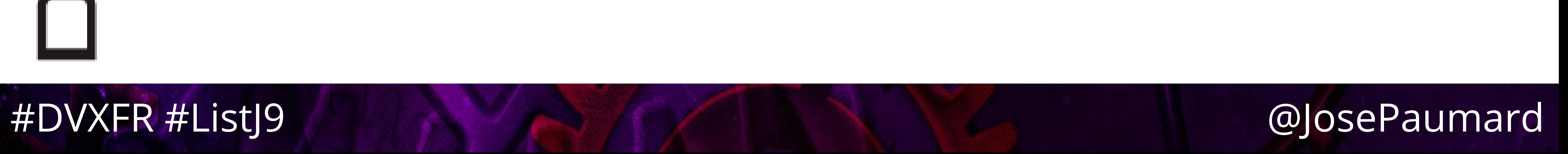

# Quel point de départ ?

• En fait on peut en trouver plusieurs…

• L'algorithmique !

- L'implémentation sur le CPU
- L'utilisation…

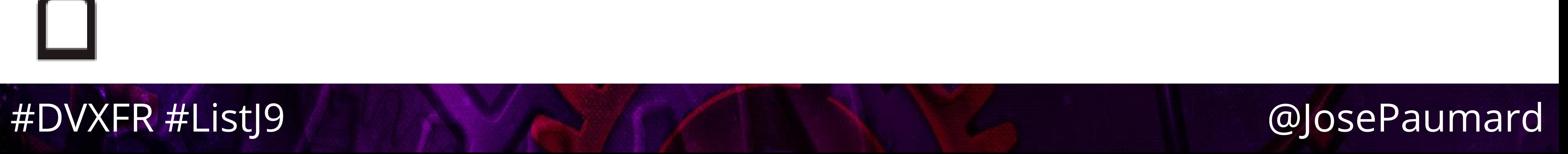

# Que sait-on ?

1) ArrayList est construite sur un tableau 2) LinkedList est construite sur une liste chaînée

### On a des résultats là-dessus

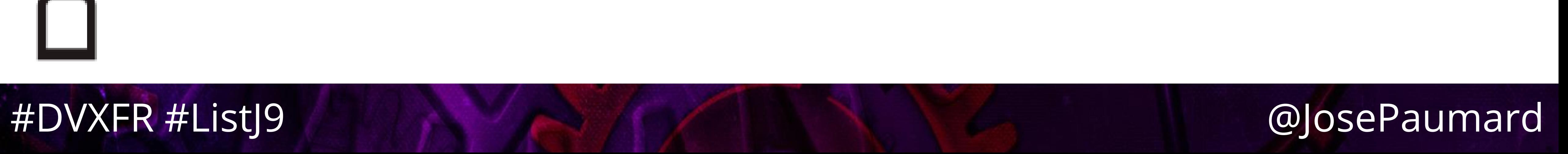

### • Examiner les opérations élémentaires sur les listes

- 
- Création / modification :
	-
	- Ajout d'un élément à la fin / au milieu de la liste **Effacement d'un élément par son index**
	- Effacement d'un élément
	- Appel à contains()
	- Méthode removeIf() et sort()

### • Examiner les opérations élémentaires sur les listes

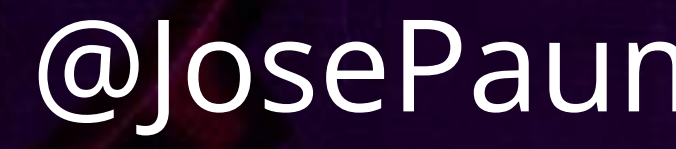

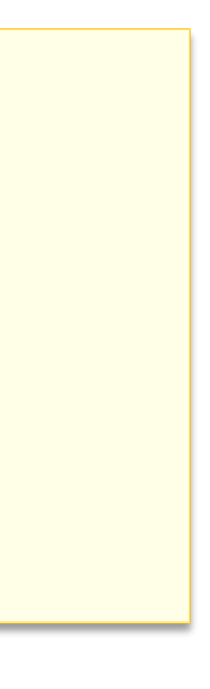

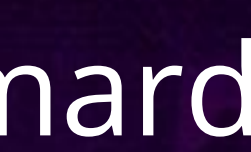

- 
- Création / modification :
- **List<String> list = ...**
- **list.add("one"); // add list.add(12, "one"); // insert**

### • Examiner les opérations élémentaires sur les listes

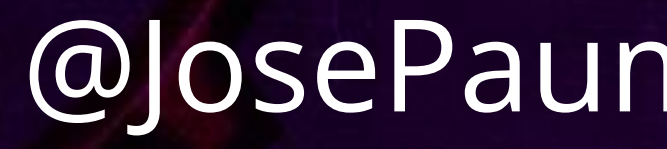

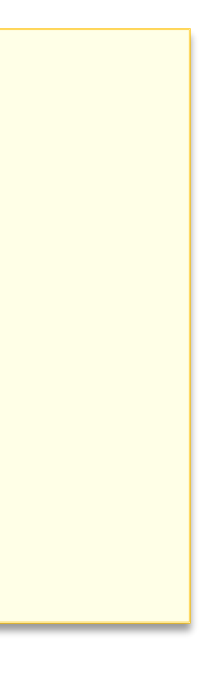

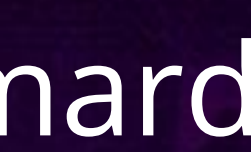

- 
- Création / modification :
- **List<String> list = ...**

**list.remove("one"); // remove list.remove(12); // remove by index**

### • Examiner les opérations élémentaires sur les listes

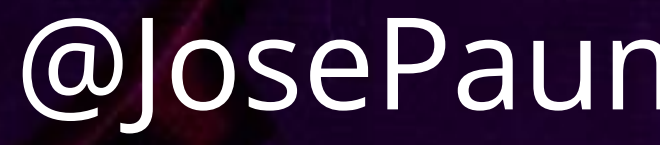

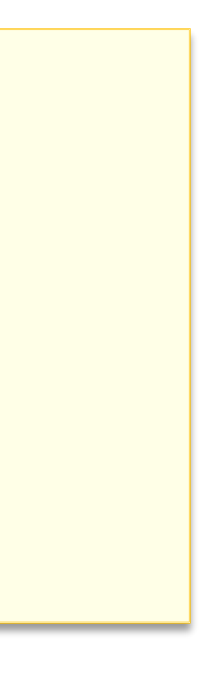

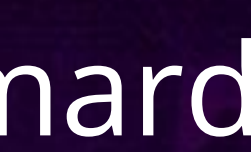

- 
- Création / modification :
- **List<String> list = ...**
- **list.sort(***comparingBy***(String::length)); // sort list.removeIf(s -> s.length() > 10); // remove if**

### #DVXFR #ListJ9 @JosePaumard

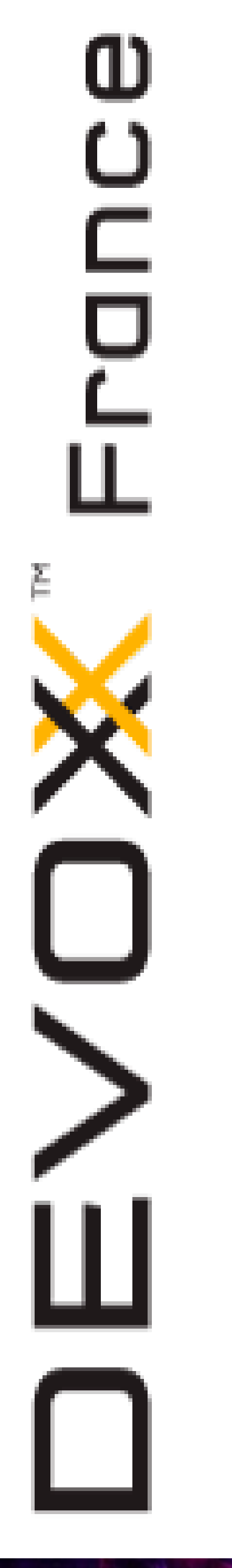

### Approche

### • Examiner les opérations élémentaires sur les listes

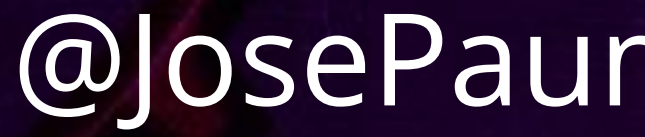

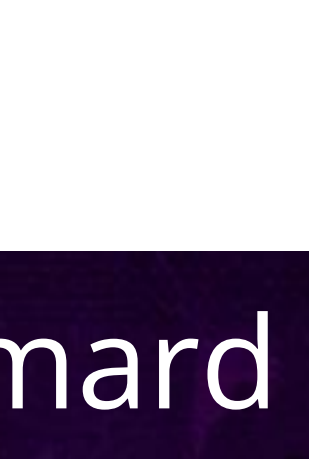

- Lecture :
	- **I**tération
	- Accès à un élément par son index
	- Construction d'un stream

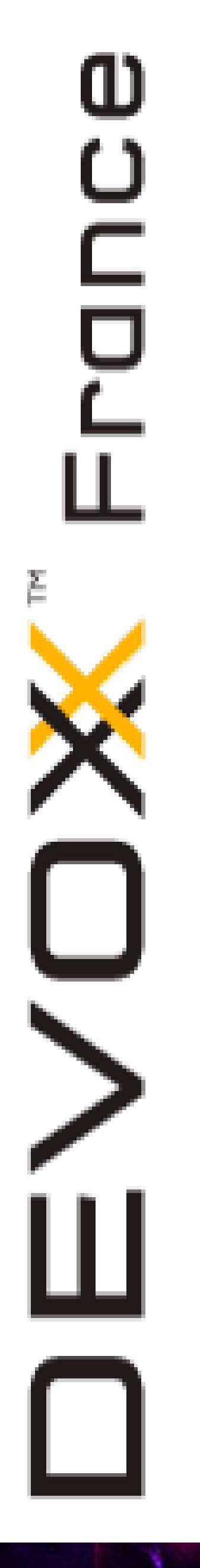

### • Examiner les opérations élémentaires sur les listes

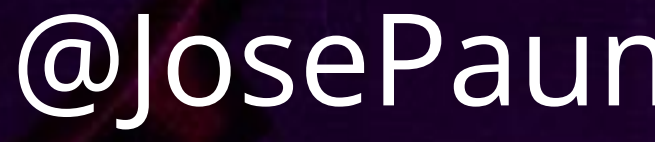

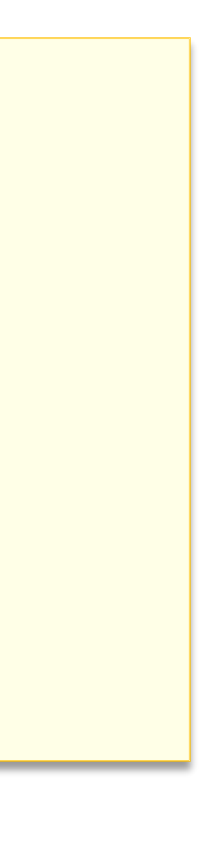

• Lecture :

**List<String> list = ...**

**list.forEach(System.***out***::println); // list traversal list.get(12); // access by index list.stream(); // stream creation**

### #DVXFR #ListJ9 @JosePaumard

### ArrayList

# • Construit sur un tableau • Accès au nème élément : instantané • Ajout : à peu près gratuit sauf si… • Insertion : décalage des éléments vers la droite

- 
- 
- Suppression : décalage des éléments vers la gauche

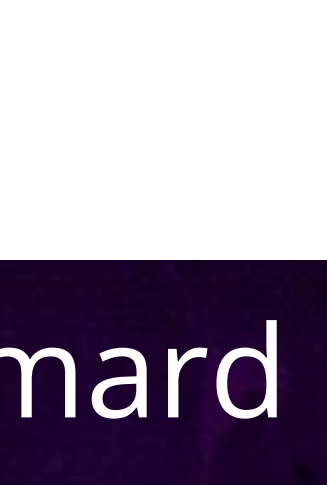

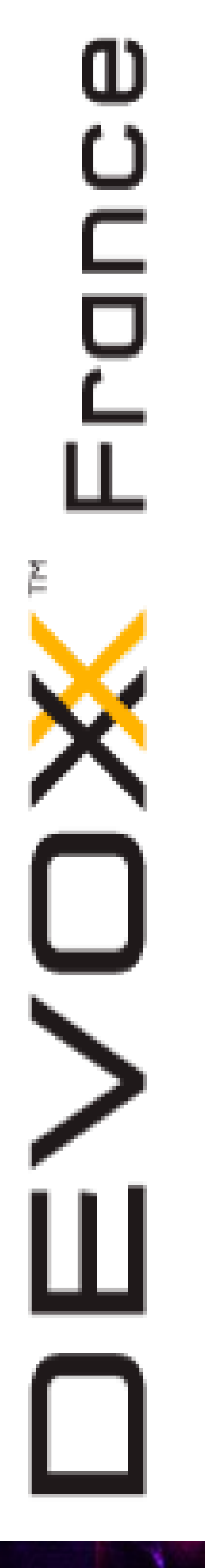

• Construit sur un tableau

• Accès au n<sup>ème</sup> élément : instantané

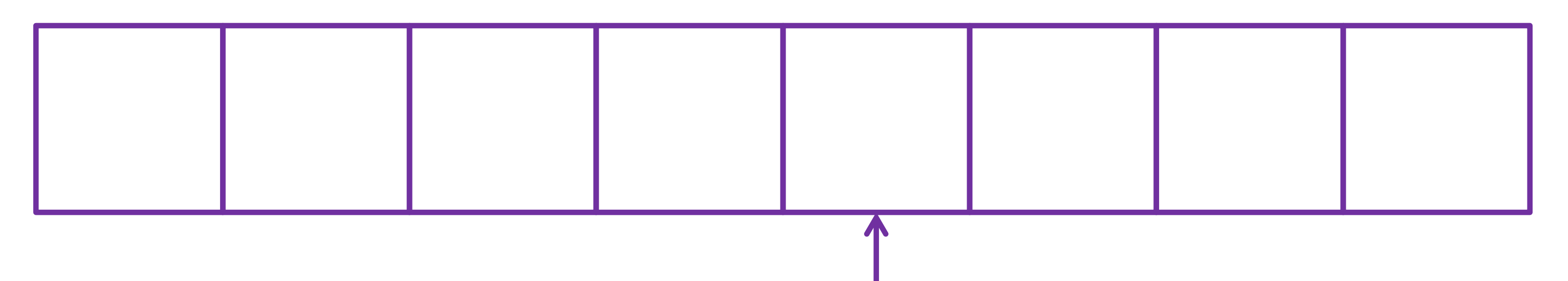

### #DVXFR #ListJ9

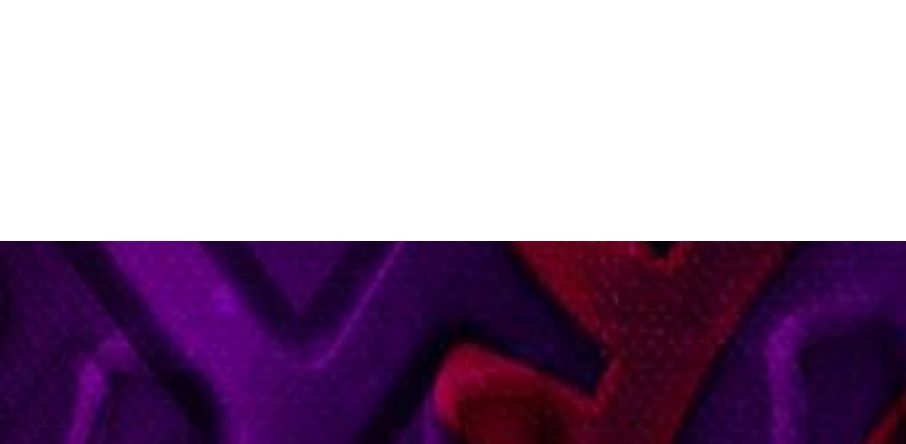

### #DVXFR #ListJ9 @JosePaumard

# ArrayList

• Construit sur un tableau

• Ajout : à peu près gratuit sauf si…

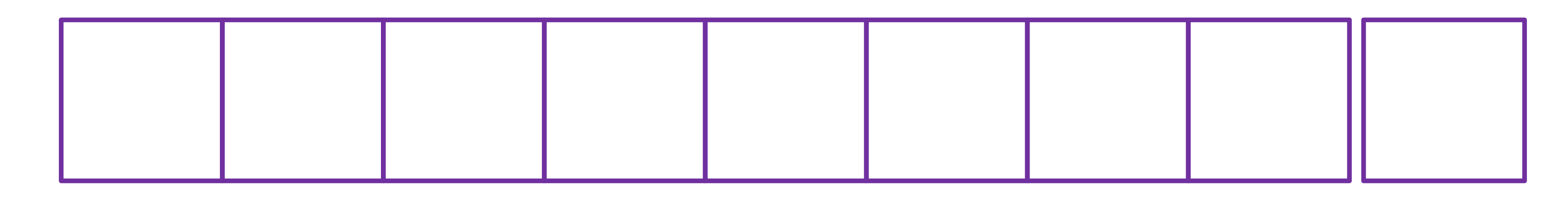

**private void grow(int minCapacity) { int oldCapacity = elementData.length; int newCapacity = oldCapacity + (oldCapacity >> 1); elementData = Arrays.***copyOf***(elementData, newCapacity);**

**}**

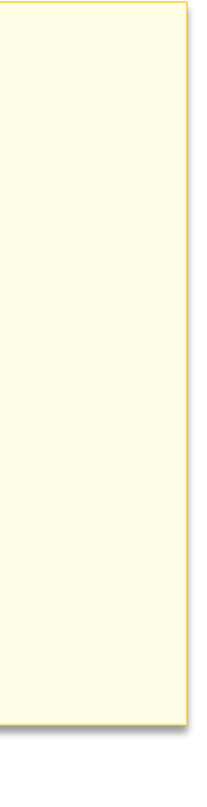

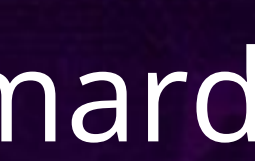

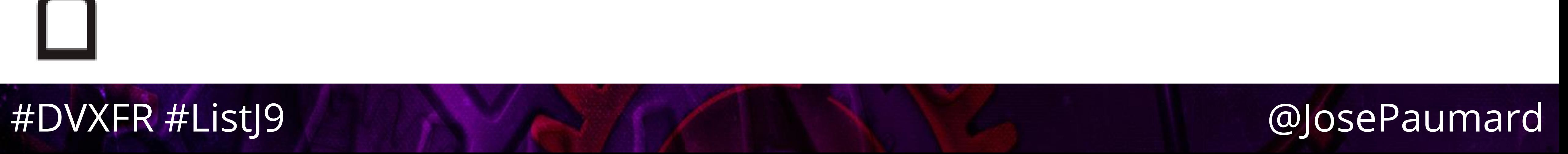

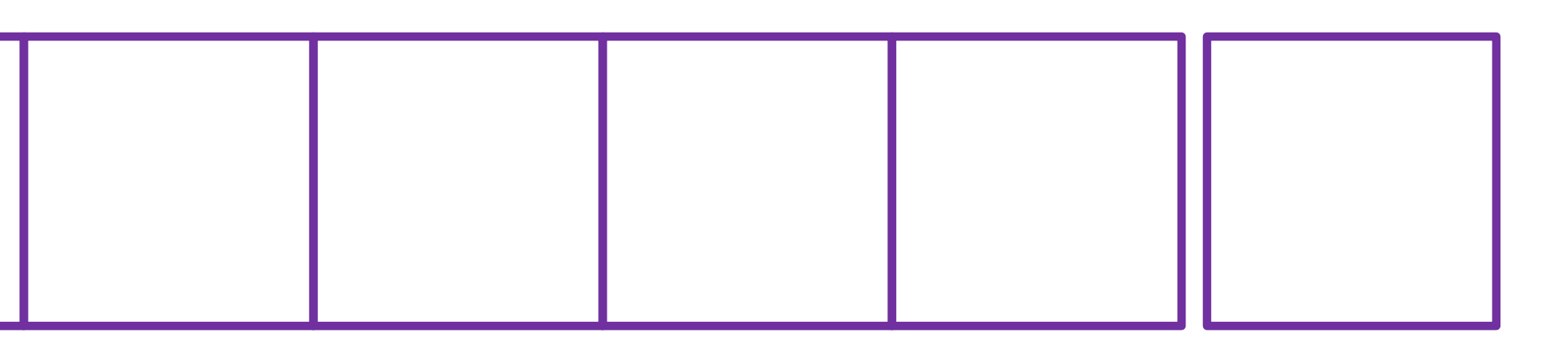

• Construit sur un tableau

• Ajout : à peu près gratuit sauf si…

### • De temps en temps le tableau doit grandir • On peut fixer à l'avance la taille du tableau

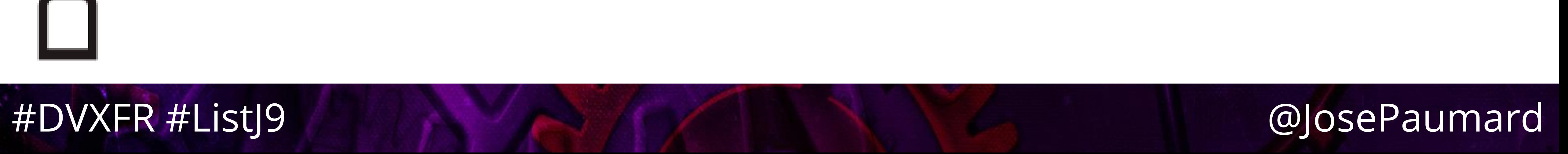

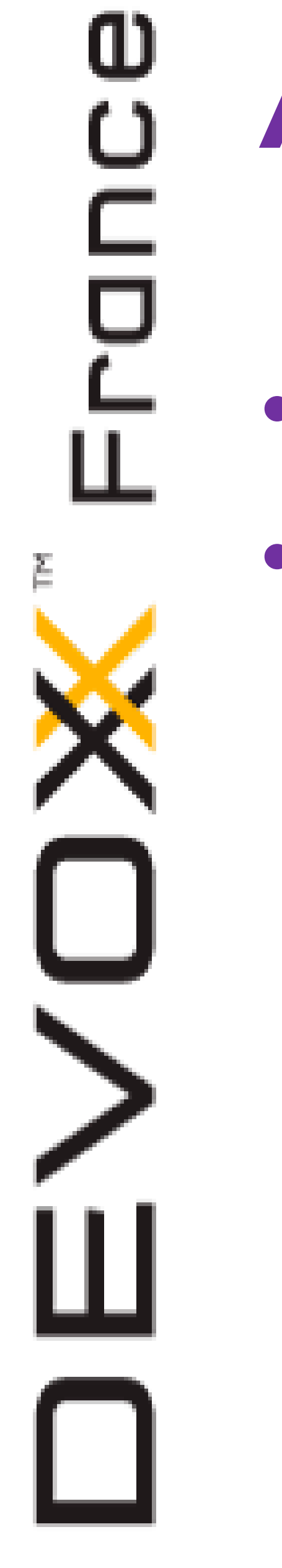

• Construit sur un tableau • Insertion

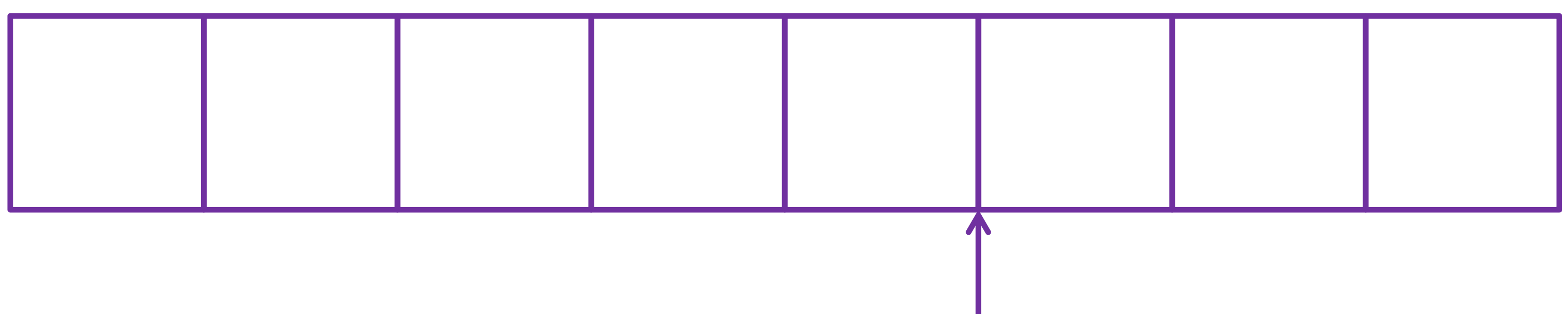

*n,* **one**

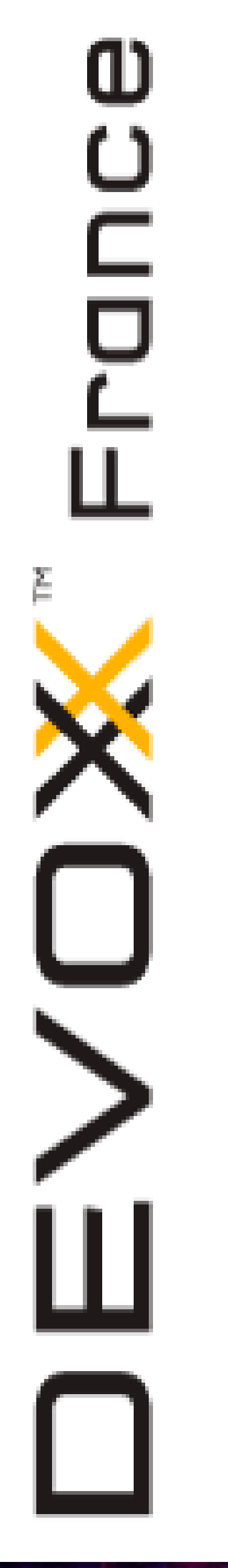

• Construit sur un tableau

· Insertion

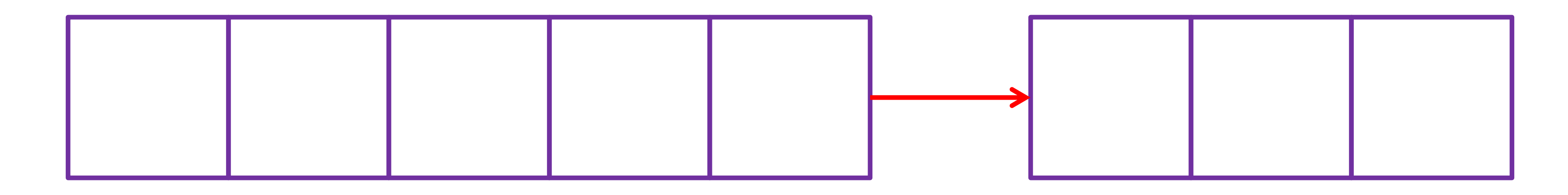

public void add(int index, E element) { size - index);  $elementData[index] = element;$ size++;

System.arraycopy(elementData, index, elementData, index + 1,

### @JosePaumard

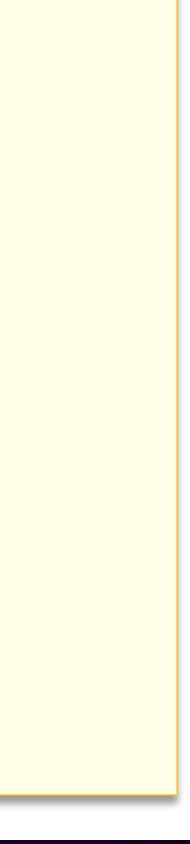

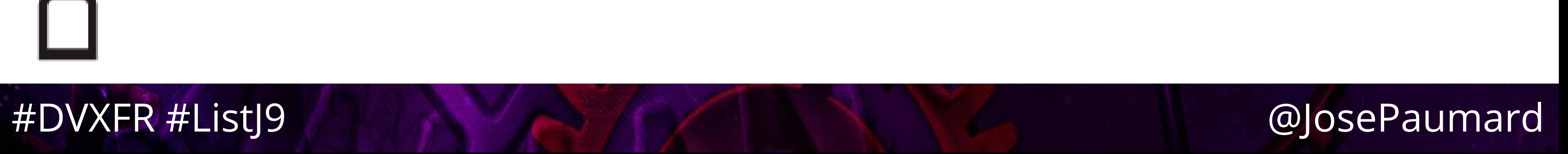

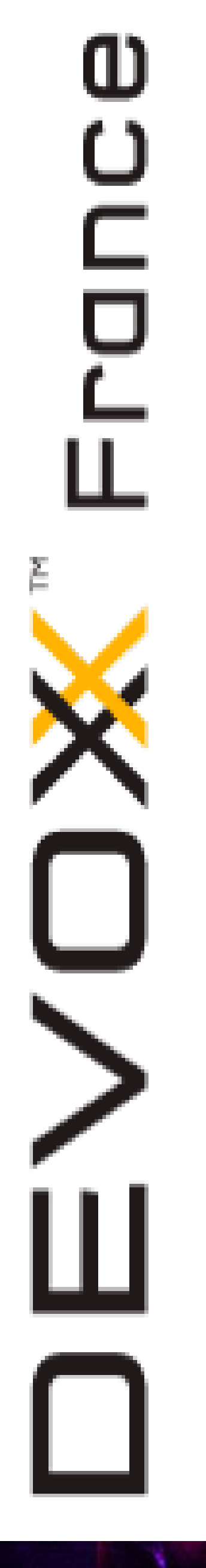

• Construit sur un tableau • Insertion

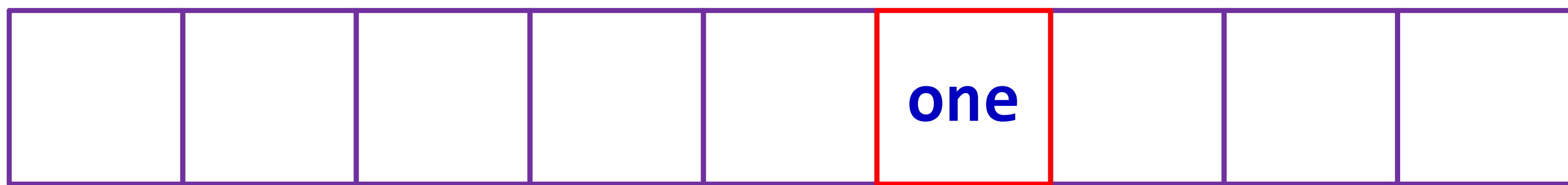

### #DVXFR #ListJ9 @JosePaumard

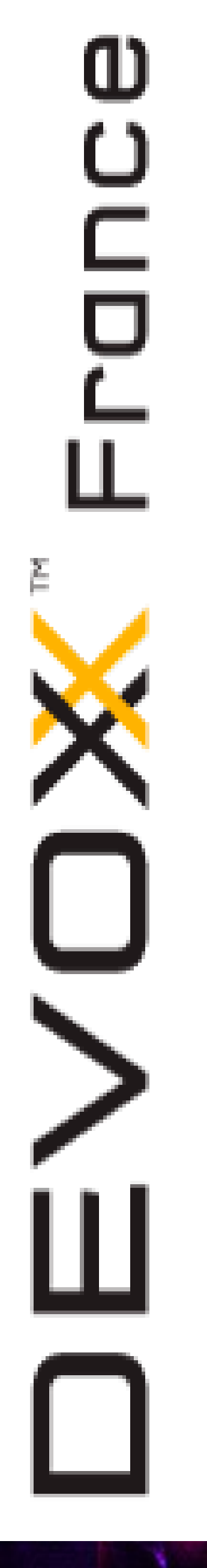

# ArrayList

• Construit sur un tableau

• Suppression

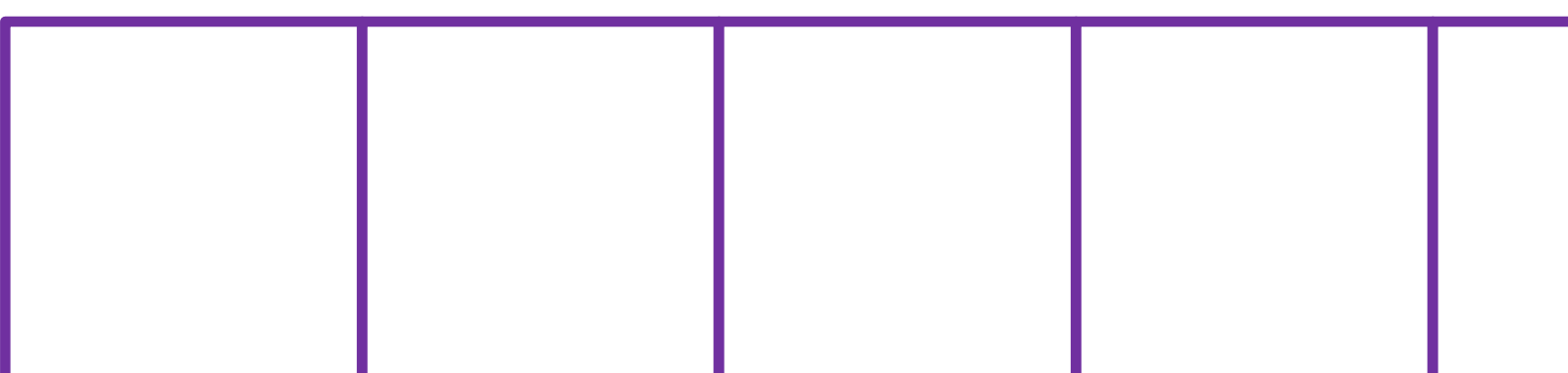

*n*

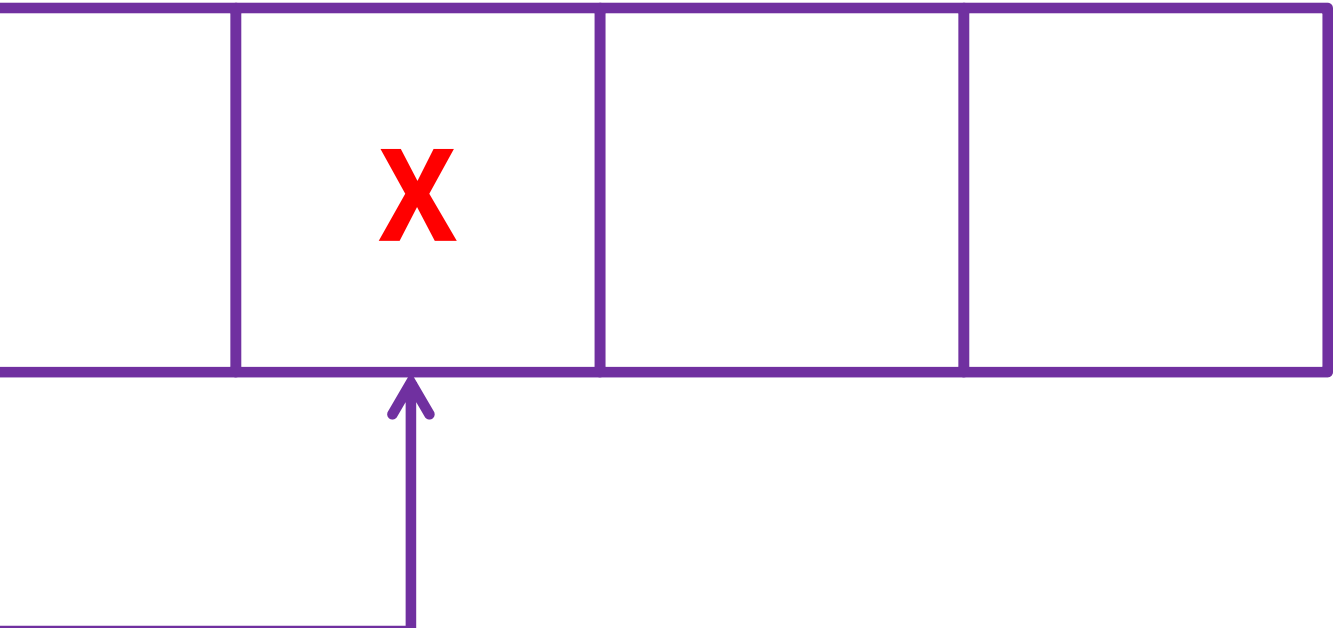

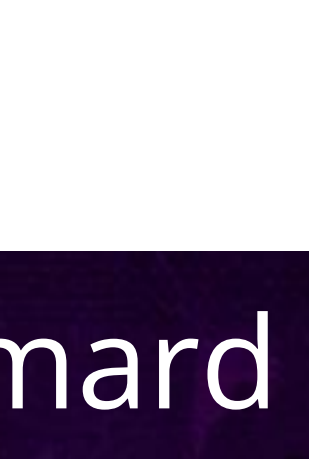

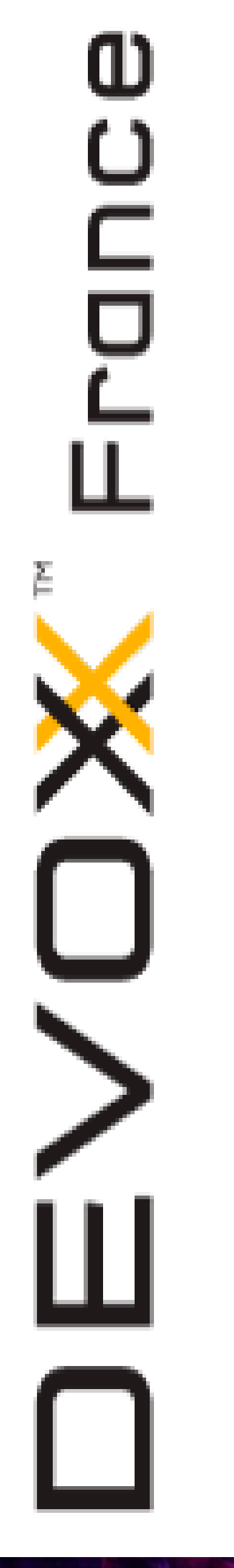

• Construit sur un tableau

· Suppression

![](_page_35_Picture_4.jpeg)

public E remove(int index) { E oldValue = elementData(index); System.arraycopy(elementData, index+1, elementData, index, numMoved);

return oldValue;

### #DVXFR #ListJ9

![](_page_35_Figure_8.jpeg)

![](_page_35_Picture_9.jpeg)

![](_page_35_Picture_10.jpeg)
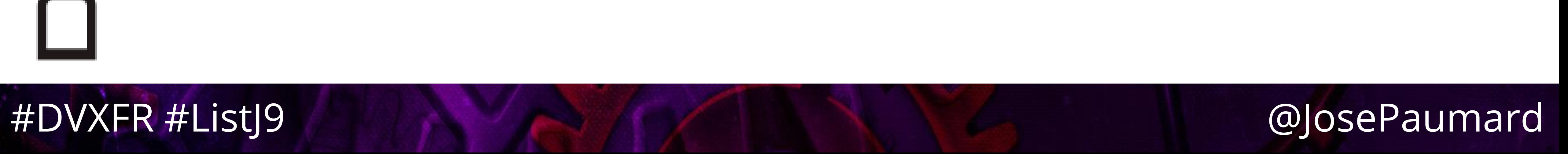

# ArrayList

- Conclusion (très) partielle
- Accès rapide
- 
- « gestion des trous »

# • Ajout rapide sauf en cas de dépassement de capacité • Insertion / suppression aléatoires surcoût du fait de la

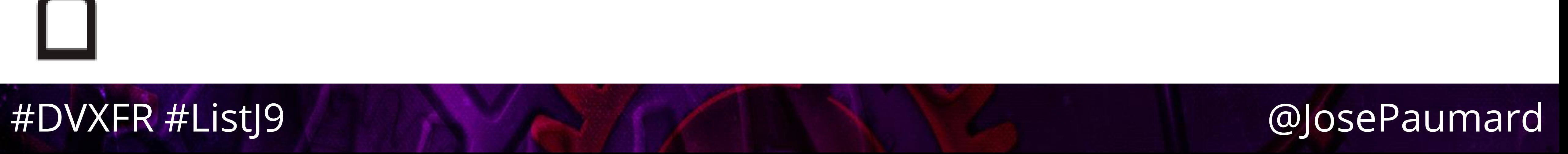

ש<br>י

# LinkedList

• Construit sur liste doublement chaînée

- Accès au nème élément
- Ajout d'un élément en fin de liste
- Insertion
- Suppression

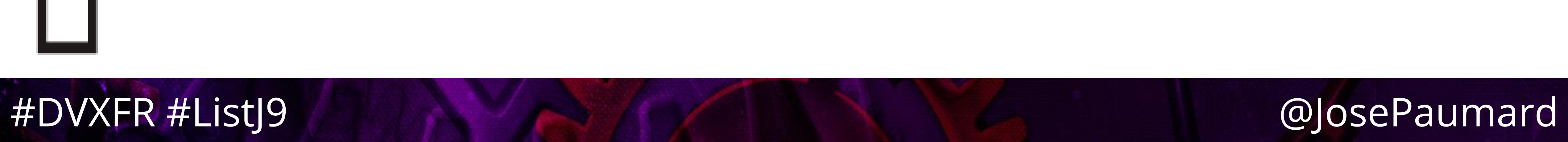

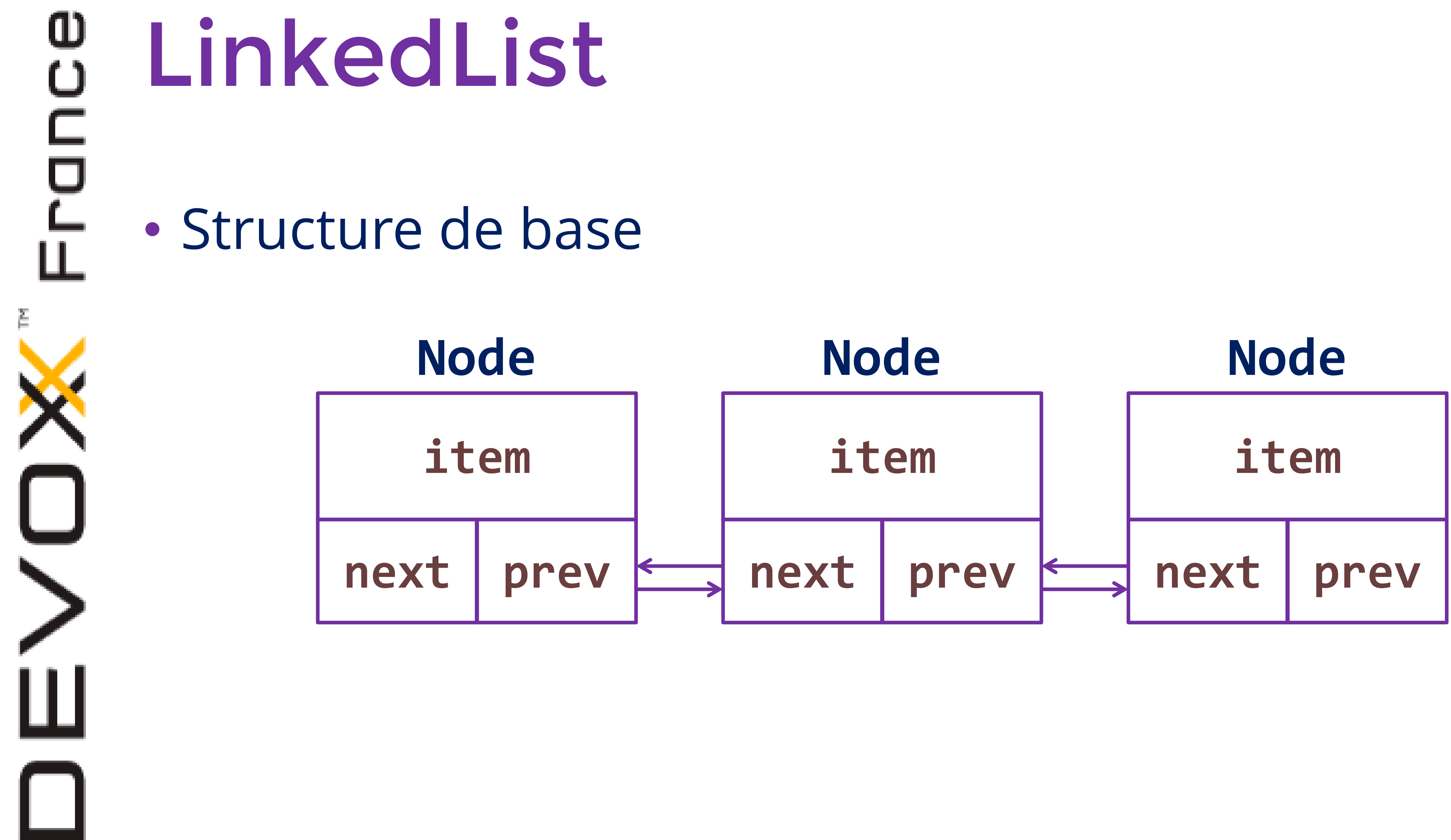

ω

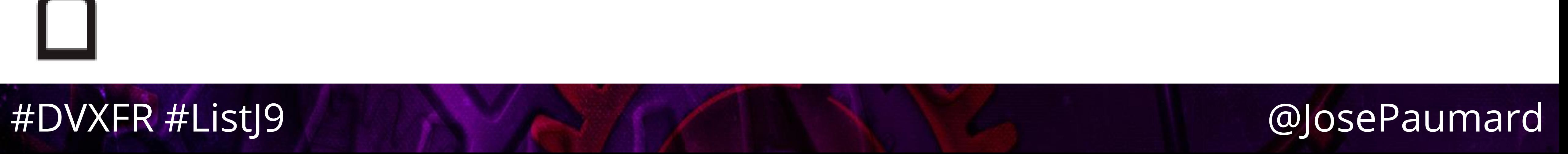

- Ajout : gratuit, jeu de pointeurs
- Accès au nème élément : parcourt la liste en comptant
- Construit sur liste doublement chaînée
- LinkedList

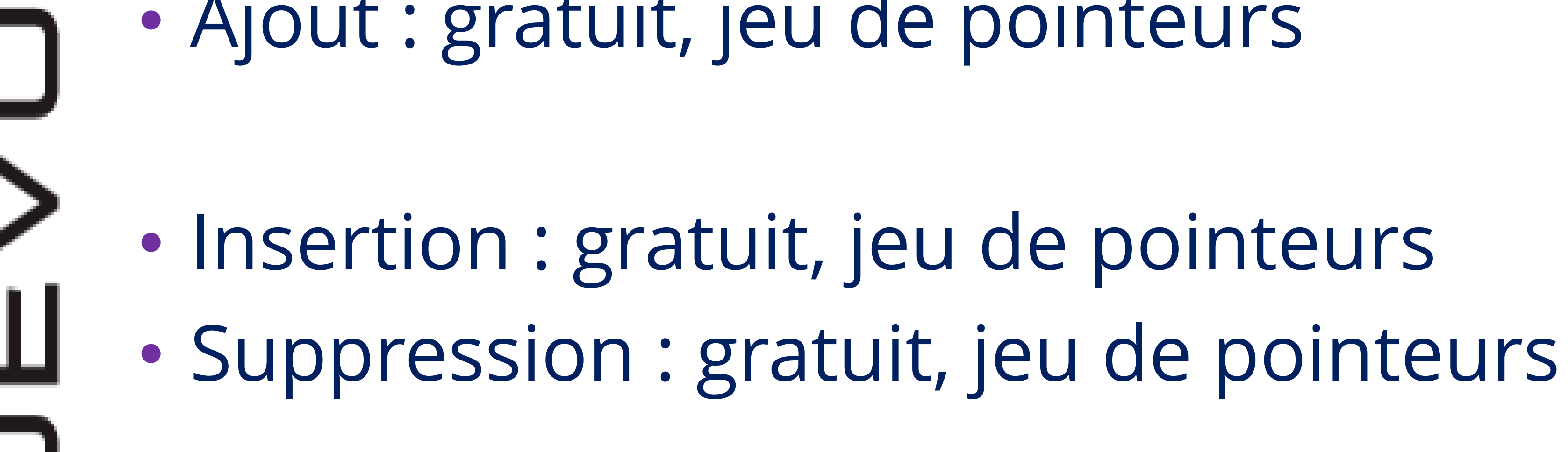

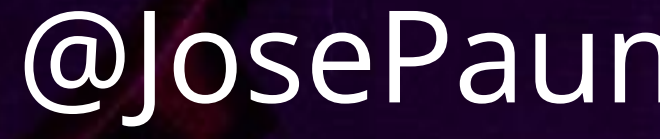

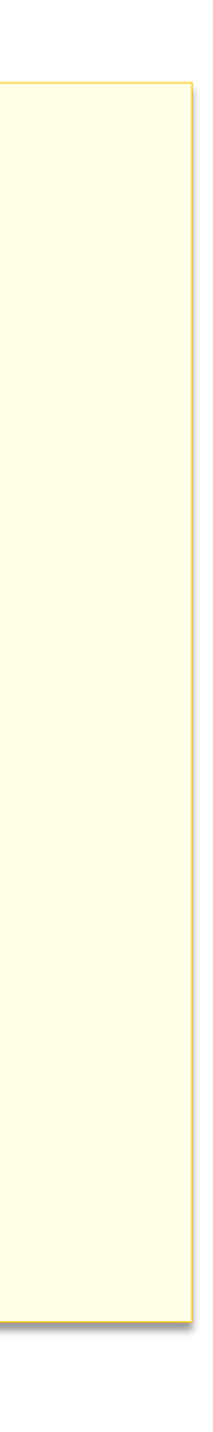

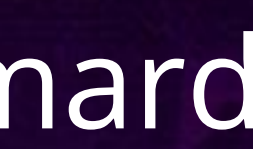

ω LinkedList • Accès au nème élément **Node<E> node(int index) { if (index < (size >> 1)) { Node<E> x = first; for (int i = 0; i < index; i++) x = x.next; return x; } // same for last }**

စ<br>ပ

# LinkedList

# • Accès au nème élément : parcourt la liste en comptant

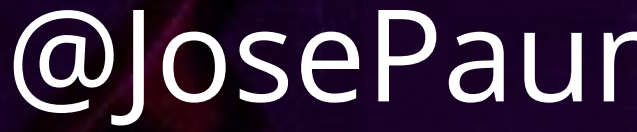

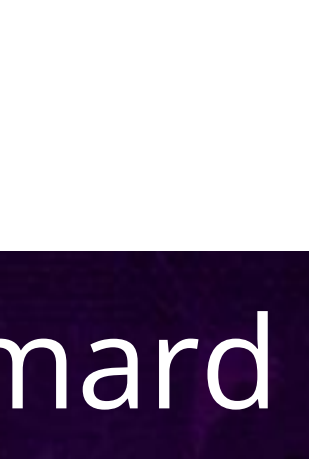

• On dit que cette opération est « en *N* » • Ou en O(*n*)

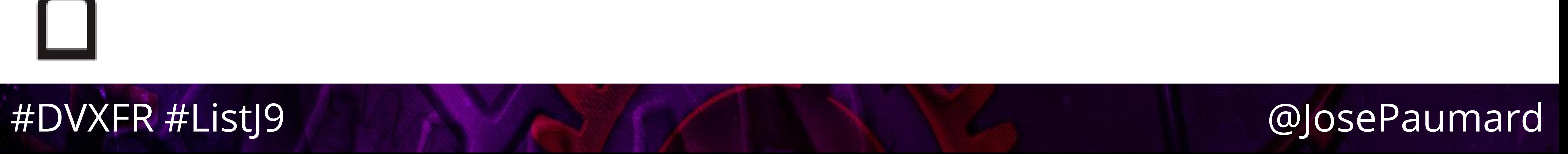

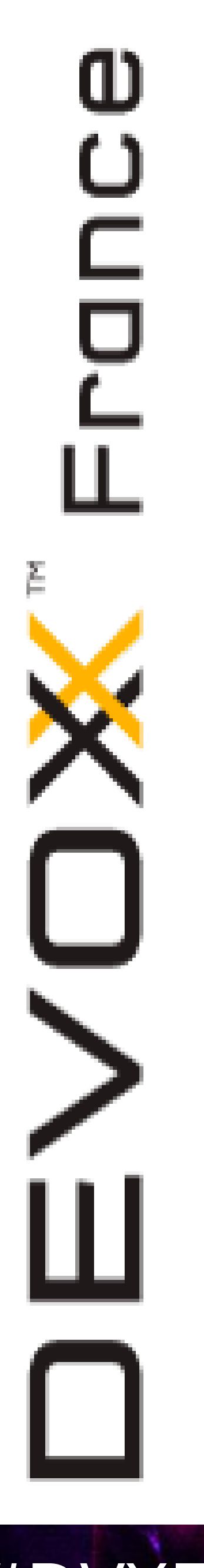

• Cela signifie que si l'on multiplie par 2 le nombre d'éléments, le nombre d'opérations à effectuer sera

aussi multiplié par 2

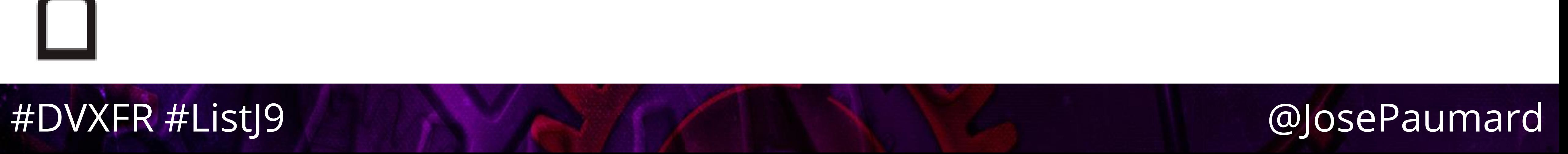

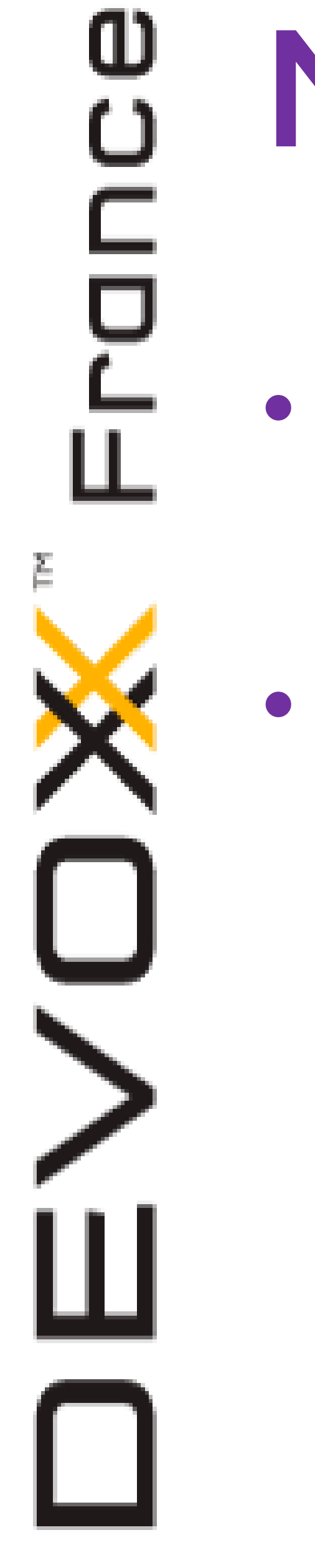

• Exemple :  $f(n) = n^2$ 

# • On note la complexité d'un algorithme par O(*f(n)*)

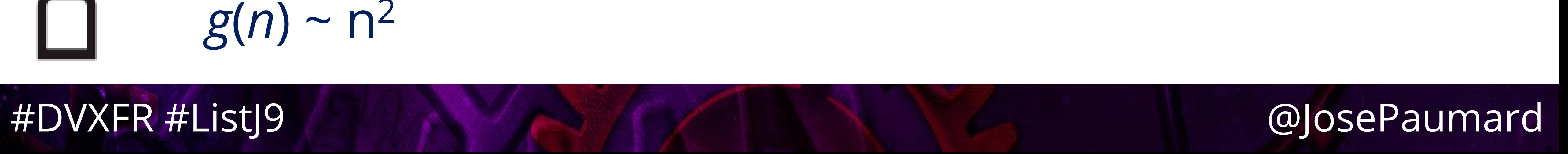

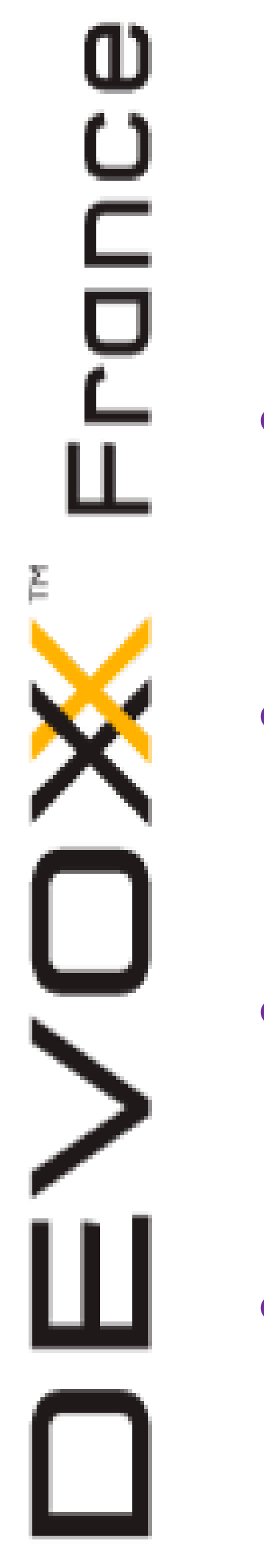

- Exemple :  $f(n) = n^2$
- $g(n) = \alpha n^2 + \beta n + \gamma$
- Et à partir d'une *certaine* valeur de n  $g(n) \sim n^2$

# • On note la complexité d'un algorithme par O(*f(n)*)

# • En fait, cela signifie que le nombre d'opérations vaut

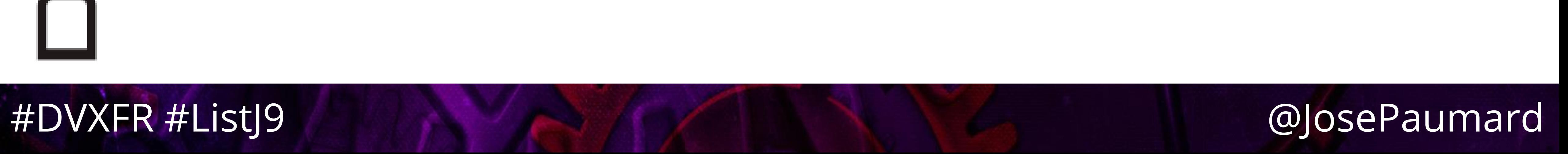

• Sauf que l'on ne fait pas des maths, on traite des

• Et pour nos applications, *n* a une valeur, de même que

- données
- a, b et g…
- Il se peut que cela modifie la validité de l'approximation théorique !

ω

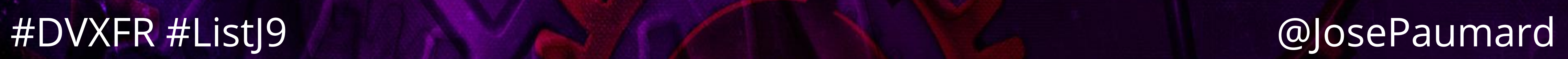

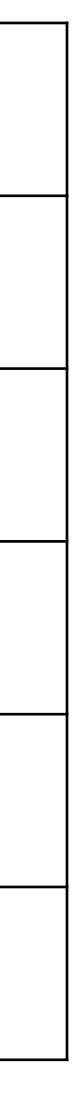

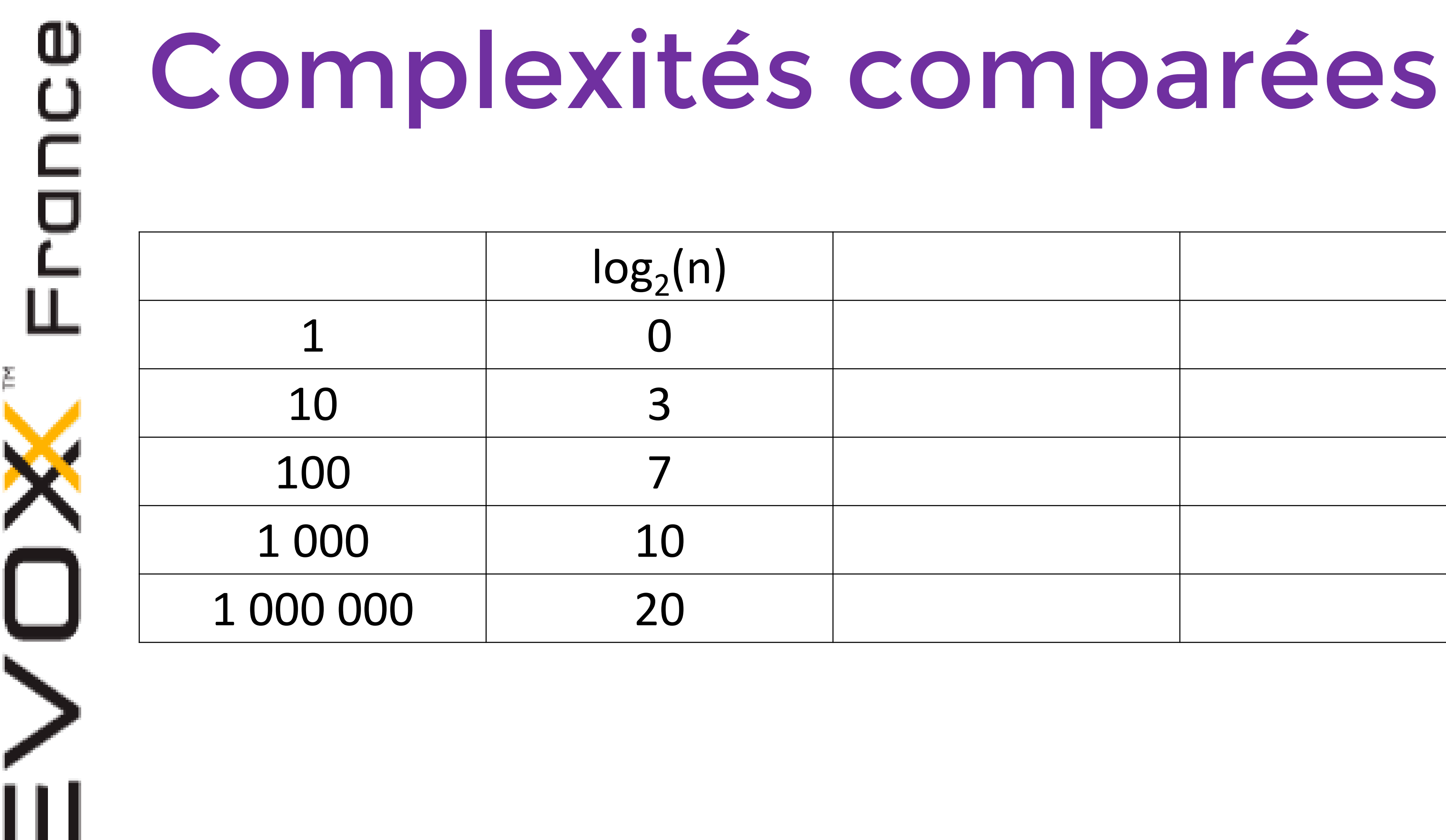

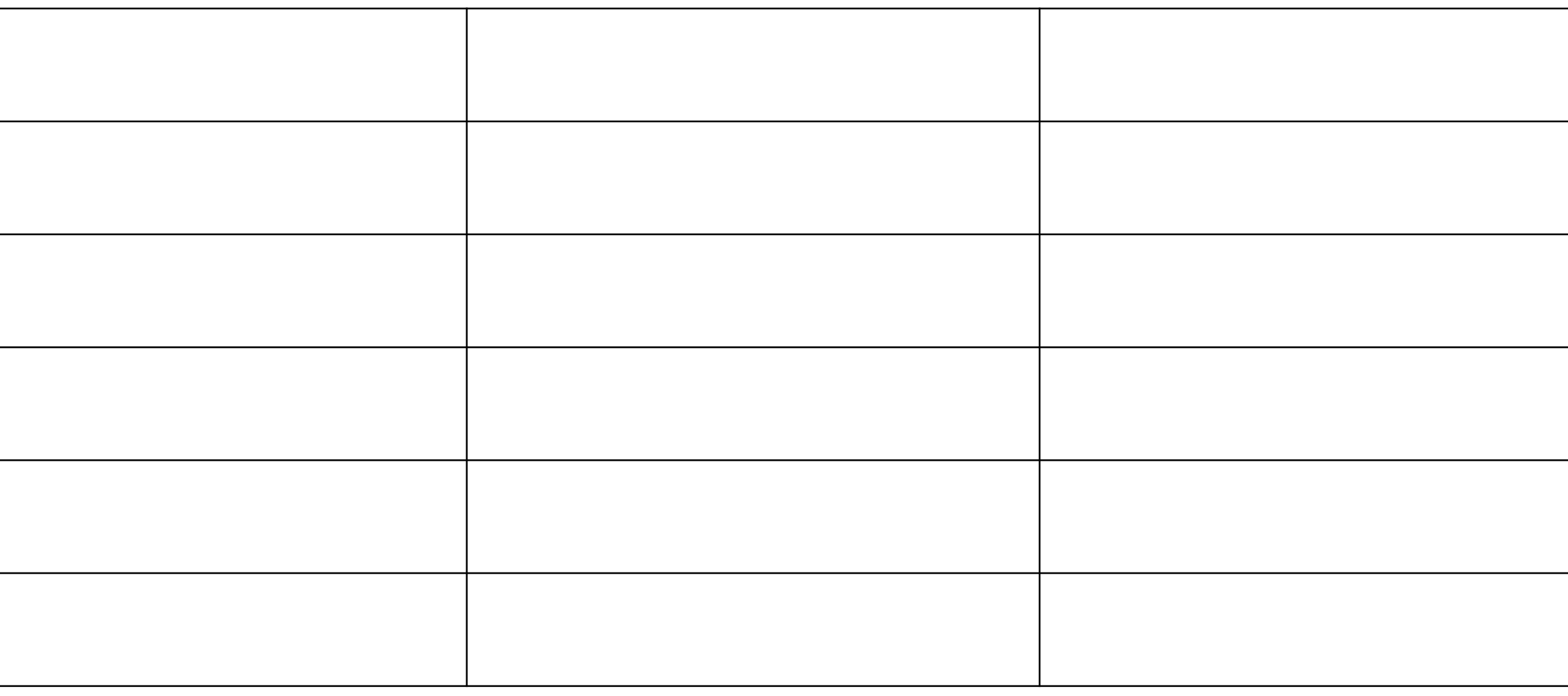

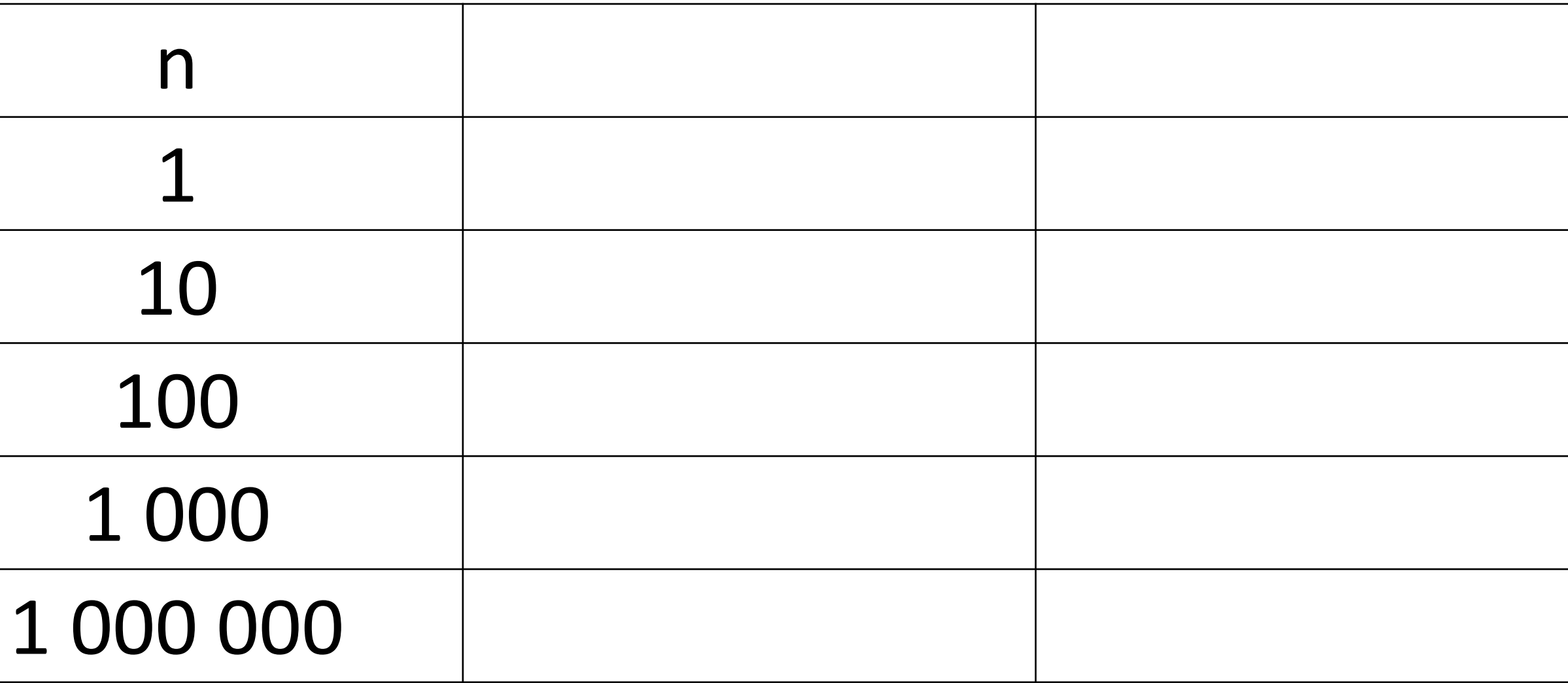

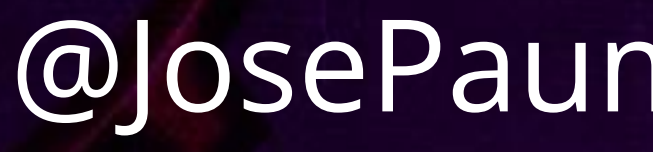

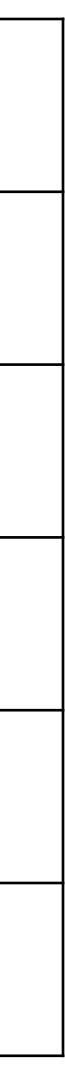

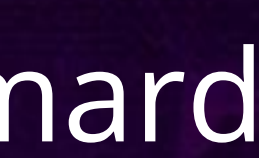

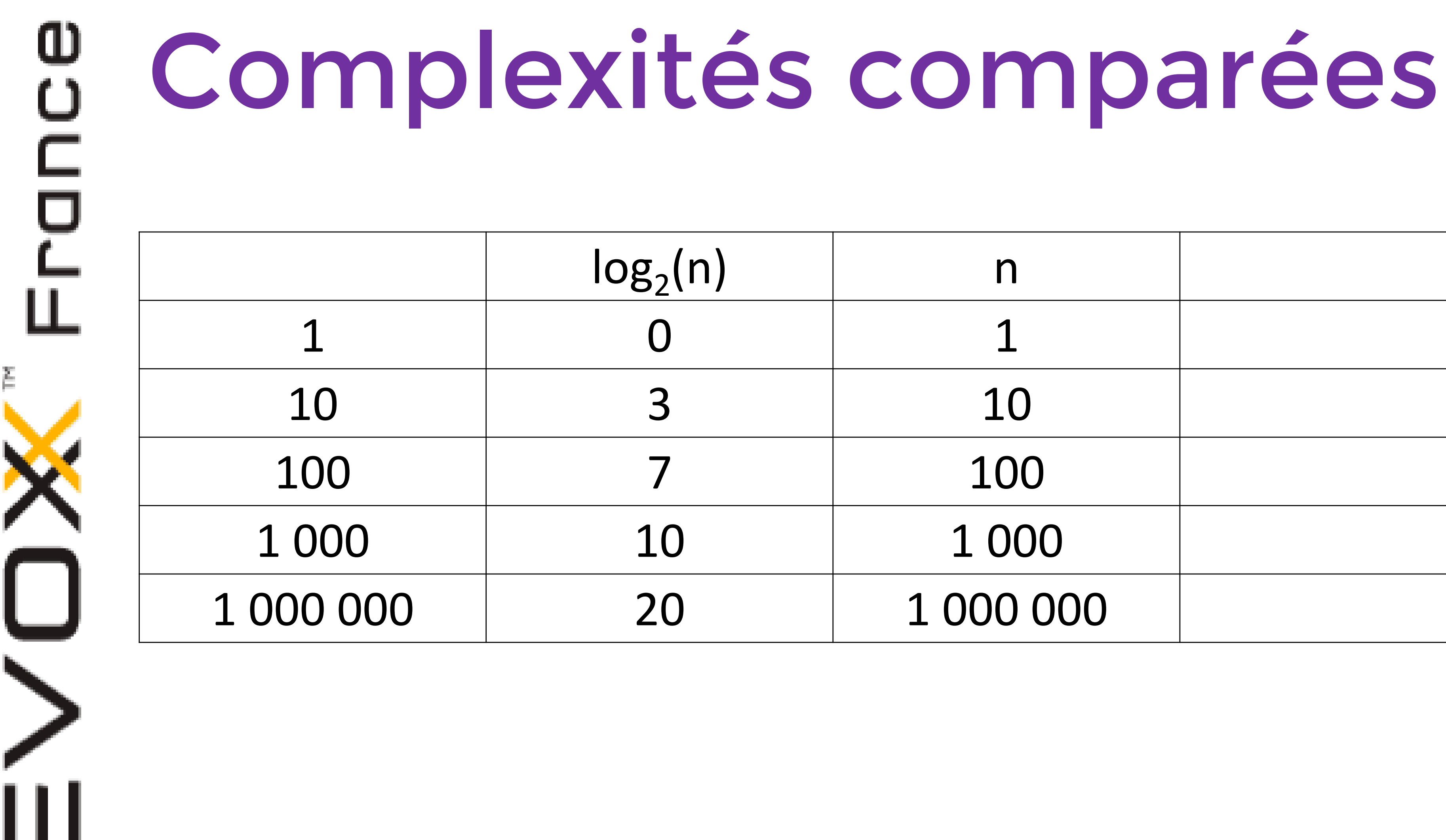

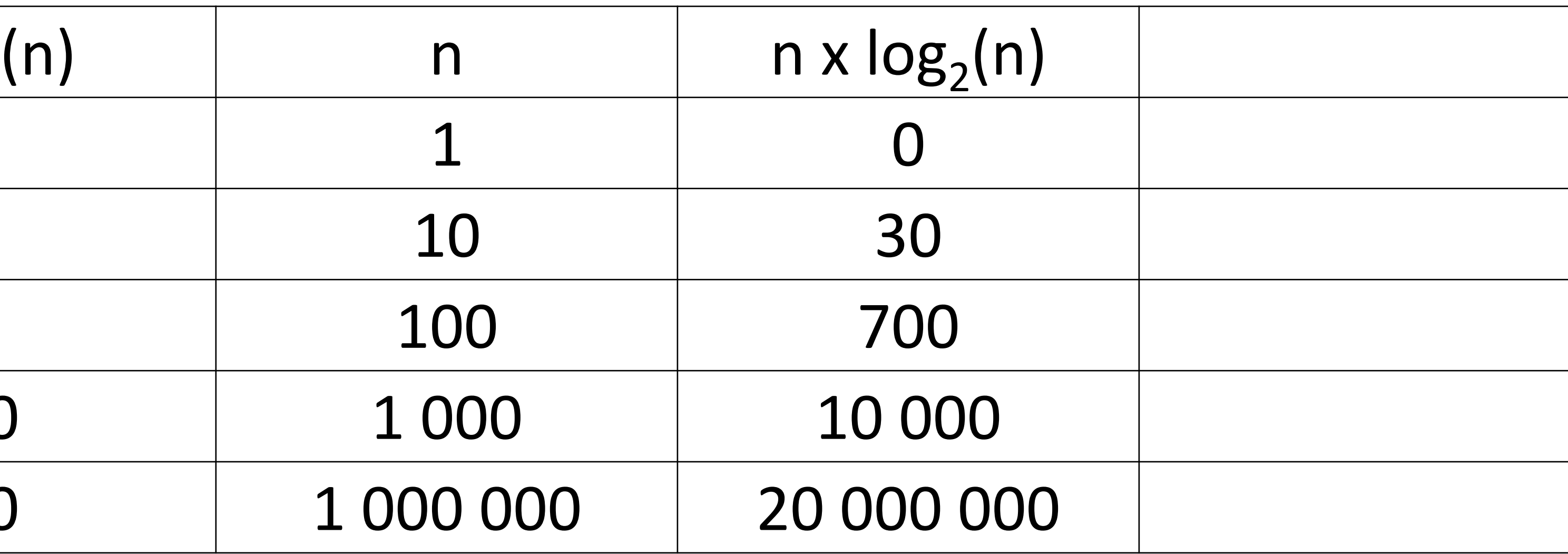

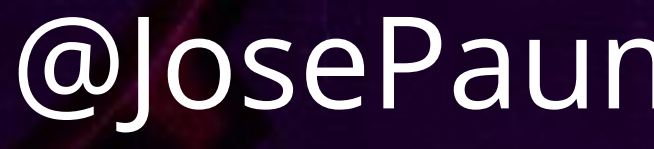

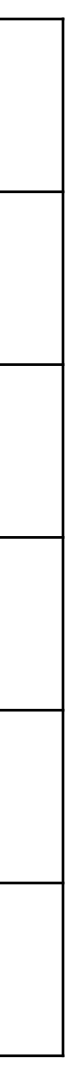

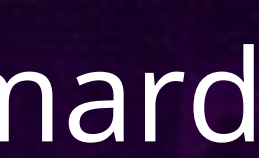

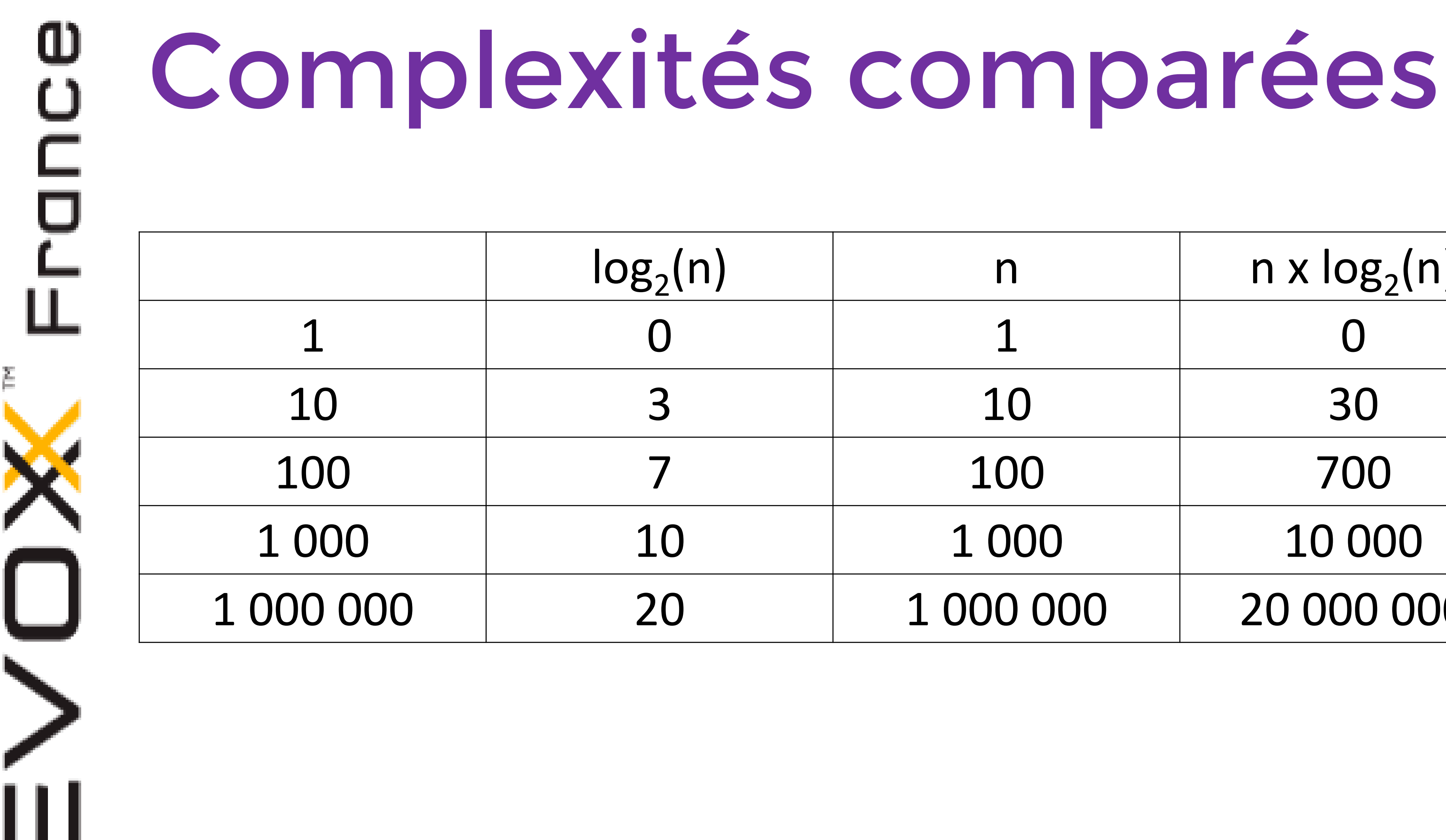

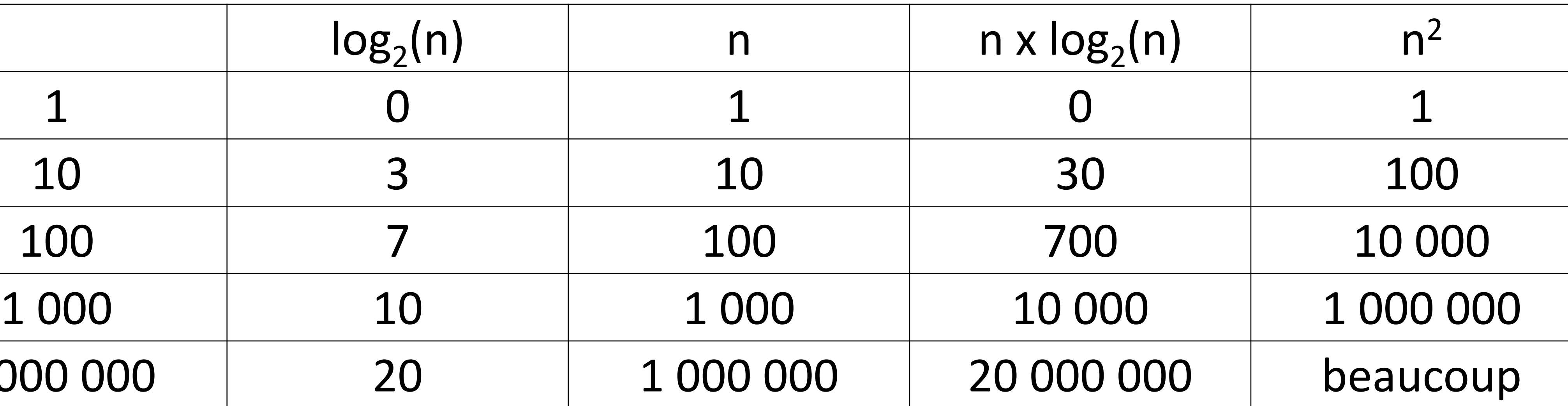

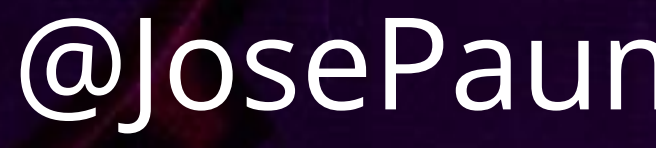

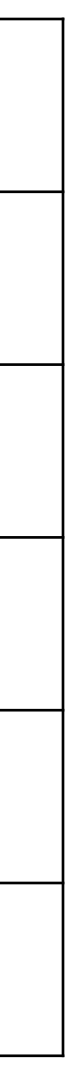

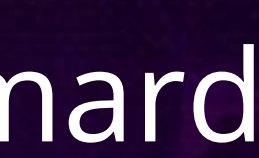

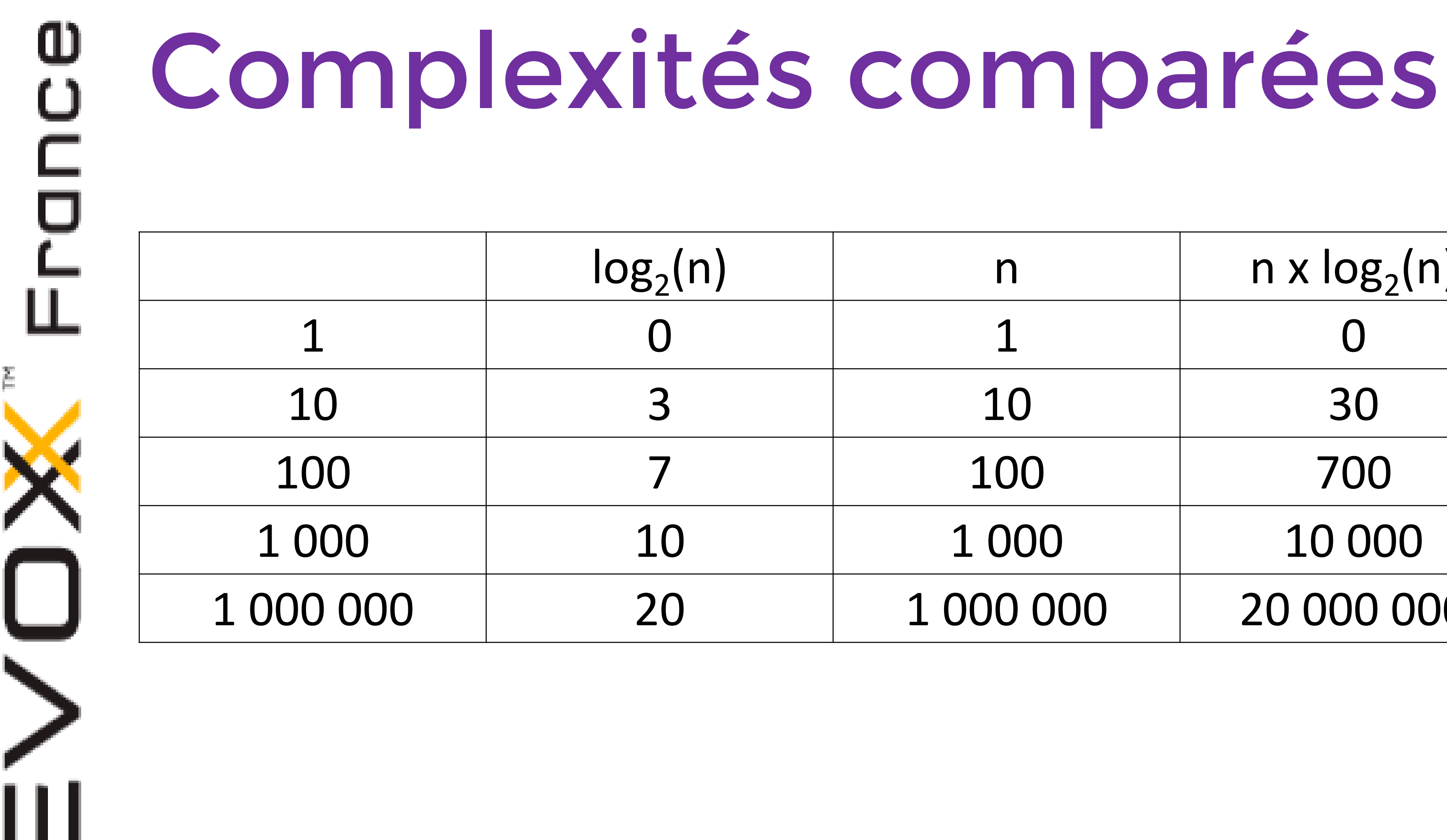

# Complexités comparées

« beaucoup » veut dire que sur un CPU, le traitement de mille milliards d'éléments prend au minimum 20mn

• Besoin de distribuer le calcul sur un grand nombre de

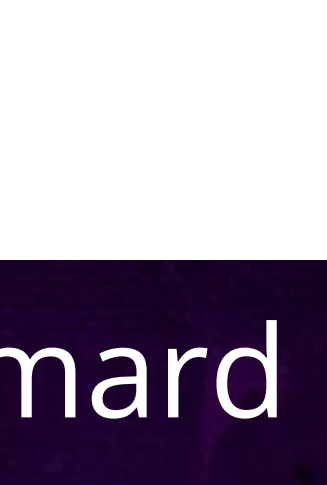

- processeurs (au minimum quelques milliers)
	- On change d'algorithme
	- On sort d'un traitement dans une JVM unique

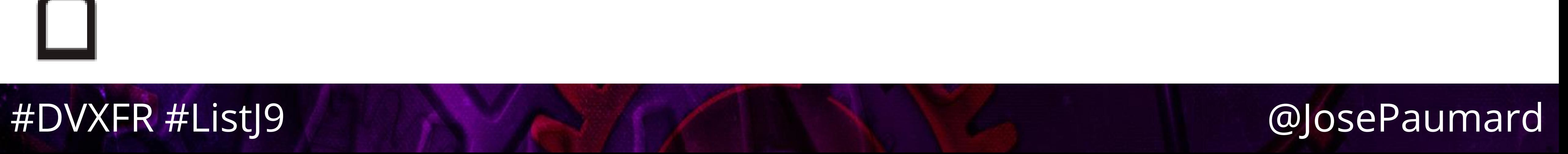

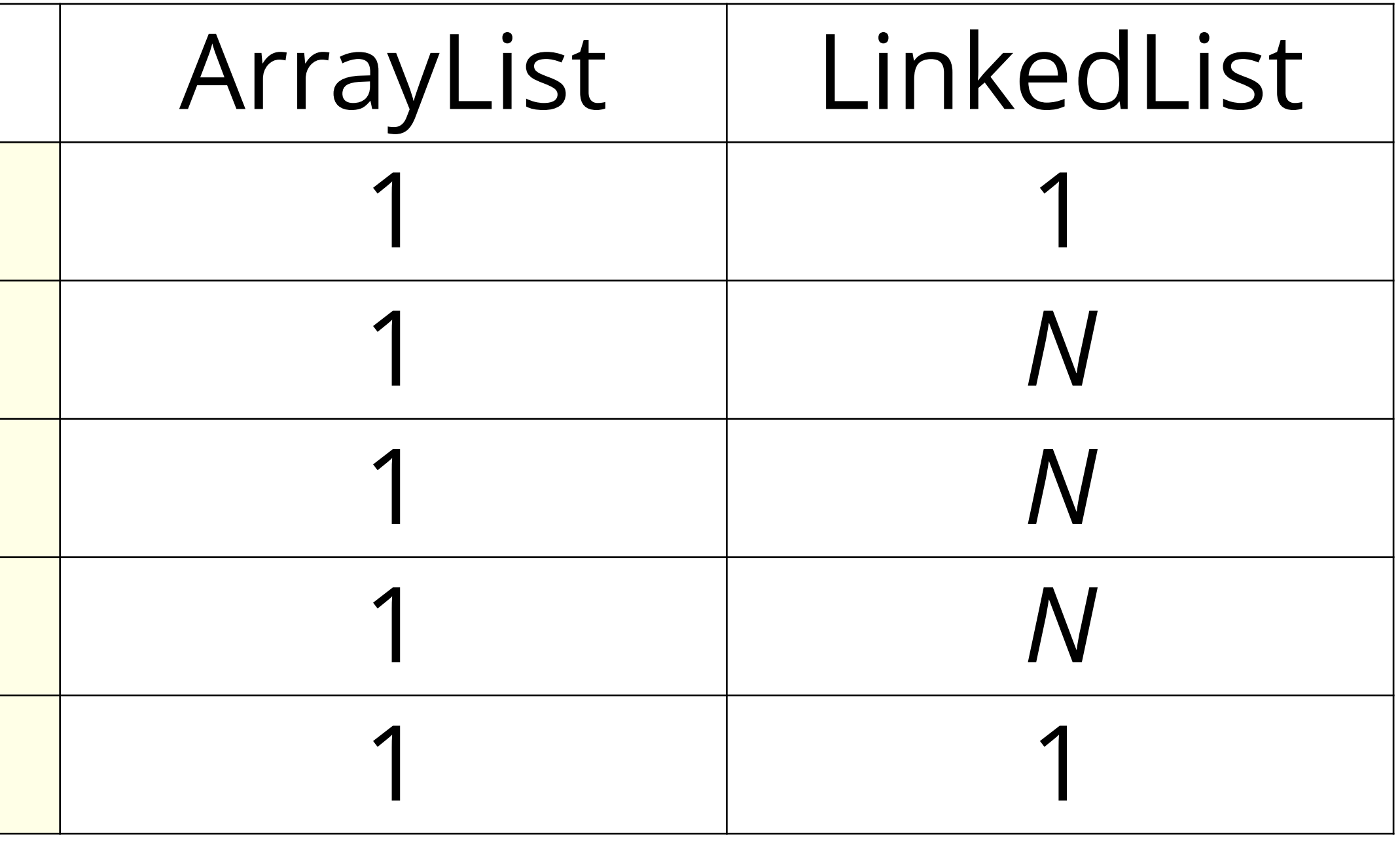

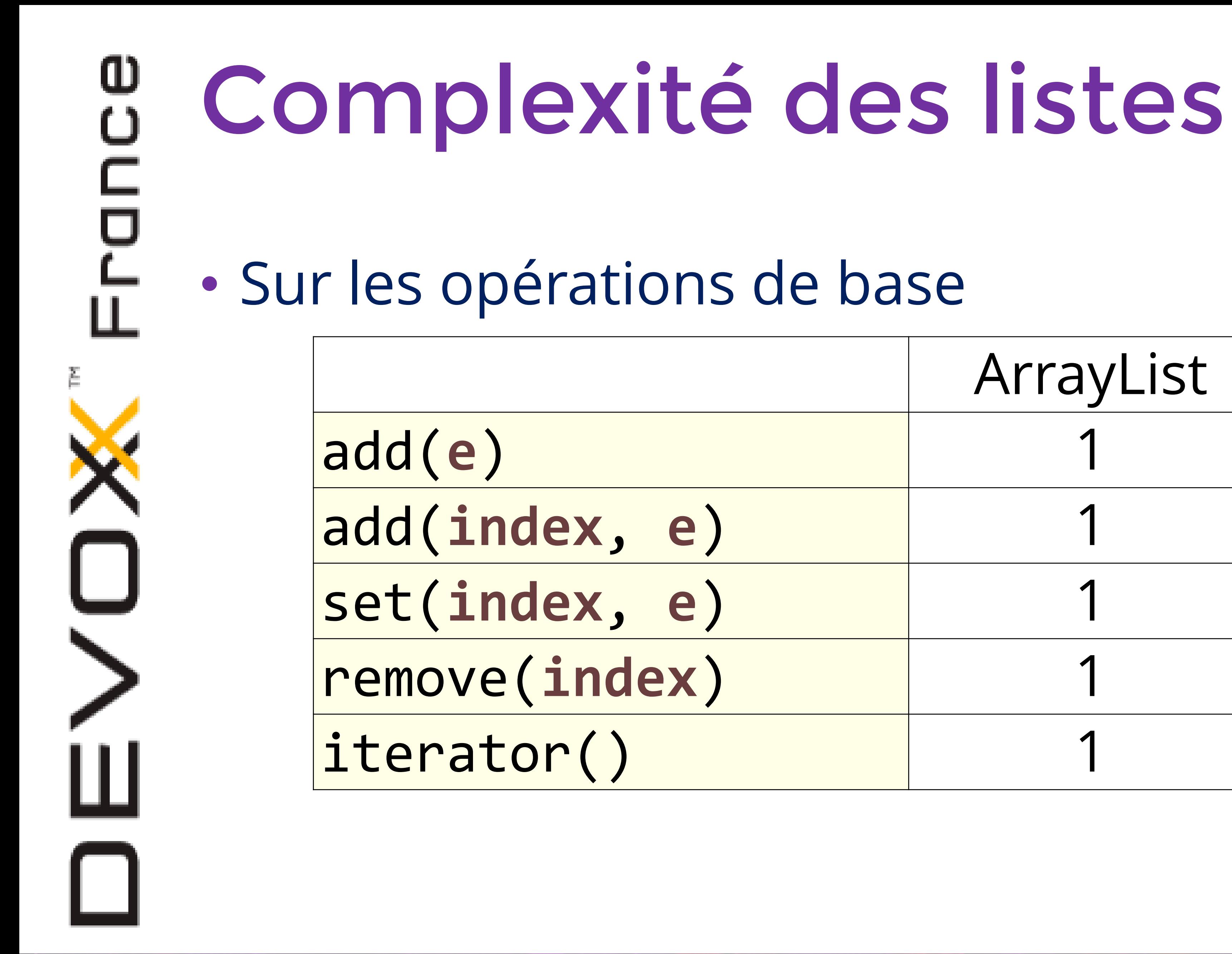

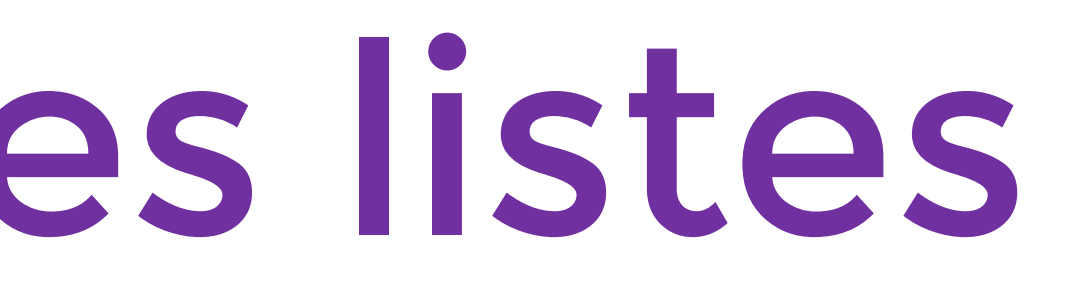

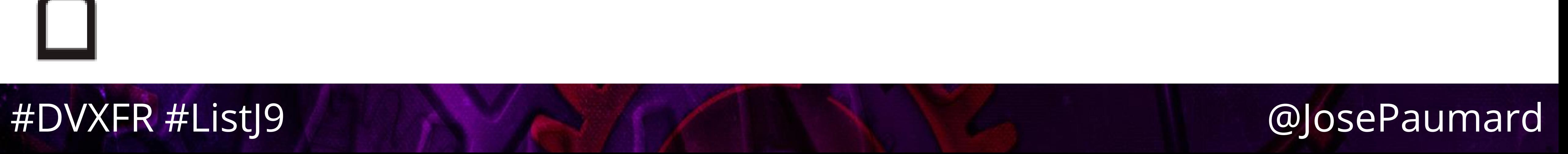

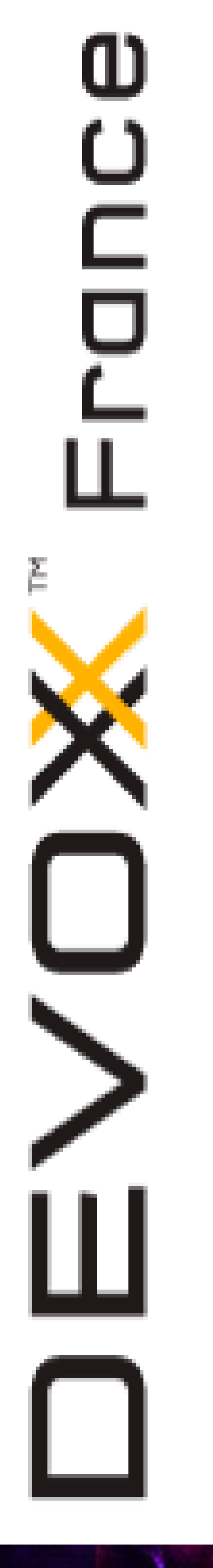

# Complexité des listes

• Quelques précautions…

• Prendre en compte les System.*arrayCopy*() de ArrayList qui ne sont pas présents dans LinkedList

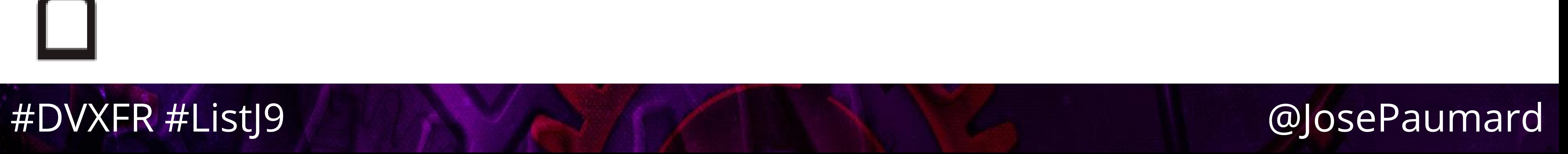

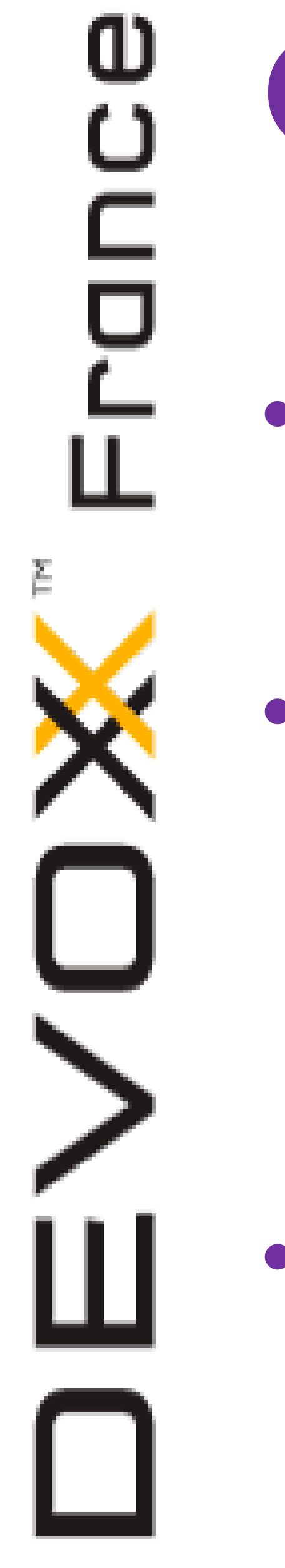

# Complexité des listes

• Quelques précautions…

• Exemple : sur le add(index, e), le System.*arrayCopy*() est-il plus coûteux que le parcours de la moitié de la liste ?

• Y aurait-il d'autres coûts cachés non identifiés ?

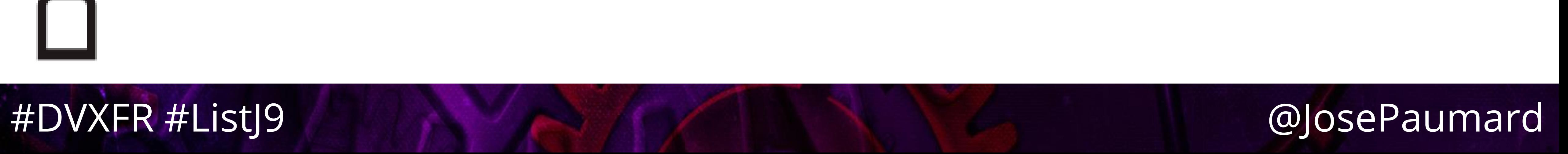

Un peu de bench

• Pour évaluer la performance d'un traitement on utilise

JMH (outil standard Java 9)

- Un bench est une classe annotée • On génère un JAR « transformé » (Maven) • On exécute ce JAR, et on a le résultat du bench
- 
- 

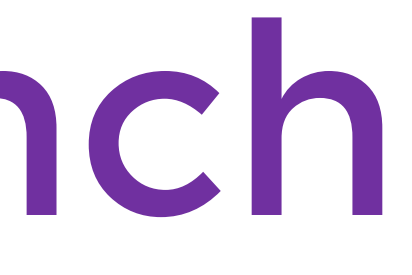

# Un peu de bench

• Classe « bench »

**@Warmup(iterations=5, time=200, timeUnit=TimeUnit.***MILLISECONDS)* **@Fork(value=1,** 

# **@Measurement(iterations=10, time=100, timeUnit=TimeUnit.***MILLISECONDS)*

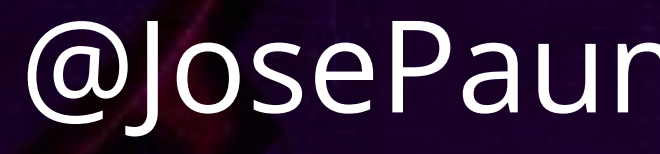

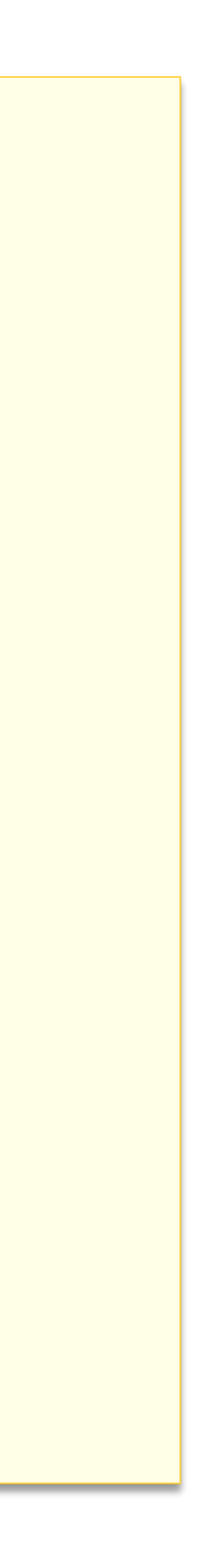

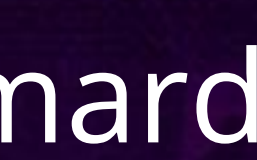

**jvmArgsAppend = {"-XX:+UseParallelGC" , "-Xms3g", "-Xmx3g"}) @BenchmarkMode(Mode.***AverageTime)* **@OutputTimeUnit(TimeUnit.***NANOSECONDS)* **@State(Scope.***Benchmark)* **public class Bench {**

**// bench**

**}**

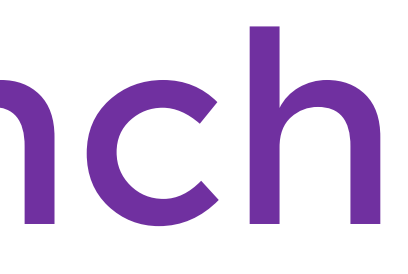

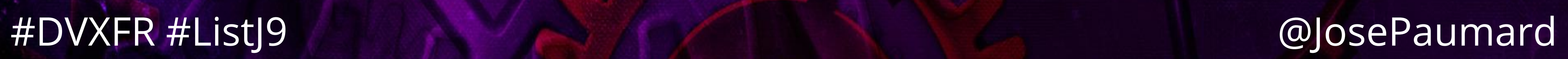

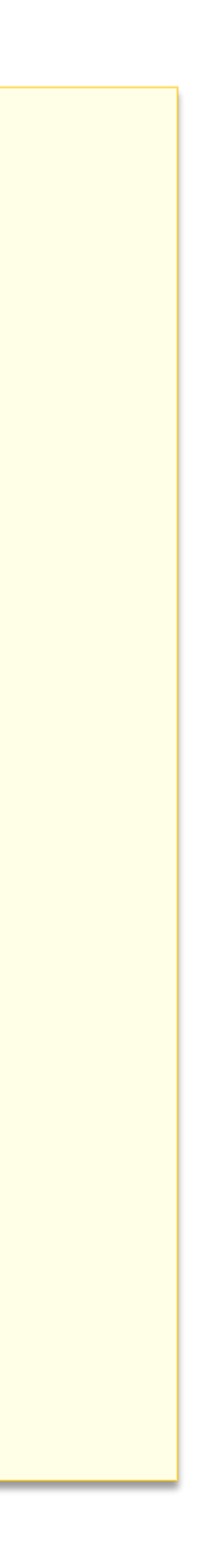

# Un peu de bench

• Dans le POM, JMH version 1.12

**<dependency> <groupId>org.openjdk.jmh</groupId> <artifactId>jmh-core</artifactId> <version>\${jmh.version}</version> <!-- 1.12 --> </dependency> <dependency> <groupId>org.openjdk.jmh</groupId> <artifactId>jmh-generator-annprocess</artifactId> <version>\${jmh.version}</version> <scope>provided</scope> </dependency>**

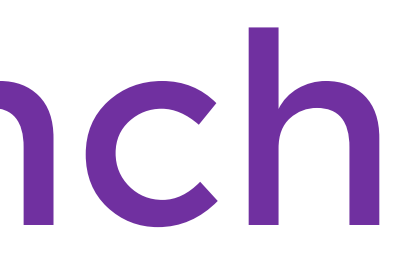

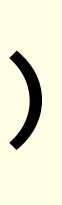

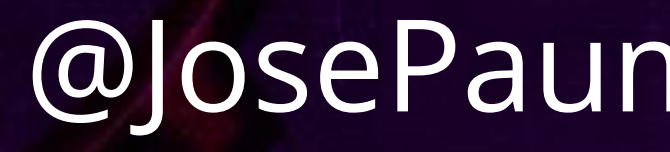

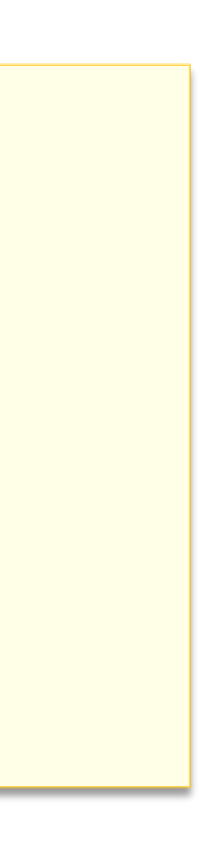

ω

# Un peu de bench

• Dans la classe

**@Param({"10", "100", "1000"}) private int size;**

**@Param({***LINKED\_LIST, ARRAY\_LIST***}) private String type;**

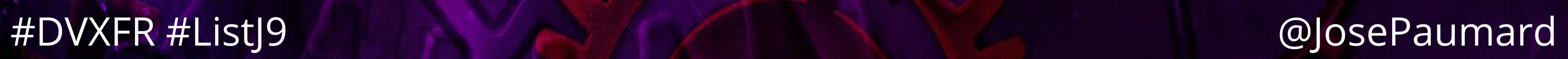

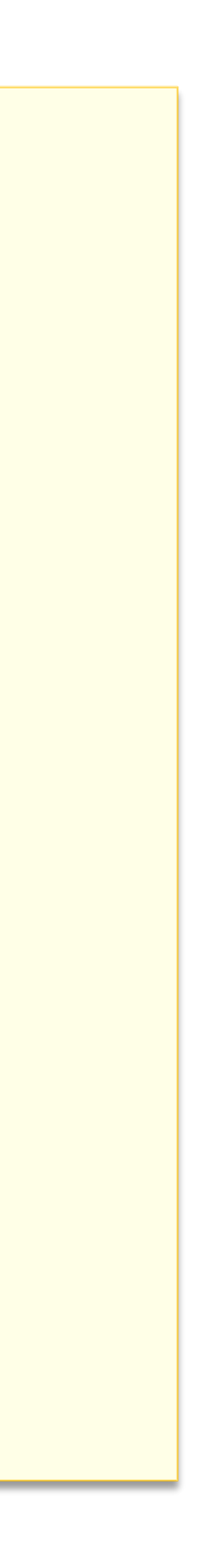

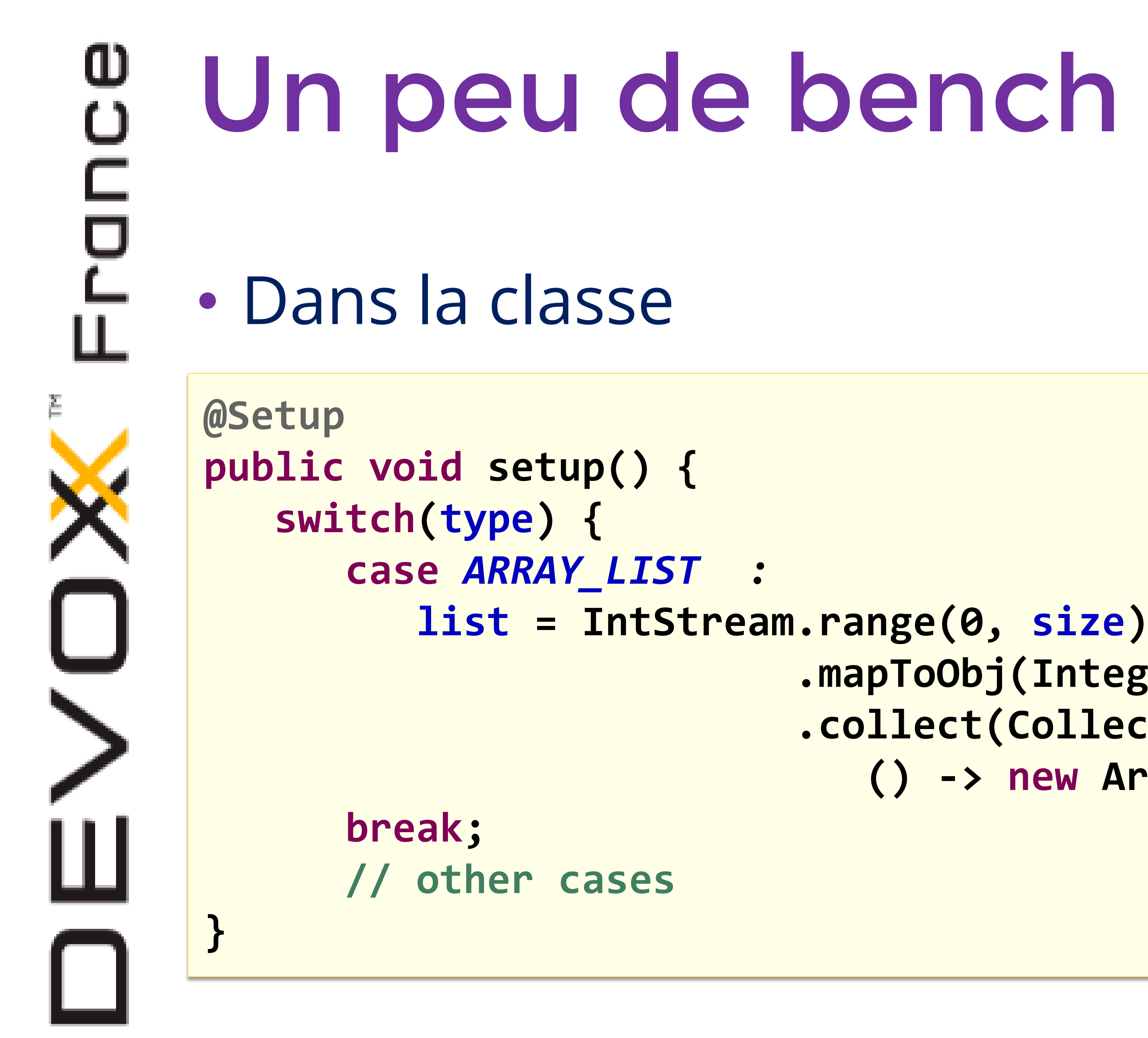

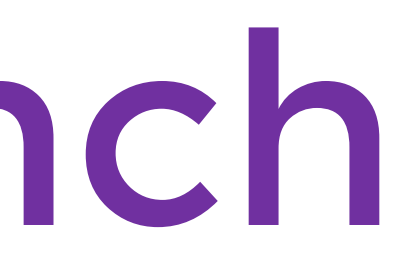

**.mapToObj(Integer::***toString***) .collect(Collectors.***toCollection***( () -> new ArrayList<String>(size)));** 

# Un peu de bench

# ■ Peut déclencher un System.arrayCopy() sur ArrayList Rapide sur LinkedList puisque l'on a un pointeur vers la fin

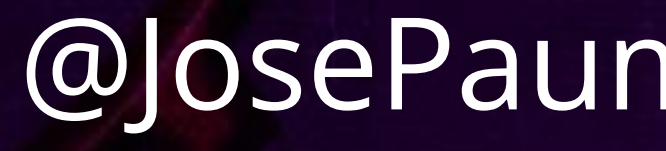

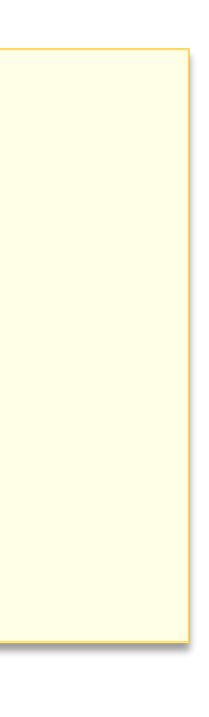

- Simple add :
	-
	- de la liste

**@Benchmark public boolean simpleAdd() { return list.add("one more");**

**}**

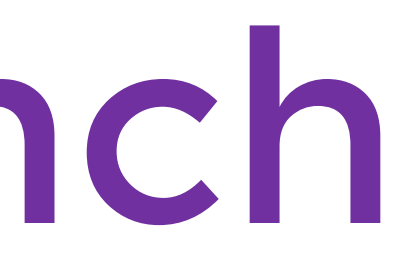

# Un peu de bench

• Simple add indexé :

- Déclenche un System.*arrayCopy*() sur ArrayList
- Lent sur LinkedList qui doit parcourir la liste

**@Benchmark public boolean simpleAdd() { list.add(size / 2, "one more"); return true;**

**}**

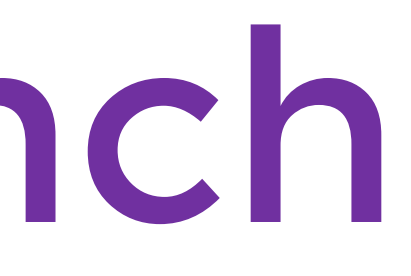

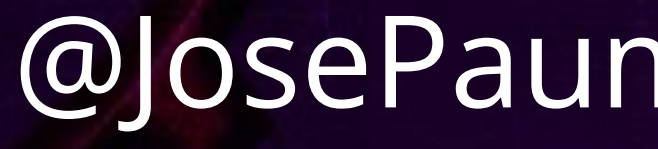

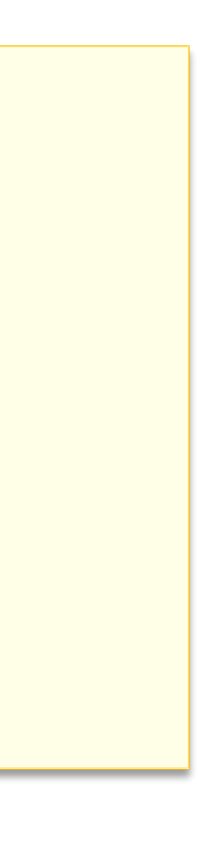

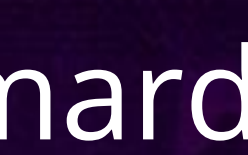

# e<br>උ Un peu de bench • Résultats Simple Add LinkedList 100 8,2 ns 1 000 000 8,0 ns

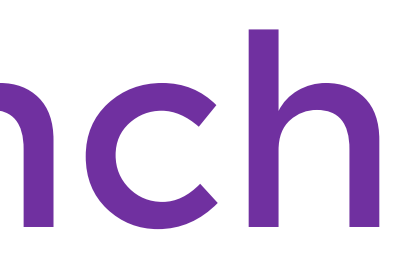

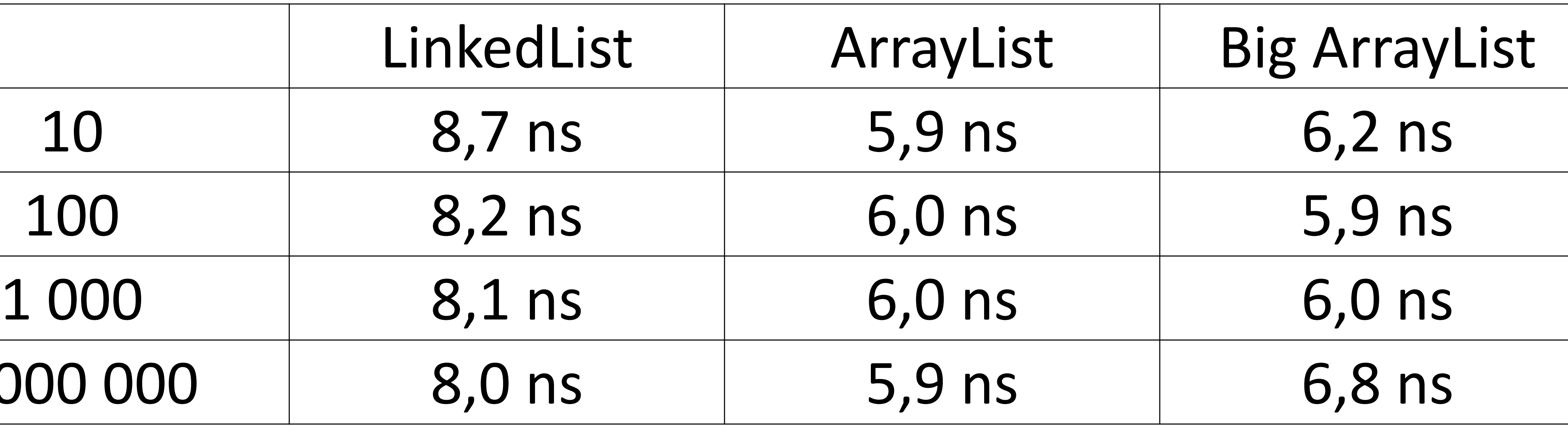

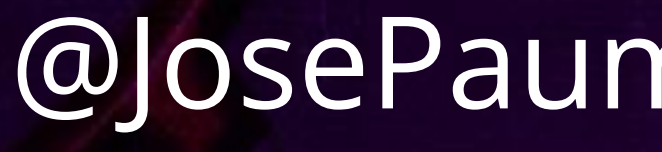

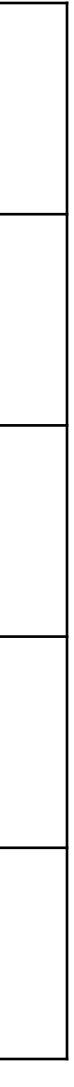

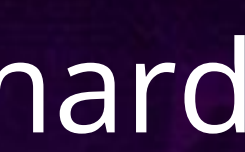

# യ<br>വ Un peu de bench • Résultats Simple Add Indexé LinkedList 1 000 000 3,78 ms

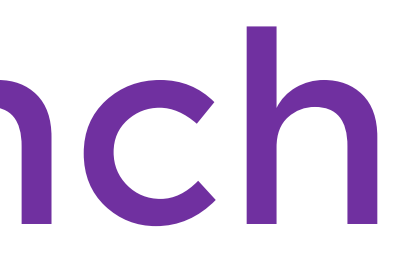

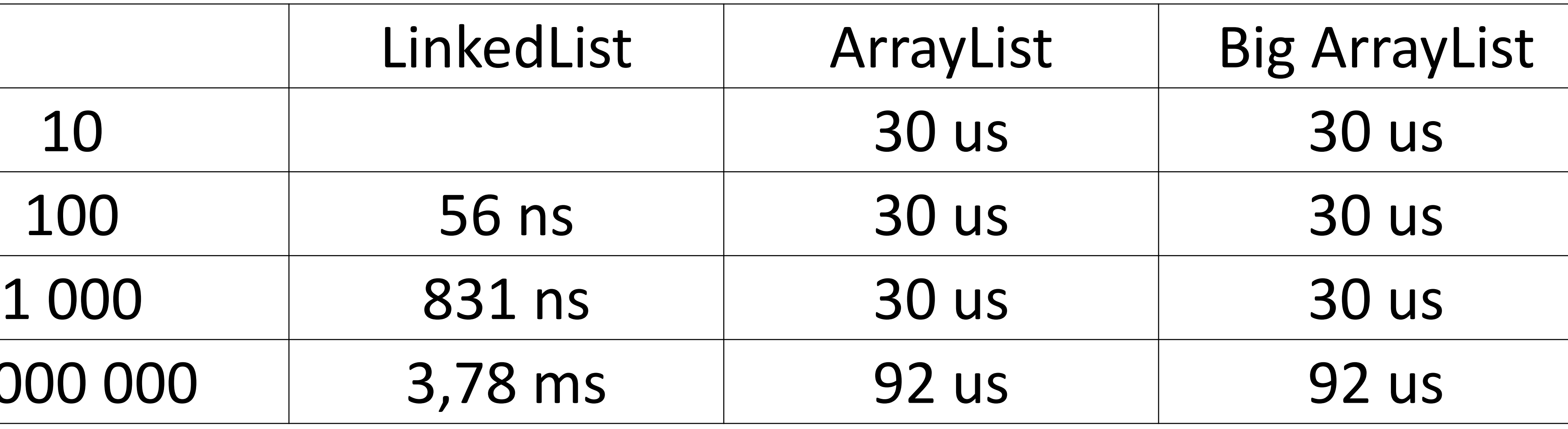

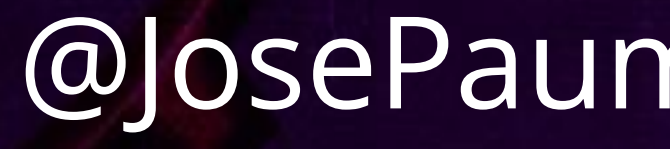

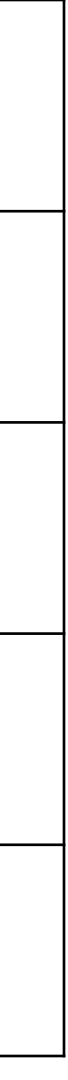

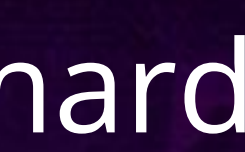

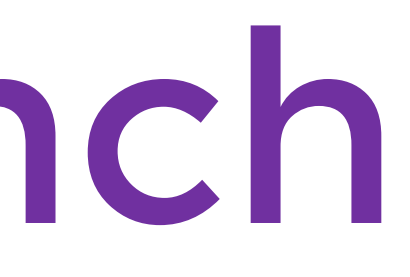

# Un peu de bench

- Index Read :
	- Simple lecture en milieu de liste
	-

# ω **}**

# On s'attend à ce que LinkedList soit désavantagée

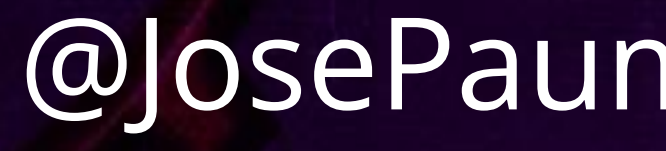

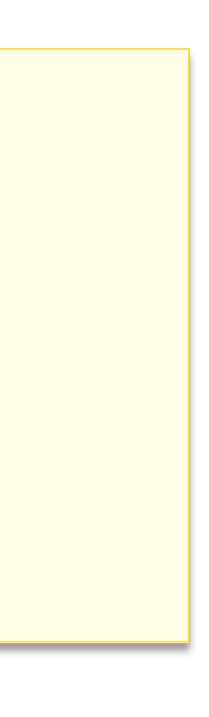

**@Benchmark public boolean indexRead() { return list.get(size / 2);**

# Un peu de bench

- Index Set :
	- Écriture en milieu de liste
	-

# On s'attend encore à ce que LinkedList soit désavantagée

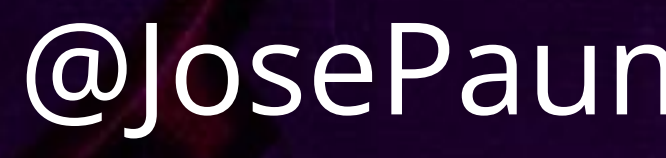

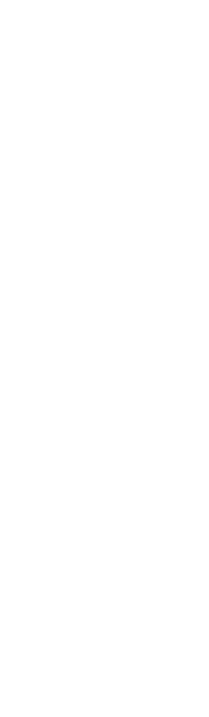

**@Benchmark public boolean indexSet() { return list.set(size / 2, "one more");**

**}**

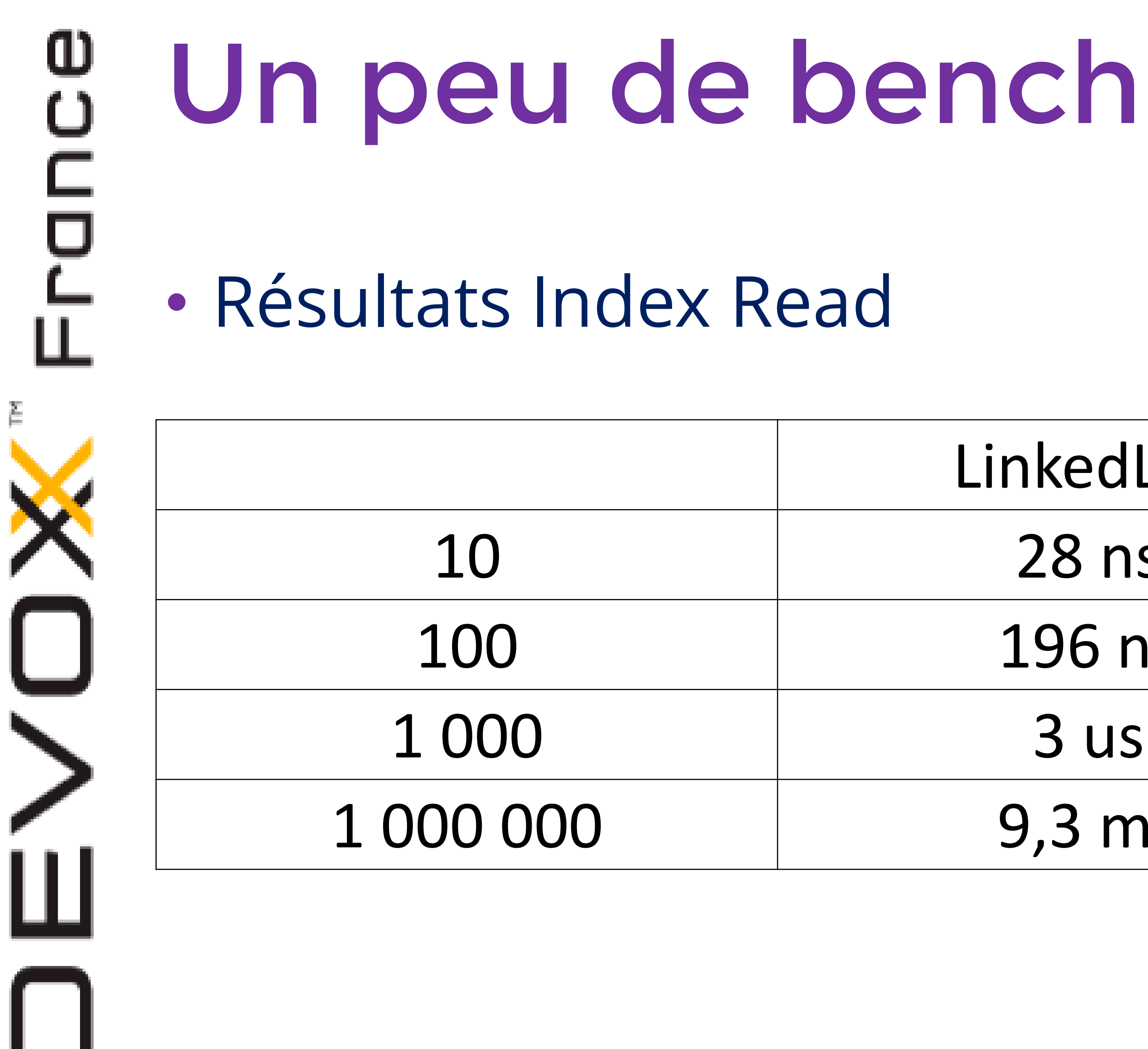

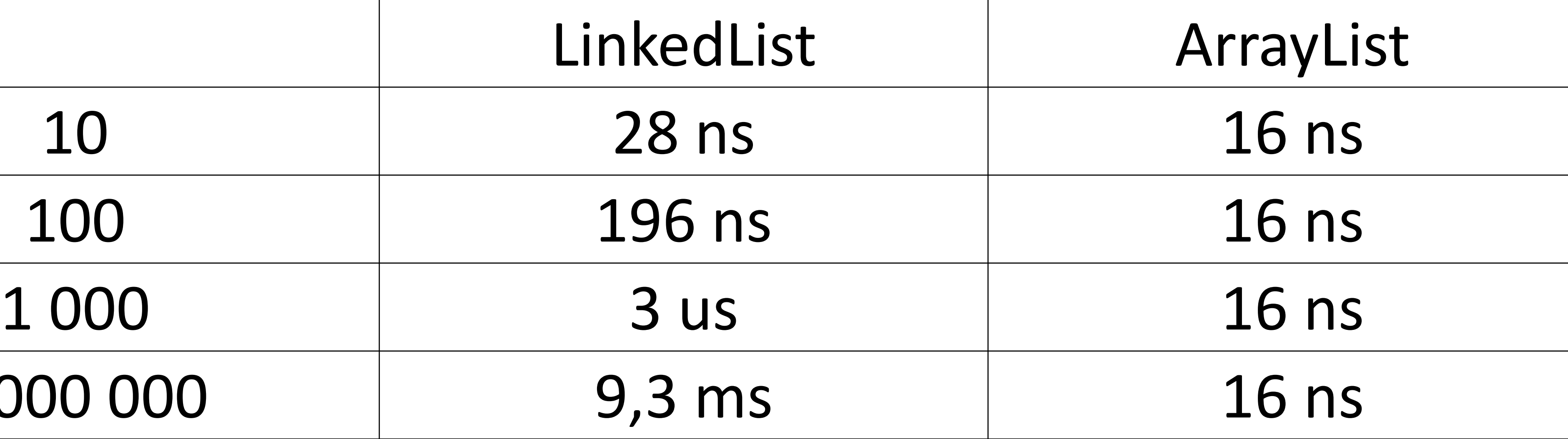

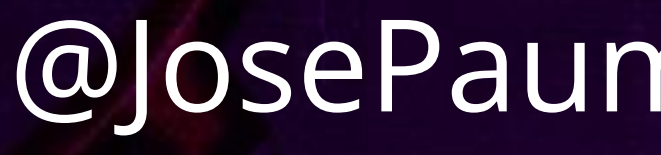

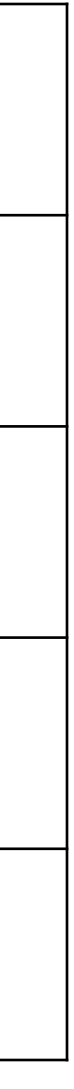

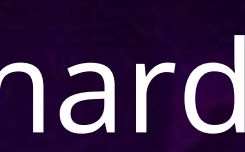

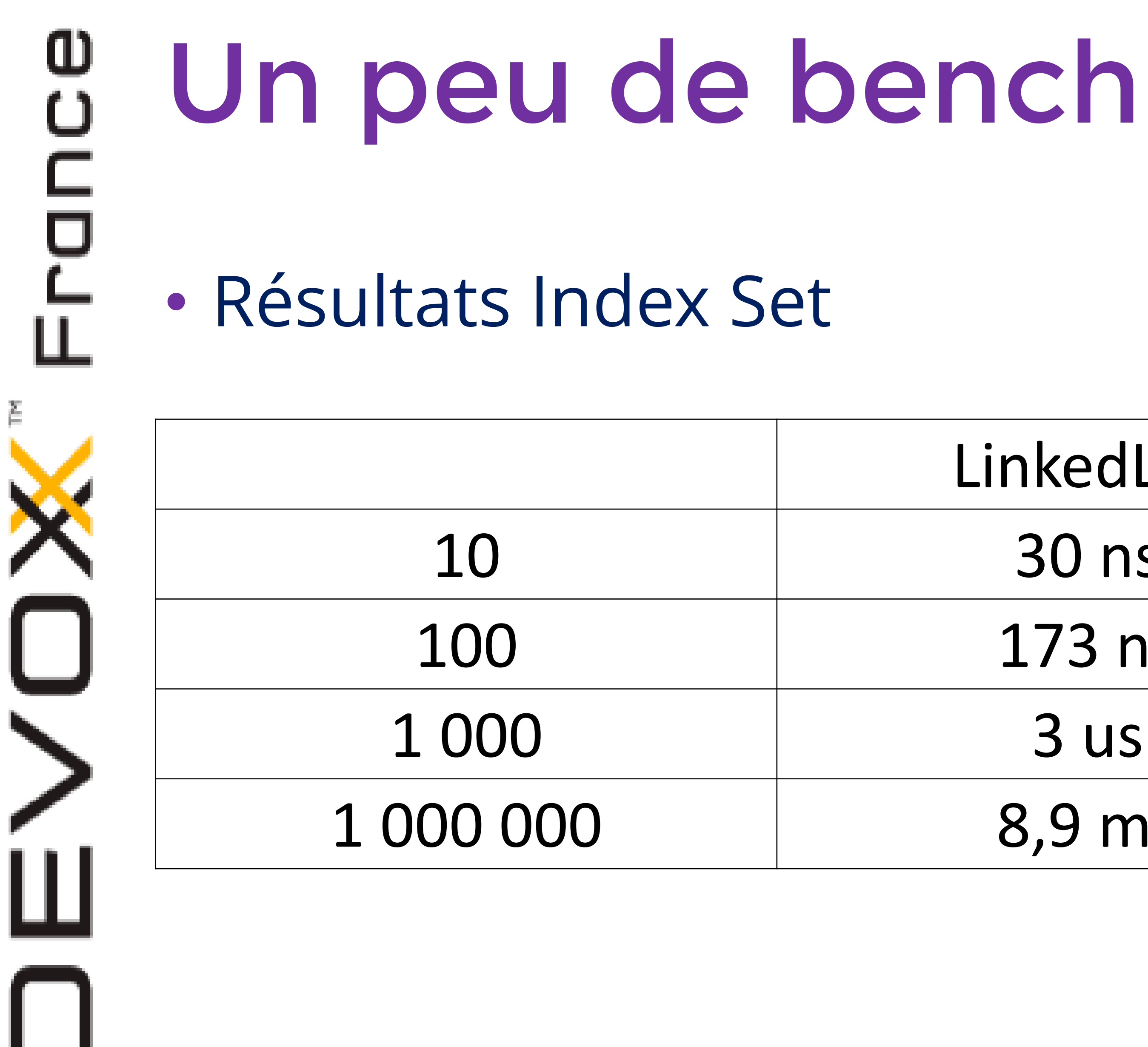

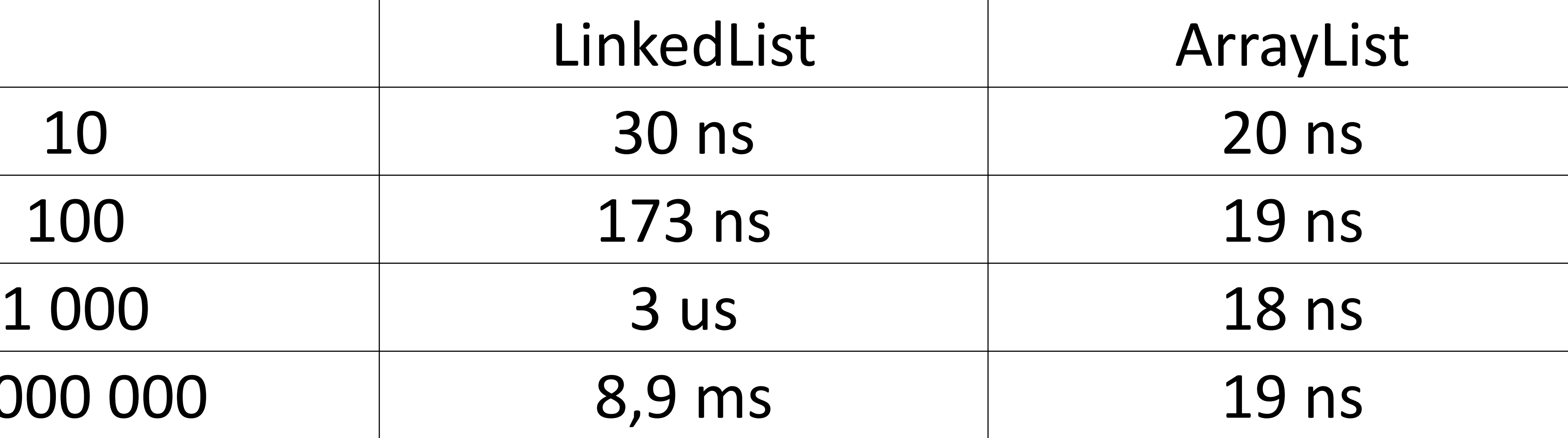

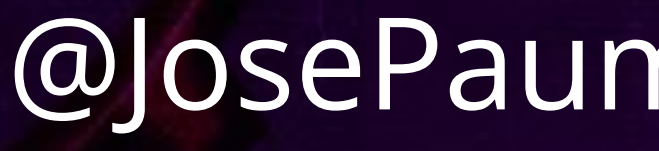

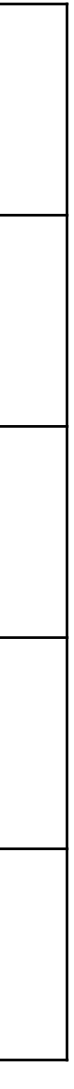

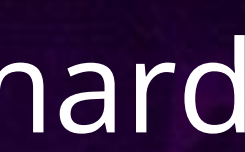

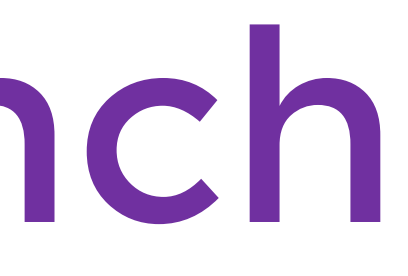

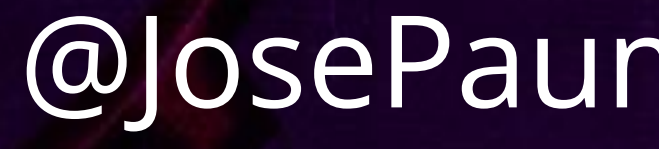

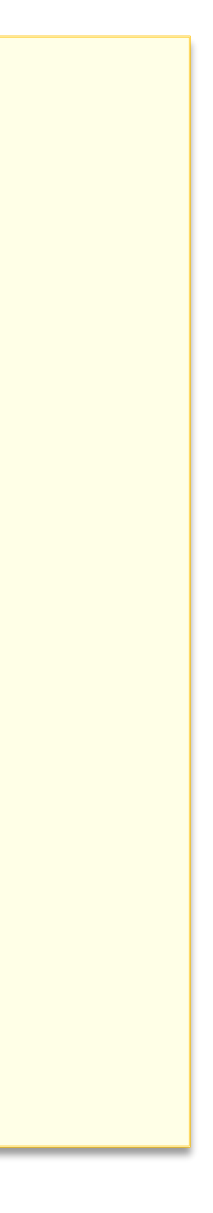

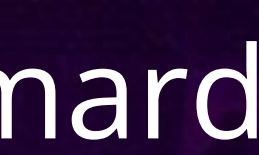

- Itération :
	- **ILETATION SUR la totalité de la liste**
	- Pattern iterator / pattern stream

# ω

# Un peu de bench

```
@Benchmark
public long iterate() {
   long sum = 0;
   for (String s : list) {
      sum += s.length();
   }
   return sum;
}
```
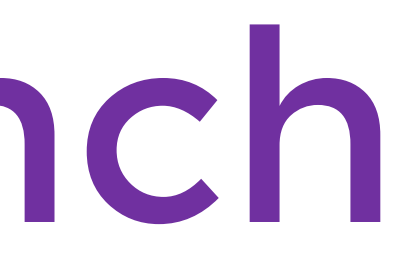

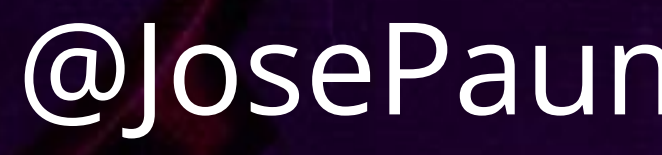

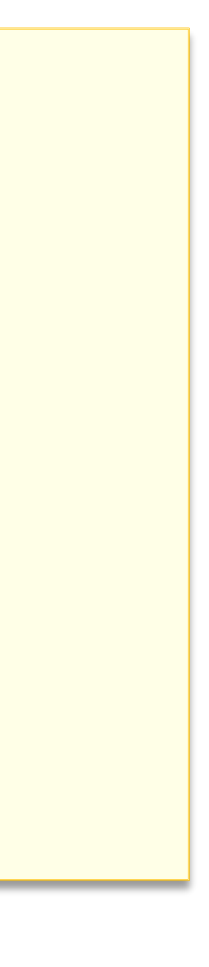

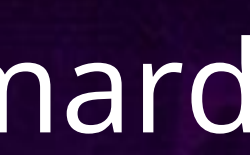

- Itération :
	- **ILETATION SUR la totalité de la liste**
	- Pattern iterator / pattern stream

# ω

# Un peu de bench

```
@Benchmark
public long streamSum() {
   return list.stream()
              .mapToLong(String::length)
              .sum();
}
```
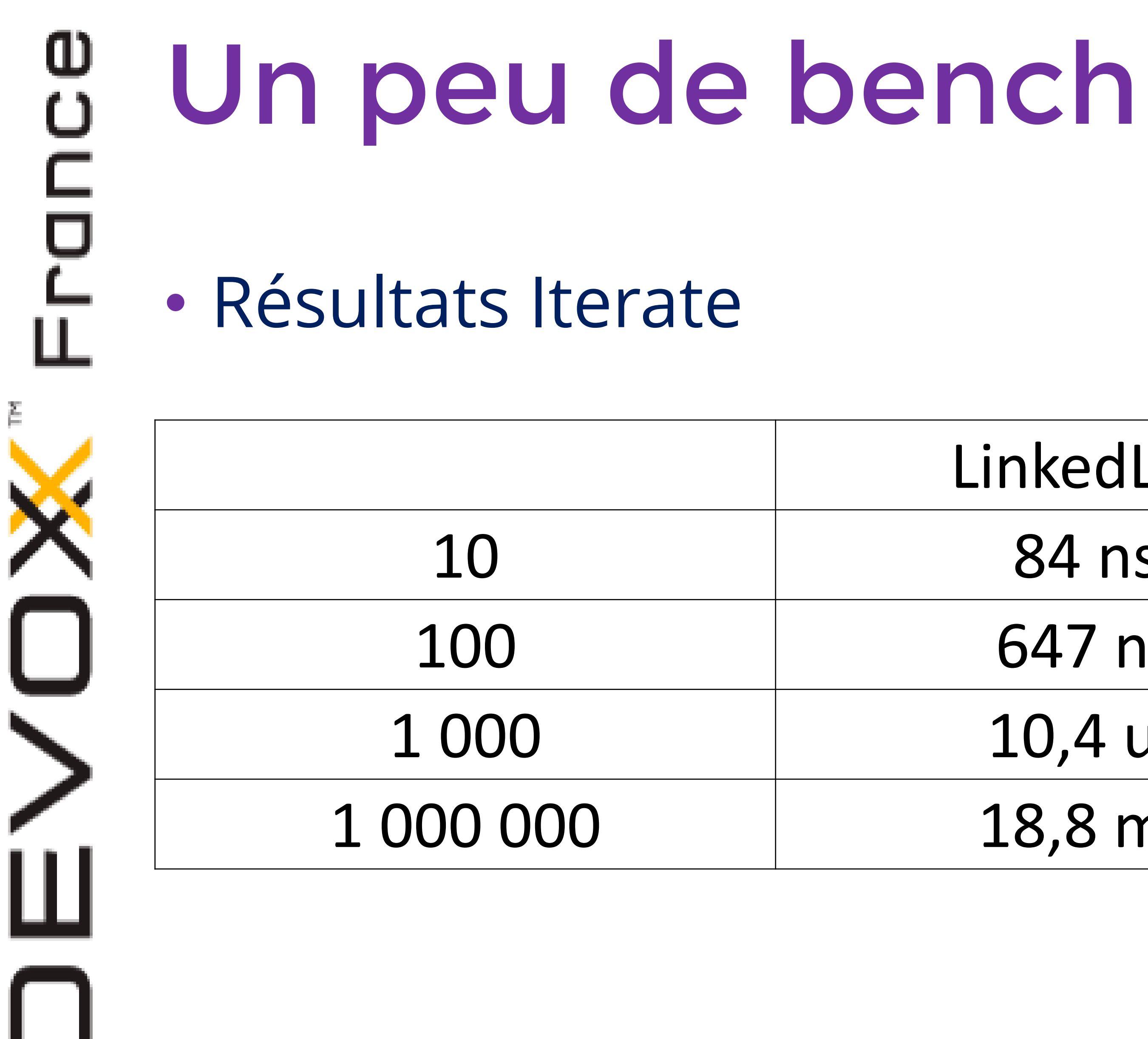

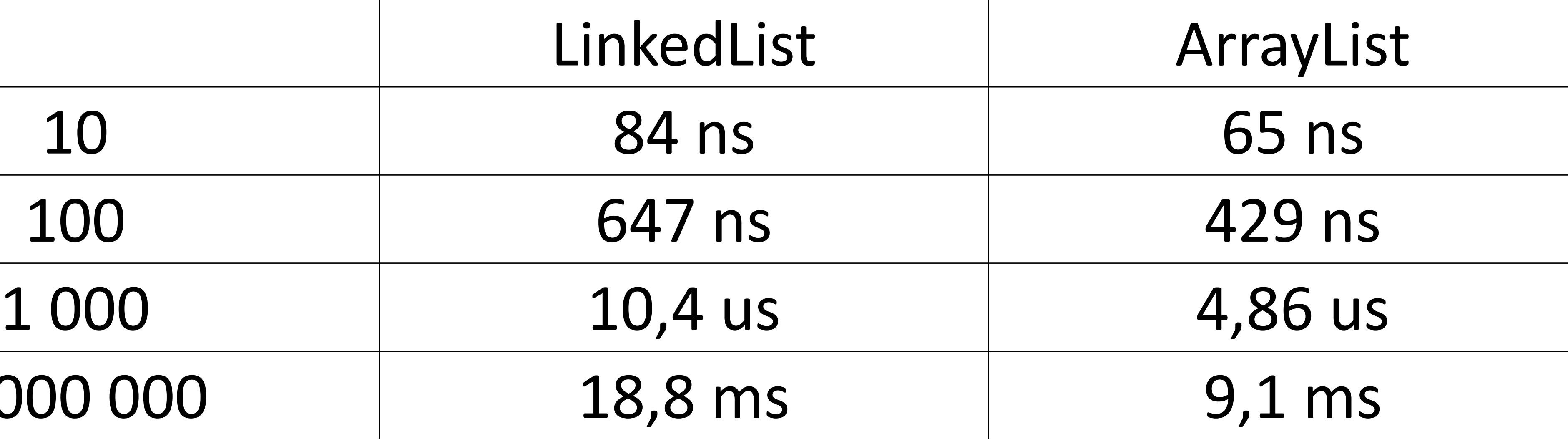

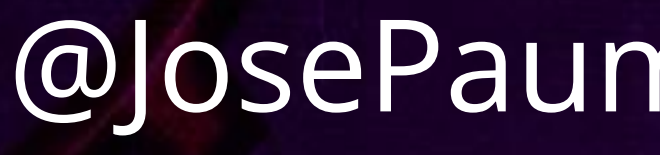

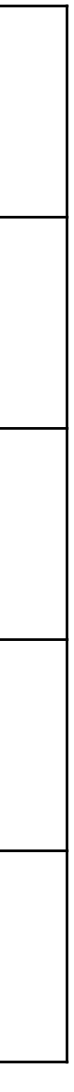

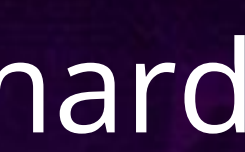

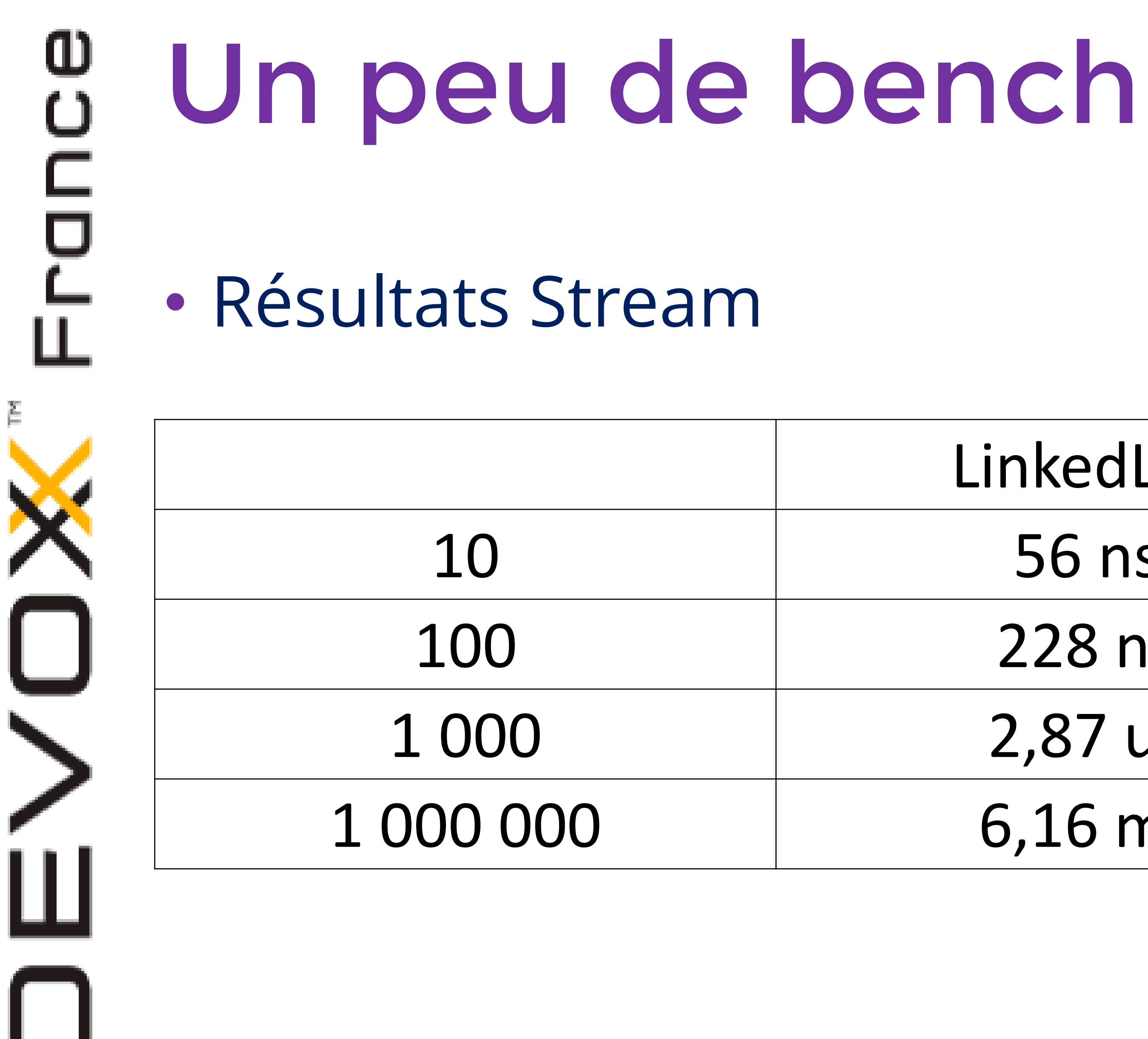

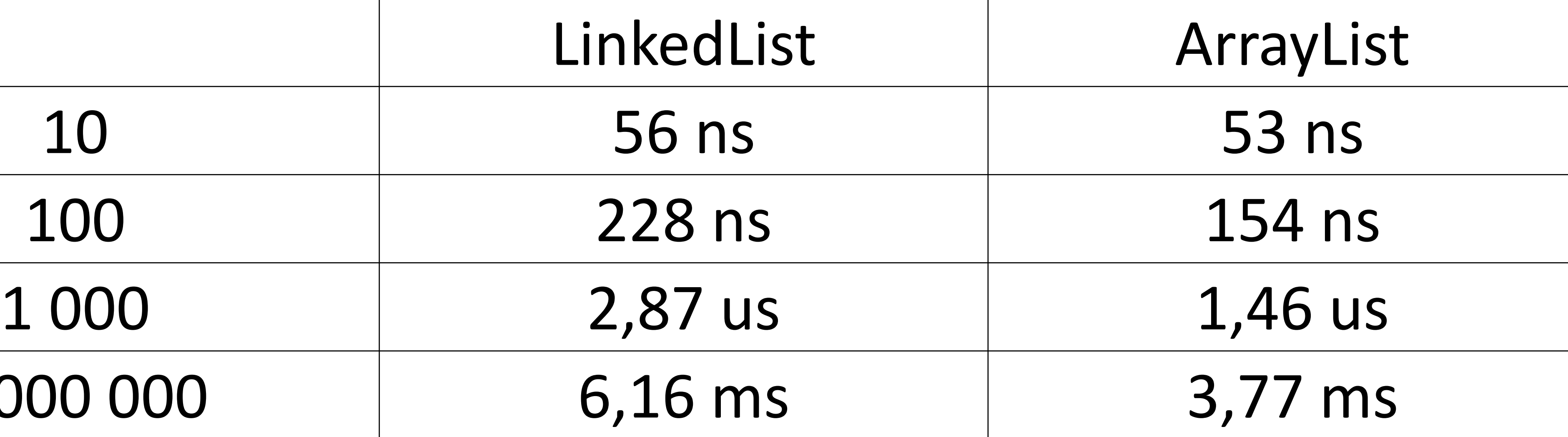

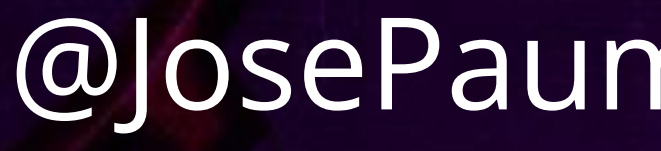

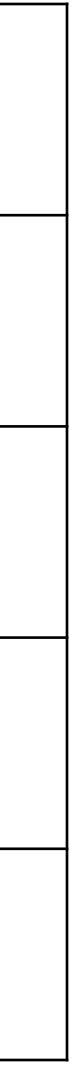

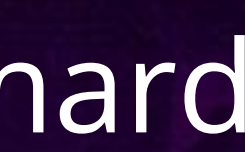

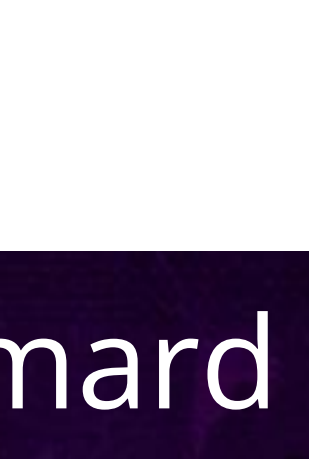

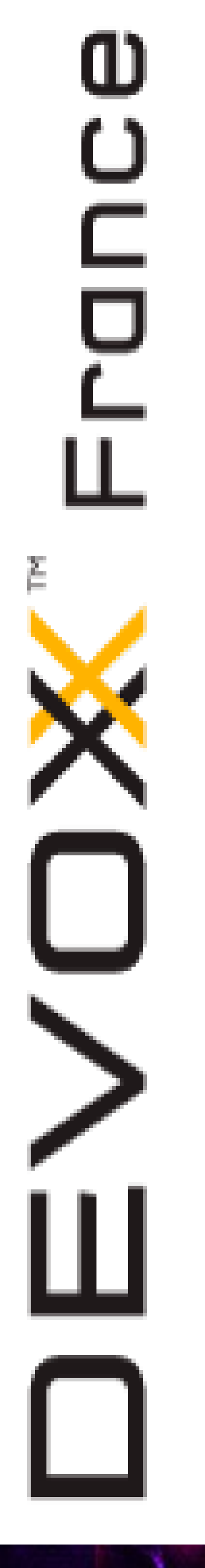

# Le cas de removeIf() et sort()

• Direction le code
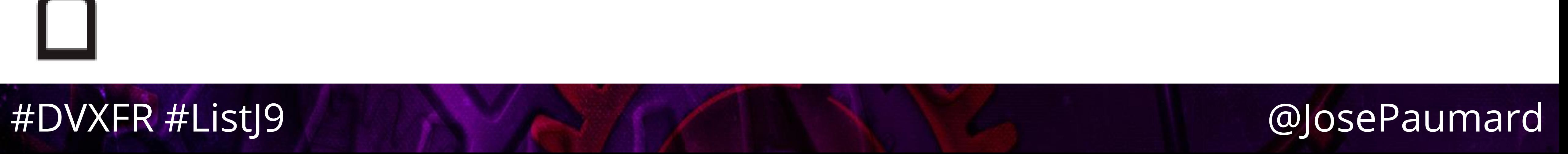

# Conclusion (partielle)

## • Le surcoût de System.*arrayCopy*() n'est pas très

- handicapant
	- **Et en organisant son code, on peut le maîtriser**
- non négligeable qu'il faut expliquer

• Cela dit, on a toujours une différence de performance

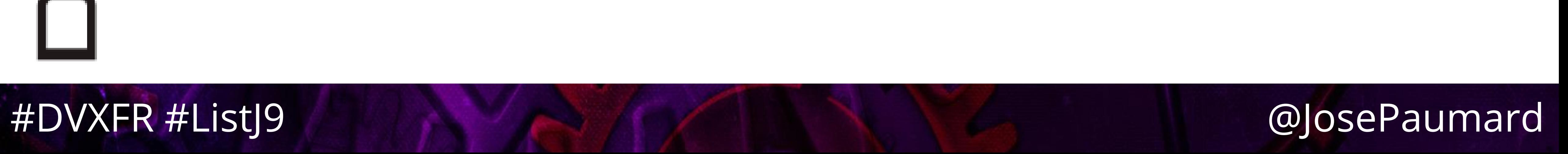

# Structure des CPU

• Les CPU multicœurs ne fonctionnent pas n'importe

- comment…
- Entre la mémoire centrale et l'unité de calcul se trouvent 3 niveaux de cache, et des registres

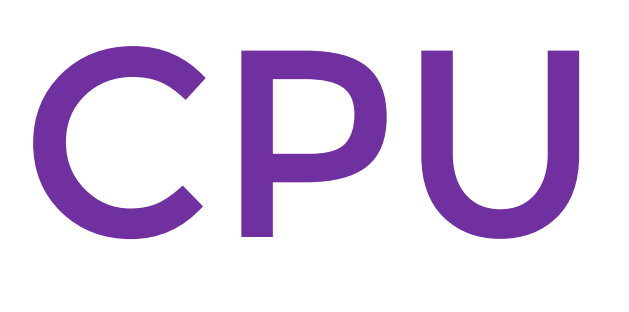

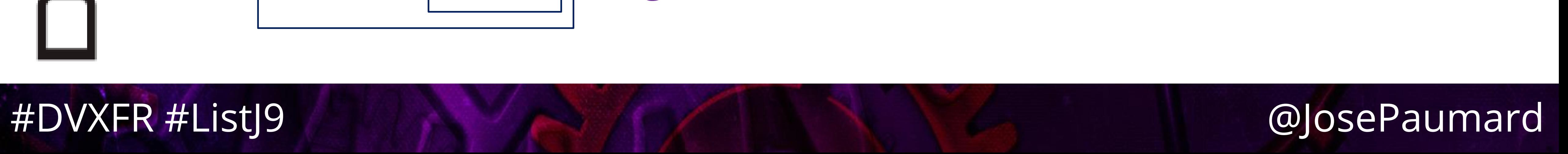

# യ<br>വ Structure des CPU

- - -
		-
- 
- 
- -
	-
	- - -
- 
- 
- 
- 
- 
- 
- 
- -
	-
	-
	-
	-

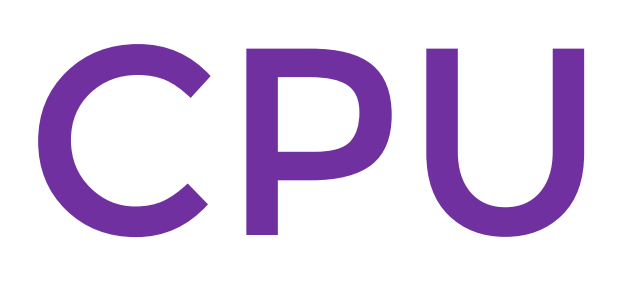

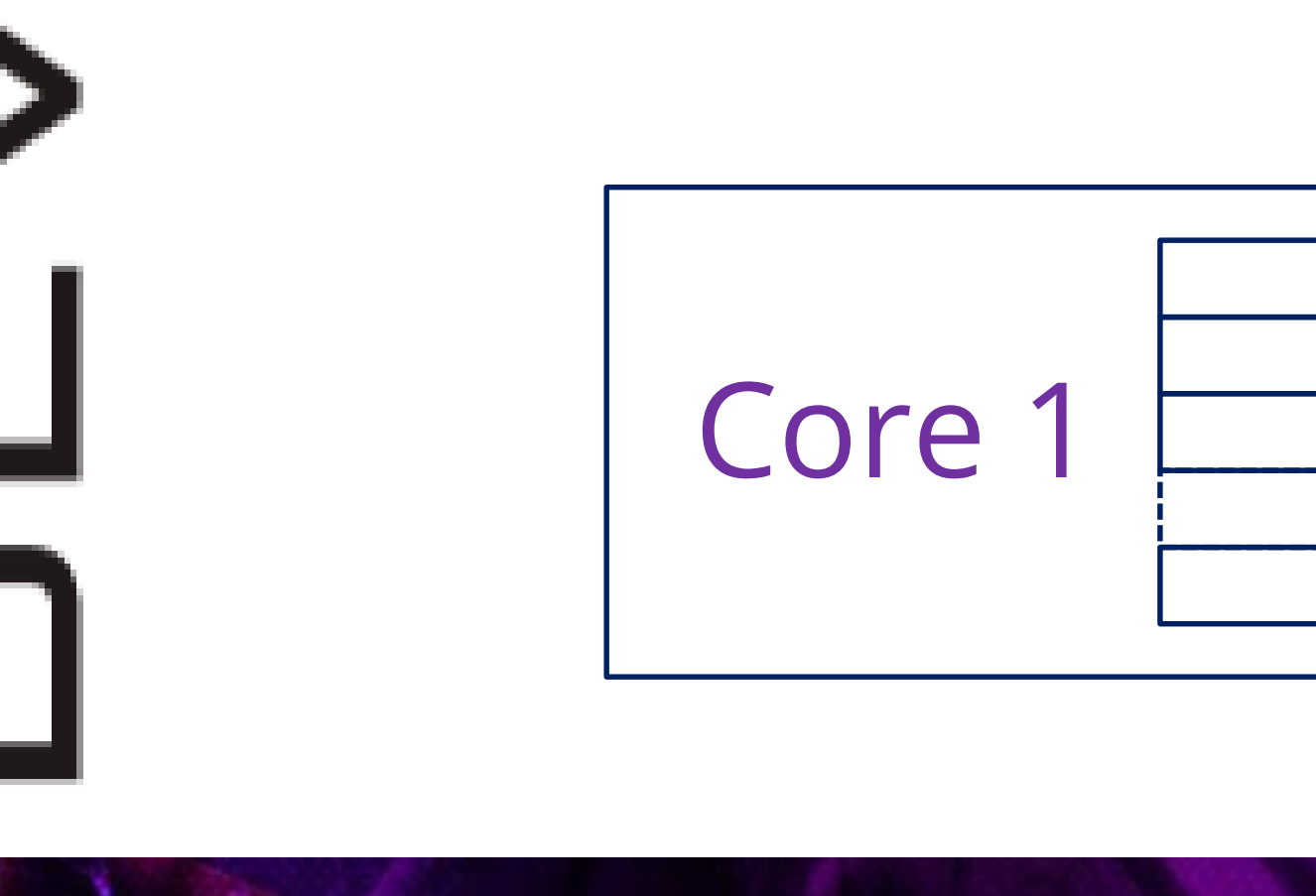

Temps d'accès aux registres < 1ns

യ<br>വ

# Structure des CPU

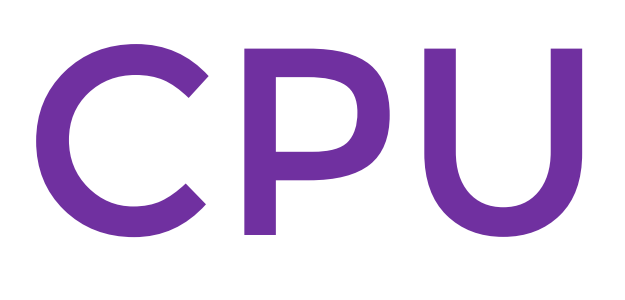

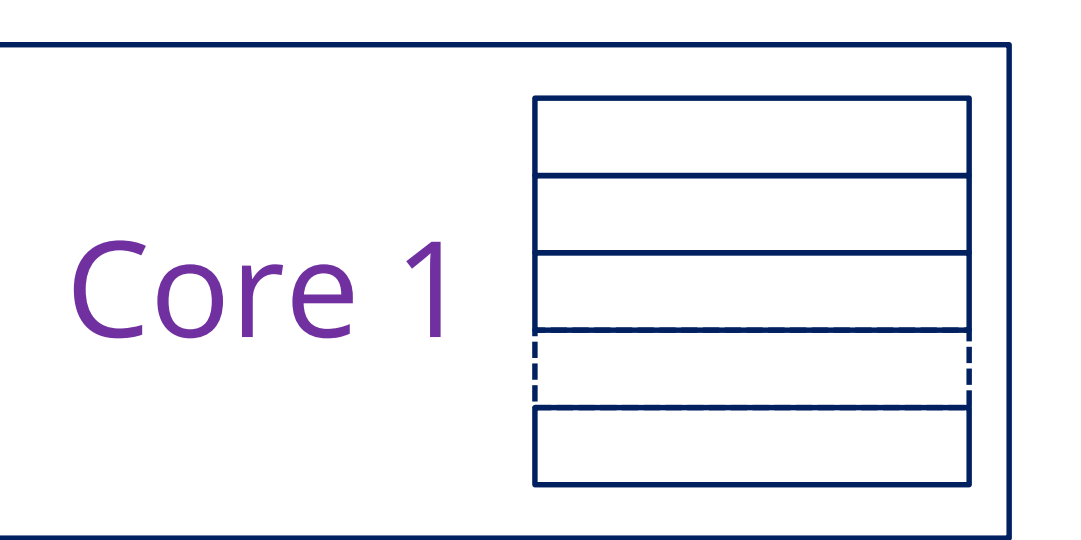

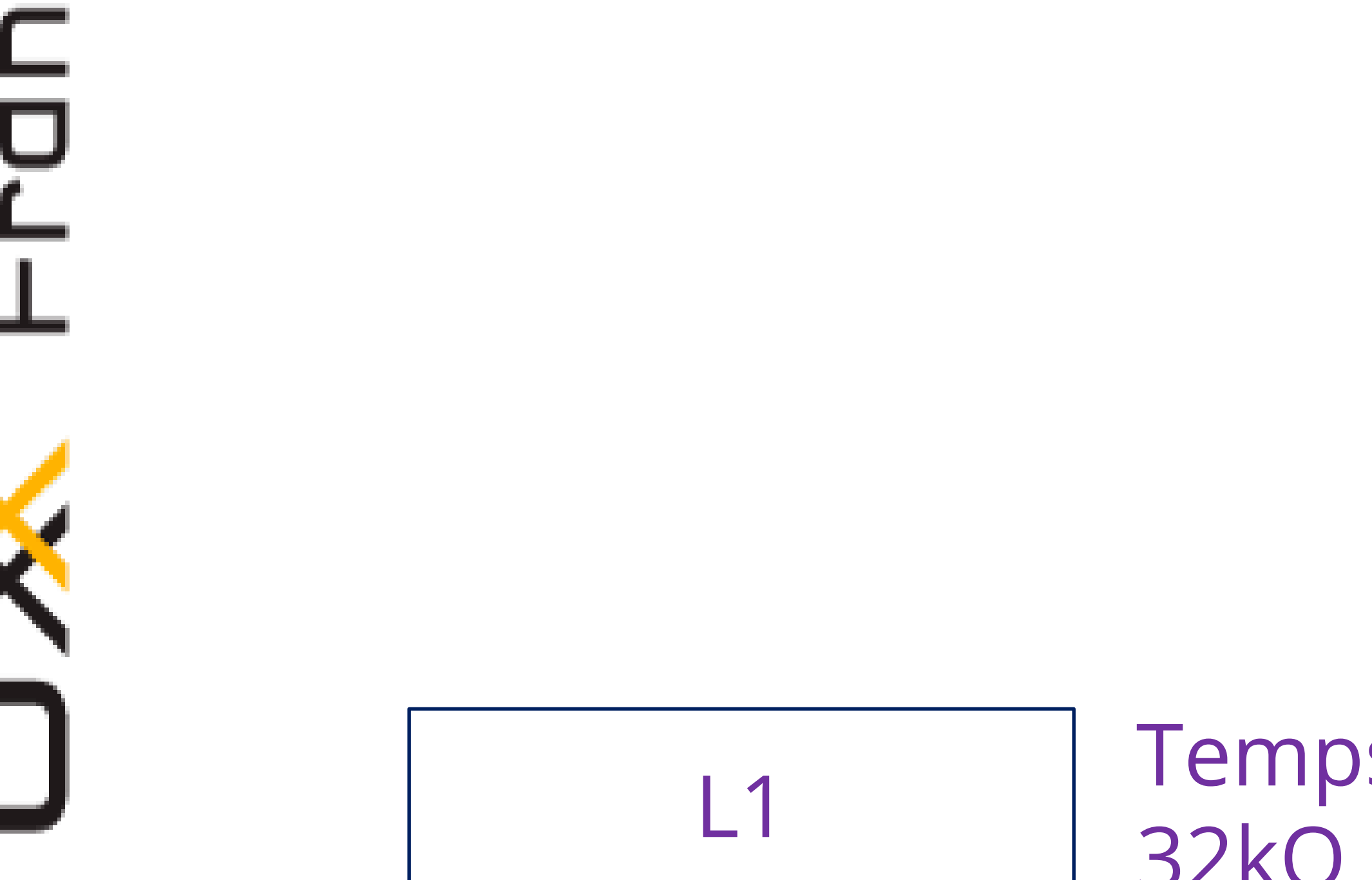

Temps d'accès aux registres < 1ns

Temps d'accès ~1ns 32kO data / code

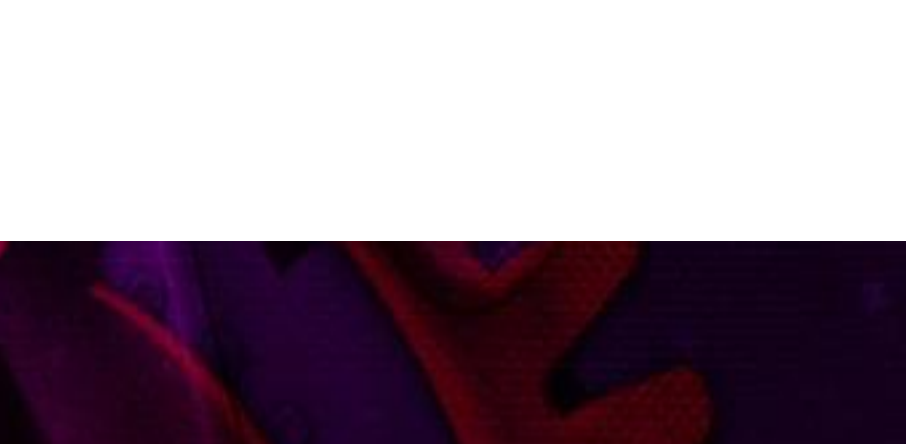

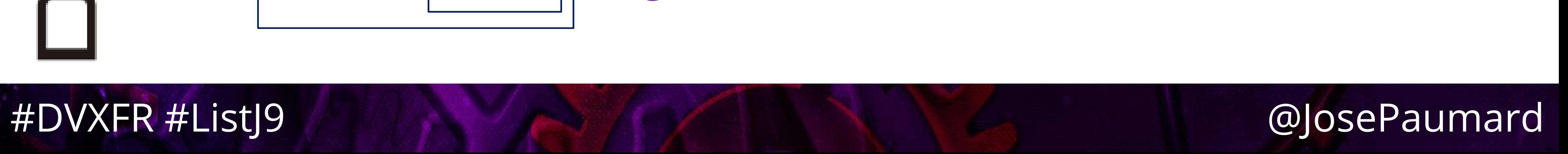

# ம<br>ப Structure des CPU p L2 | Temps d'accès ~3ns 256 kO $L1$ Core 1

- 
- Temps d'accès ~1ns 32kO data / code
- Temps d'accès aux registres < 1ns

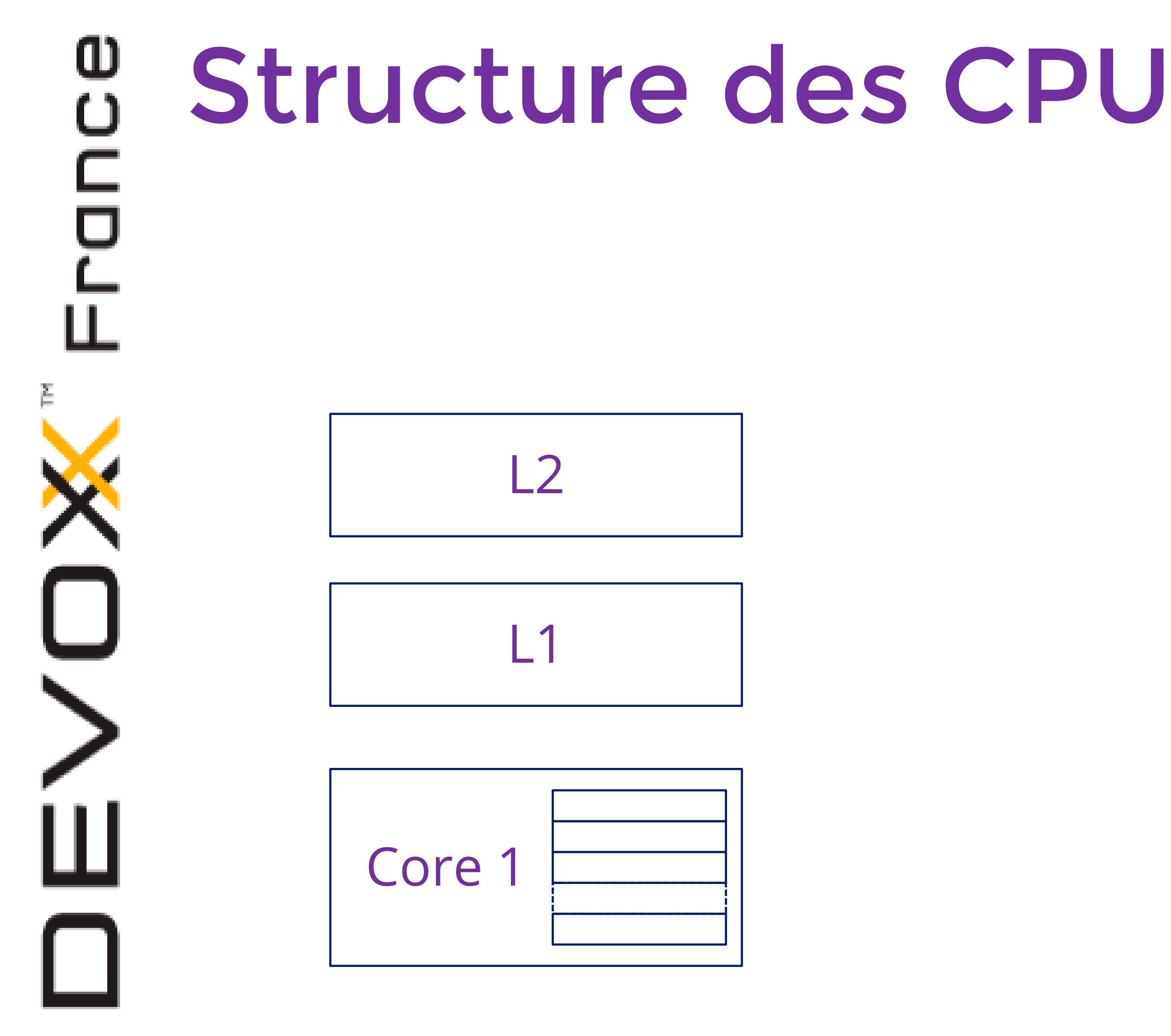

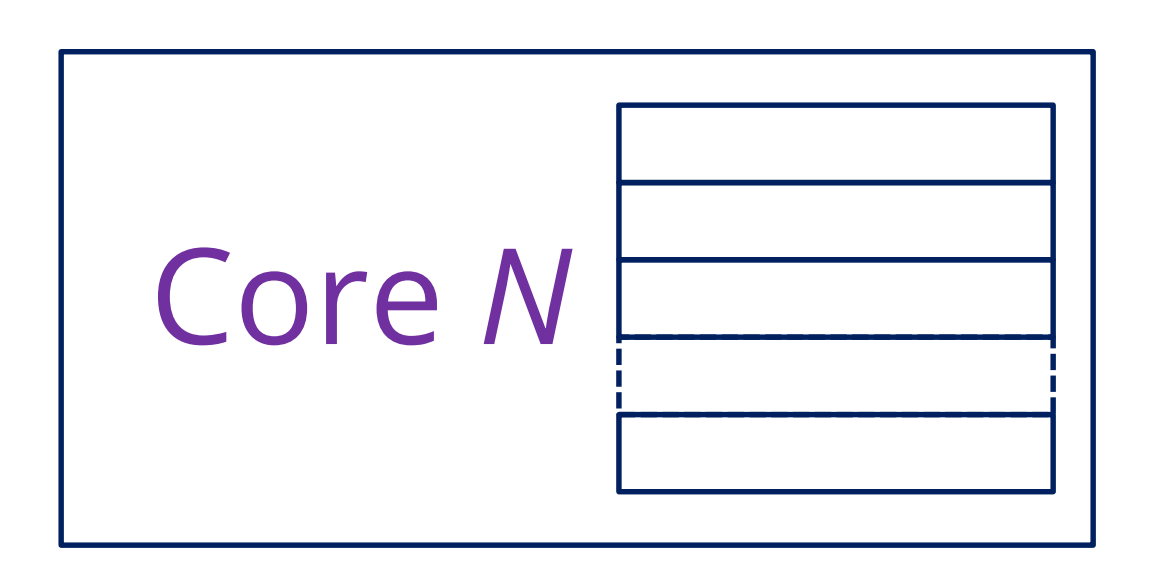

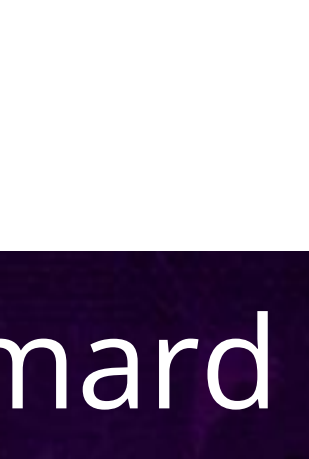

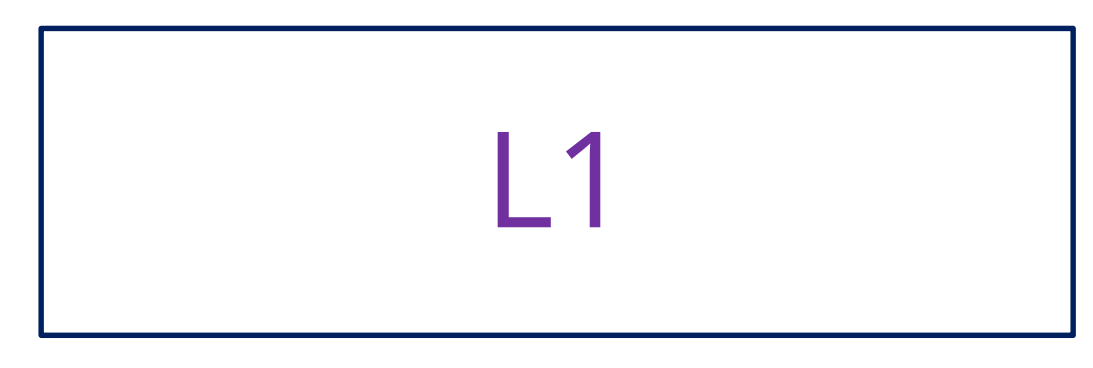

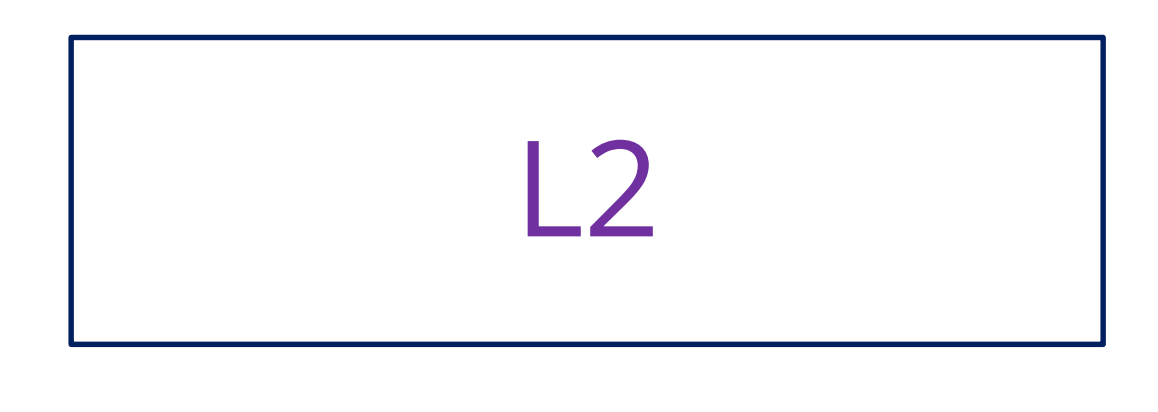

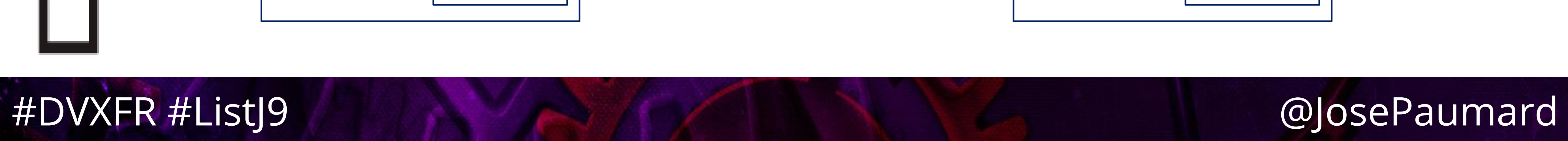

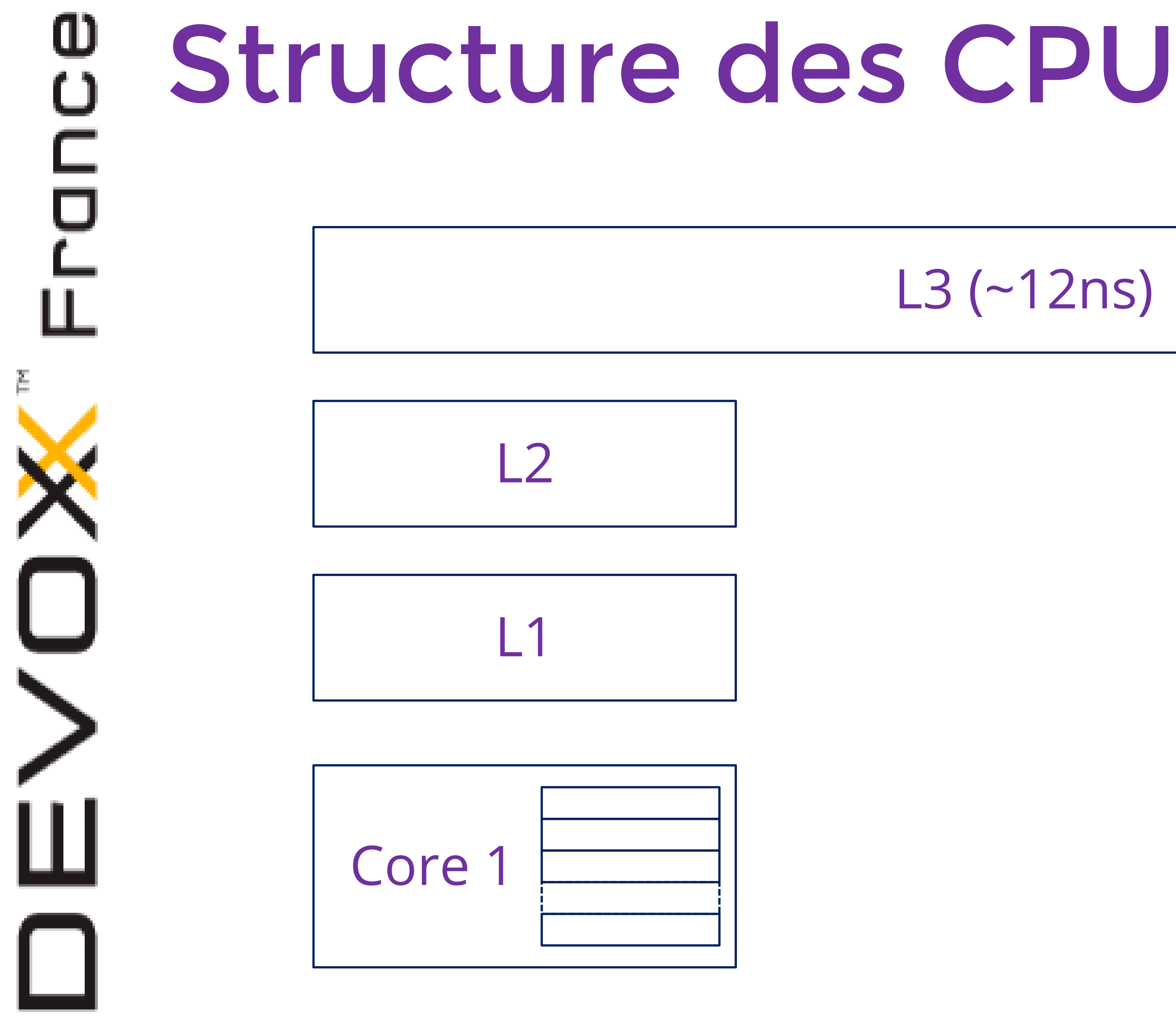

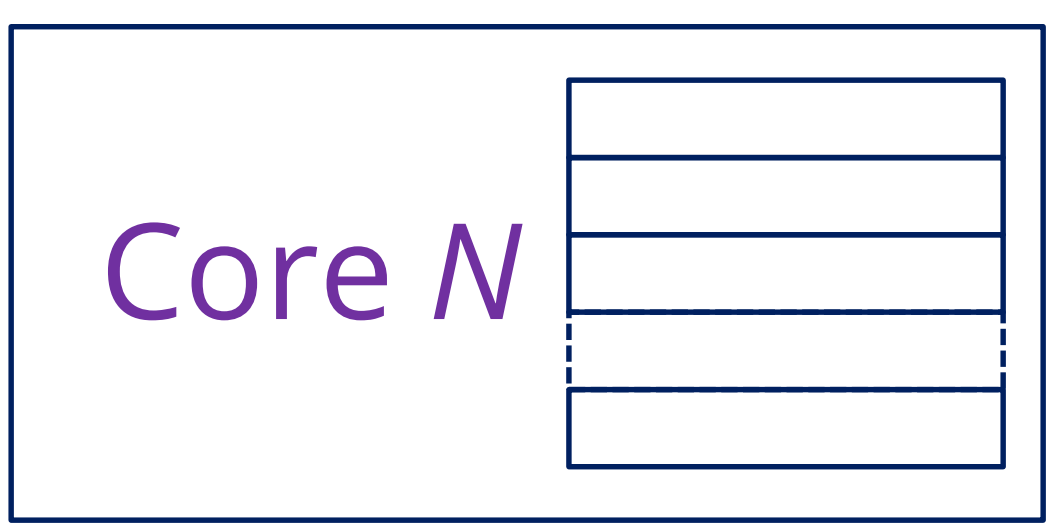

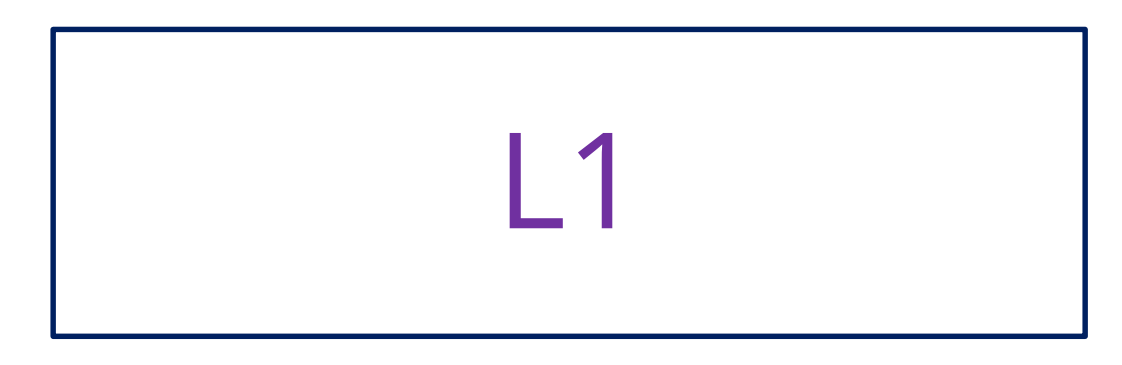

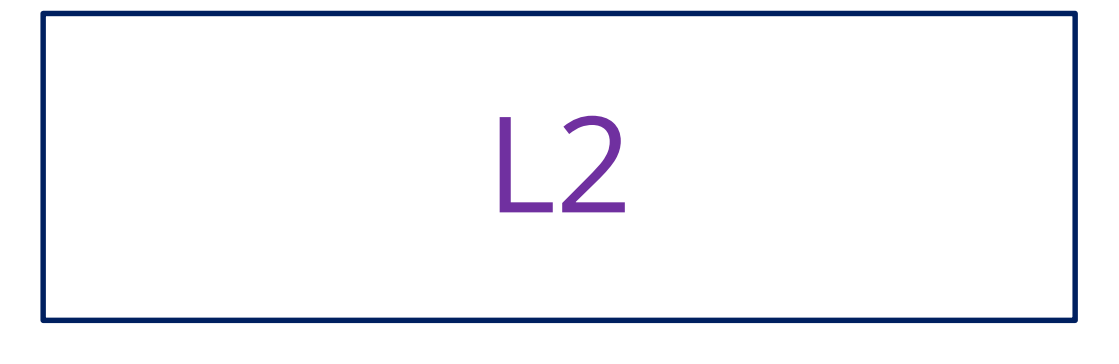

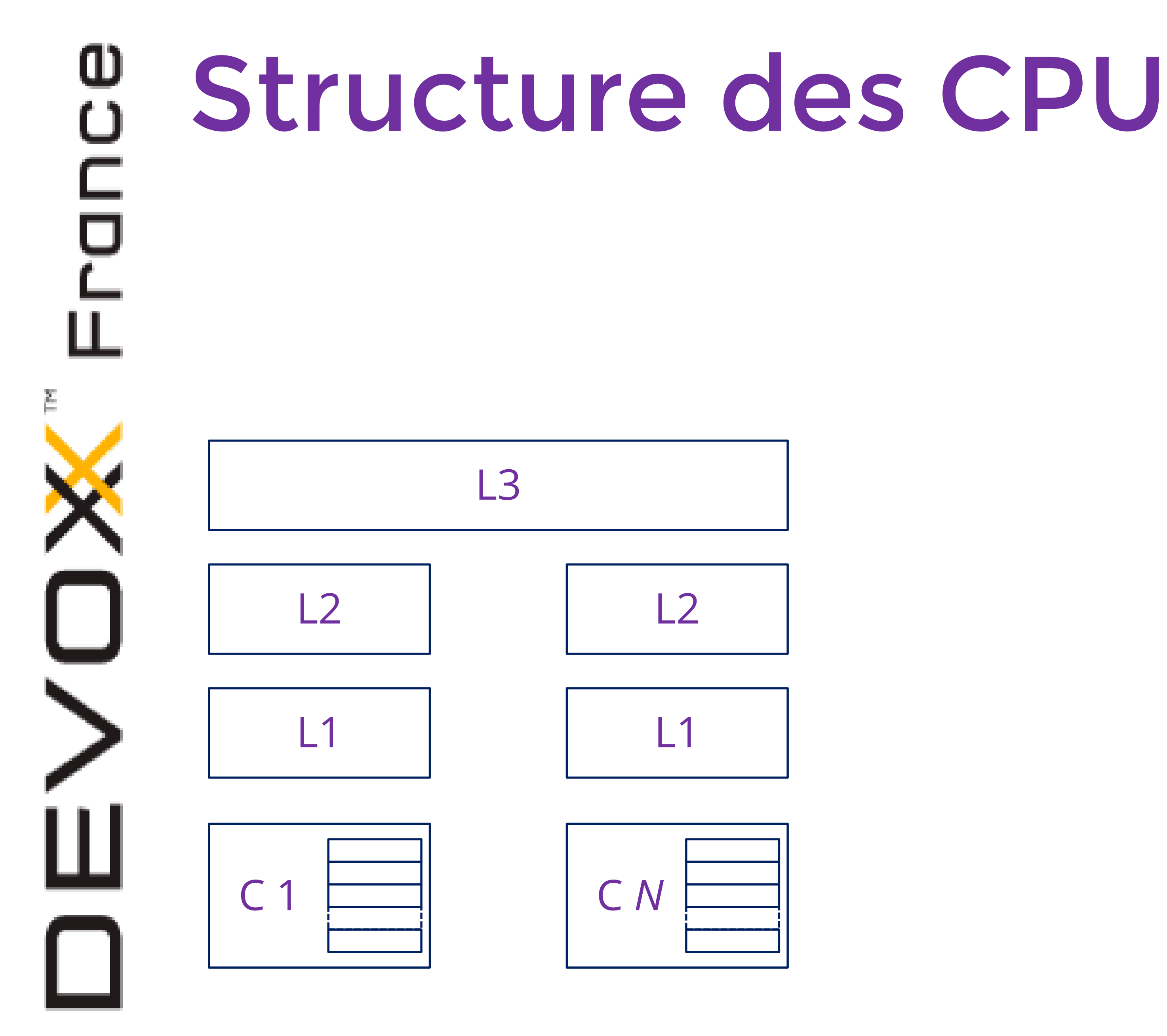

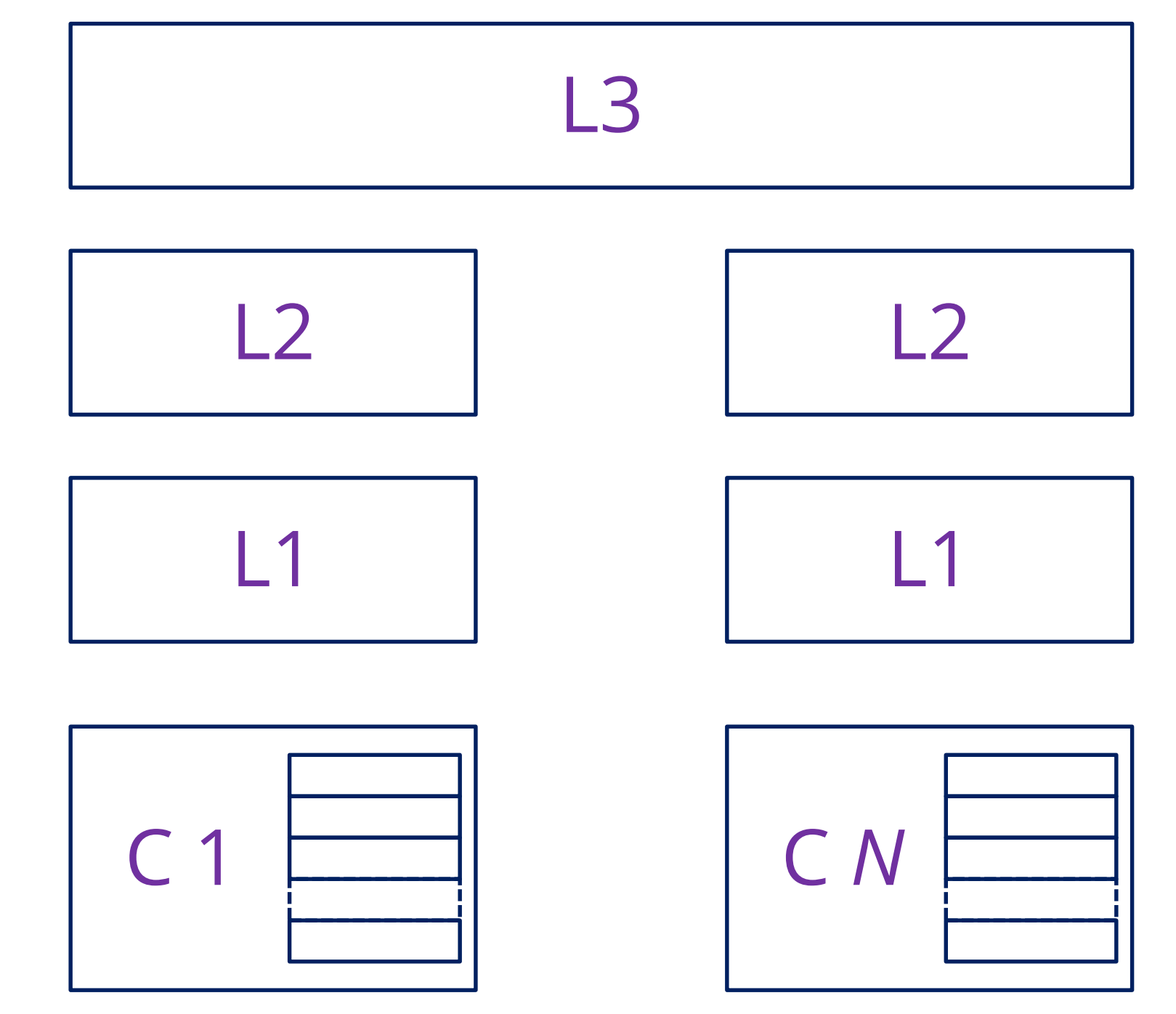

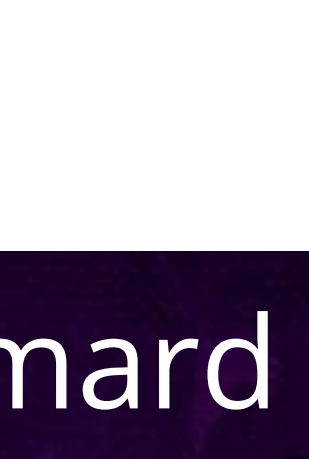

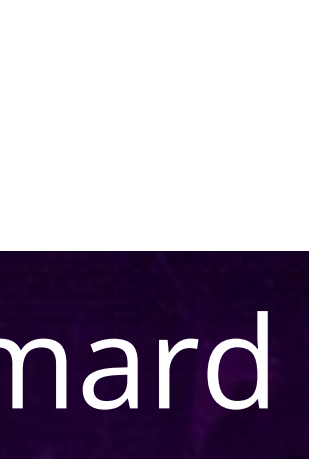

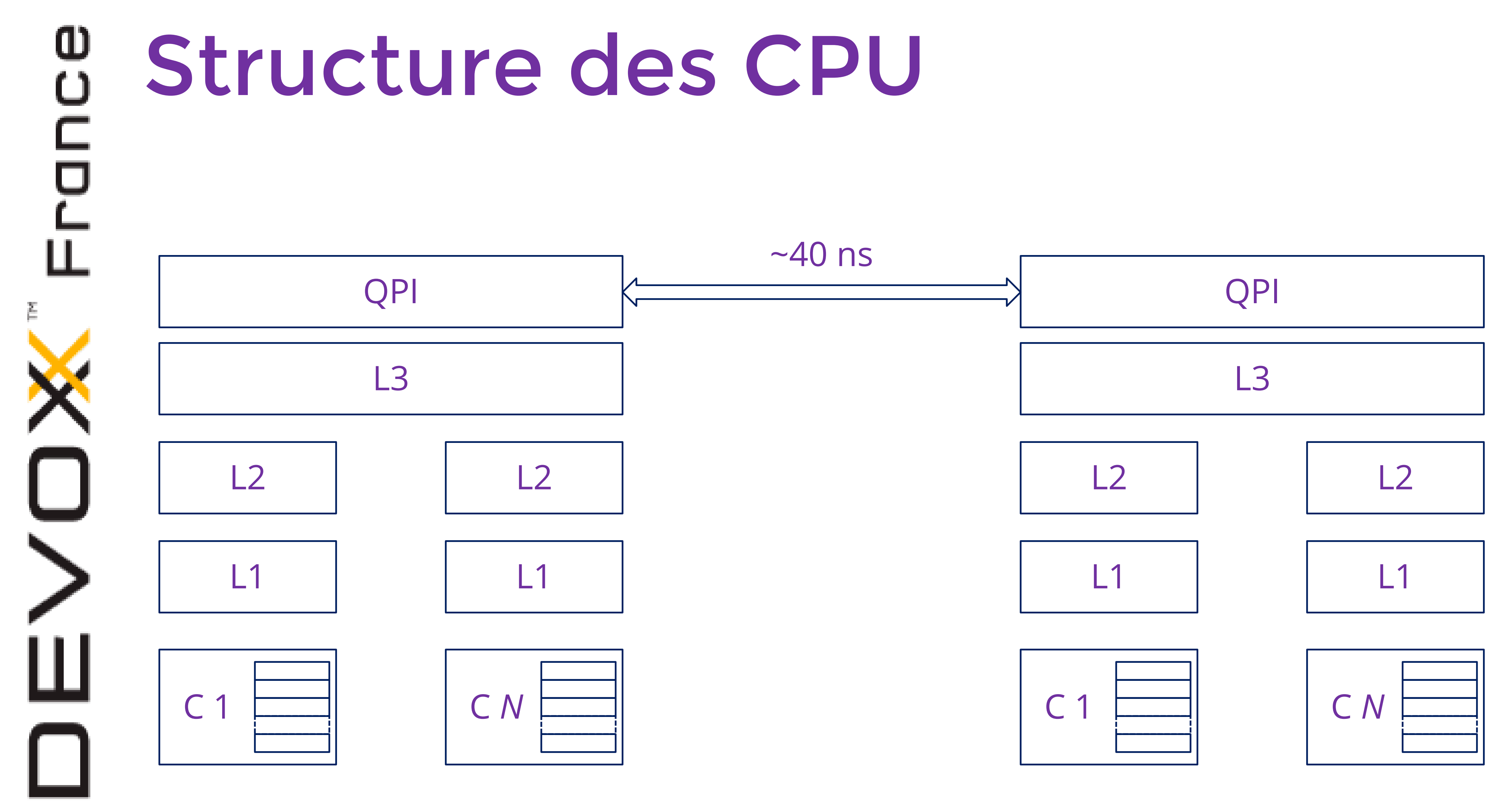

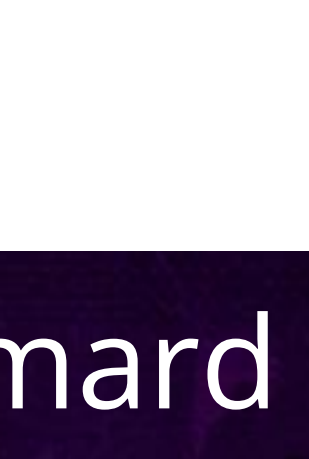

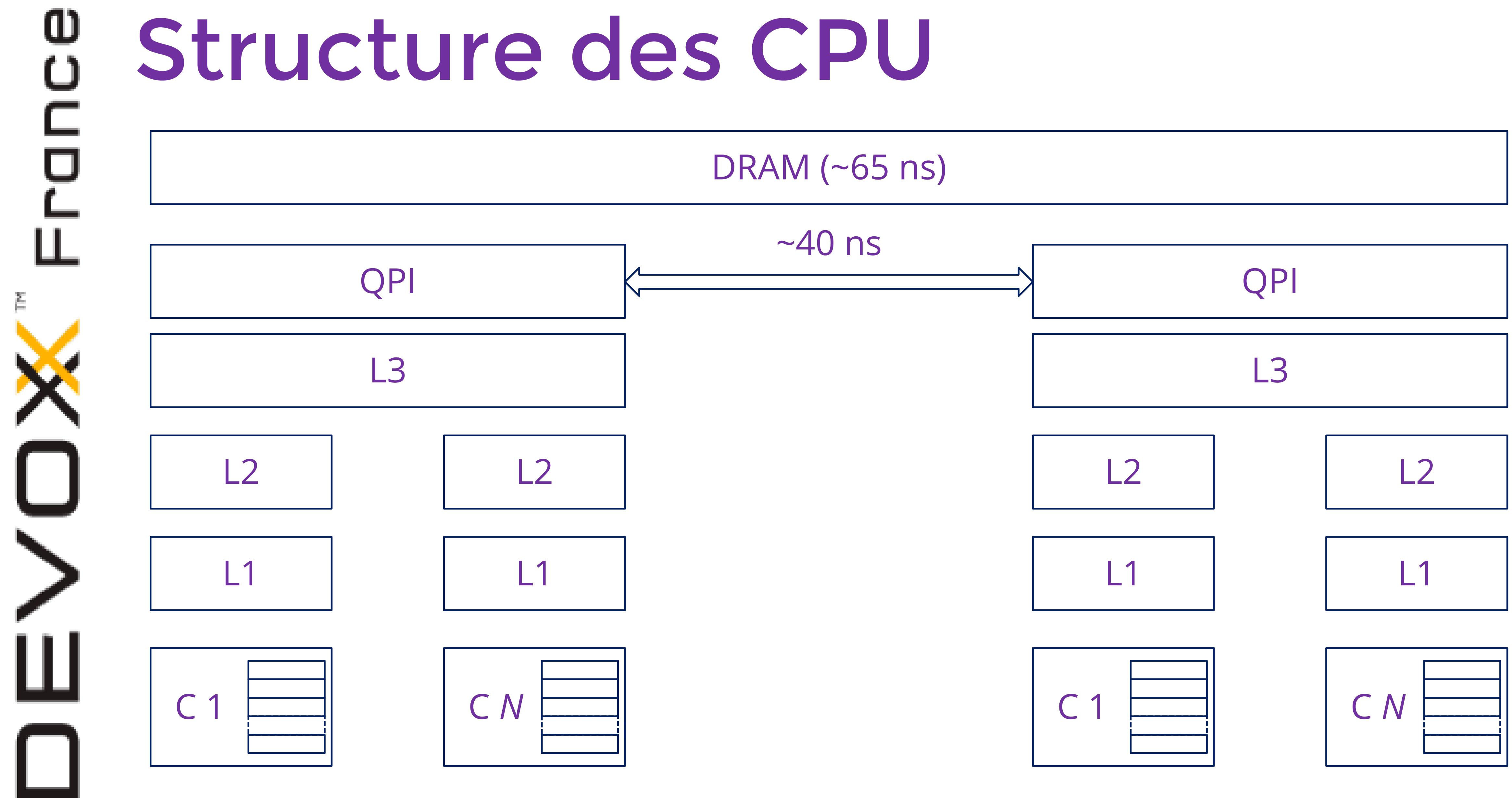

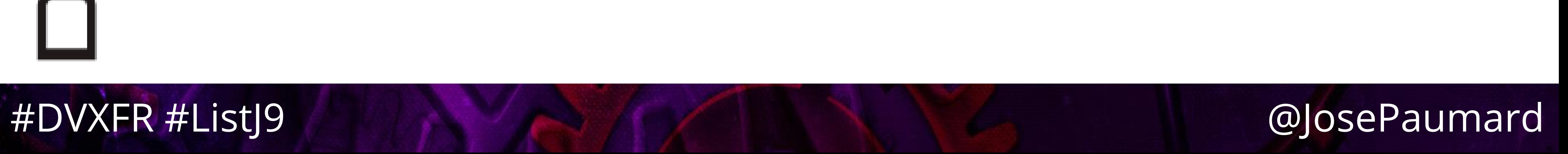

# ω Ш

# Donc…

- Il ne suffit pas de programmer des algorithmes performants…
	-

• Encore faut-il qu'ils soient adaptés à cette structure !

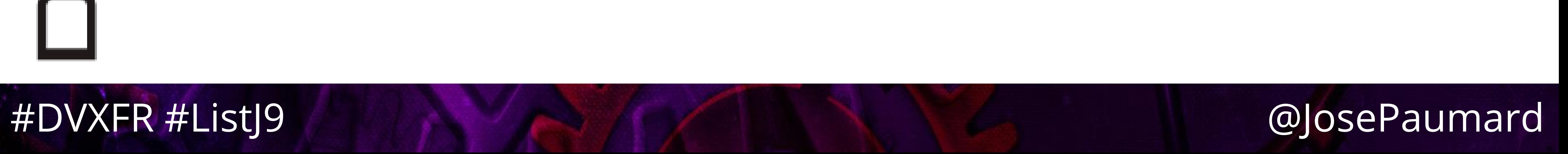

# ω

# Donc…

• Encore faut-il qu'ils soient adaptés à cette structure !

- Il ne suffit pas de programmer des traitements performants…
	-
	- possible

• Ce qui fait la rapidité d'un traitement, c'est sa capacité à transférer ses données dans le cache L1 le plus vite

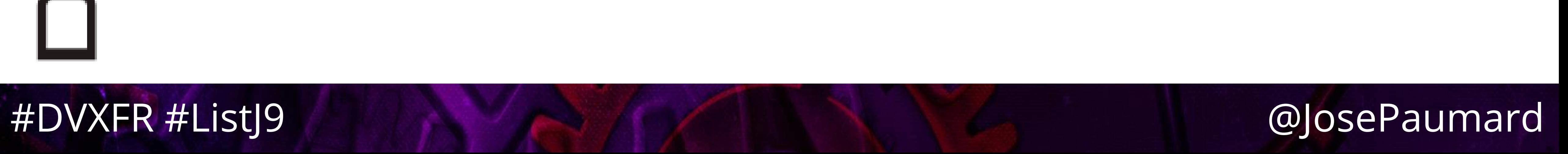

ω

# L'ennemi c'est le cache miss !

• Cache miss = le CPU a besoin d'une donnée qui ne se trouve pas dans le cache L1, il faut donc aller la

• Un cache miss peut représenter un retard d'environ

- chercher
- 500 instructions

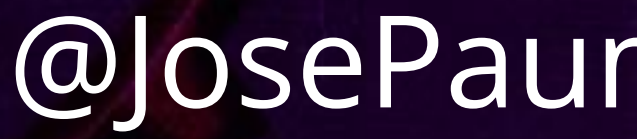

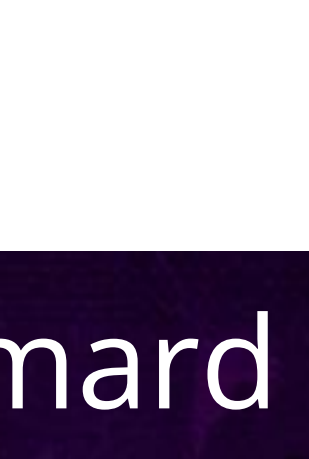

# Structure du cache L1

- Le cache L1 est organisé en lignes de 8 long • Les transferts entre caches et avec la mémoire se font
- ligne par ligne
- Et c'est là que se fait la différence entre ArrayList et LinkedList…

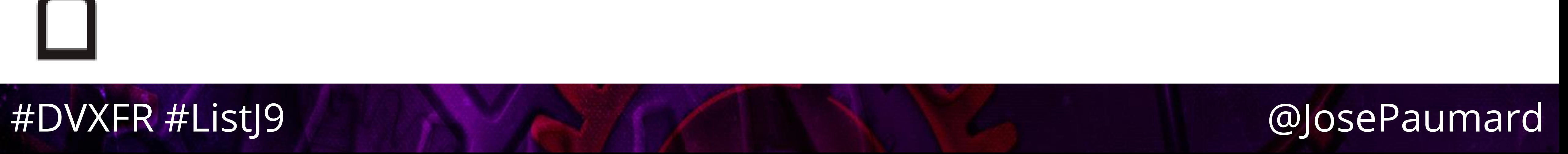

# Transfert d'une liste dans L1

• Le transfert d'une ArrayList dans le cache L1 peut se

faire 8 fois plus vite que pour une LinkedList

- Car les éléments d'une ArrayList sont rangés dans une zone contiguë de la mémoire
- Alors que les nœuds de LinkedList sont distribués aléatoirement…

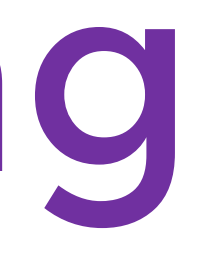

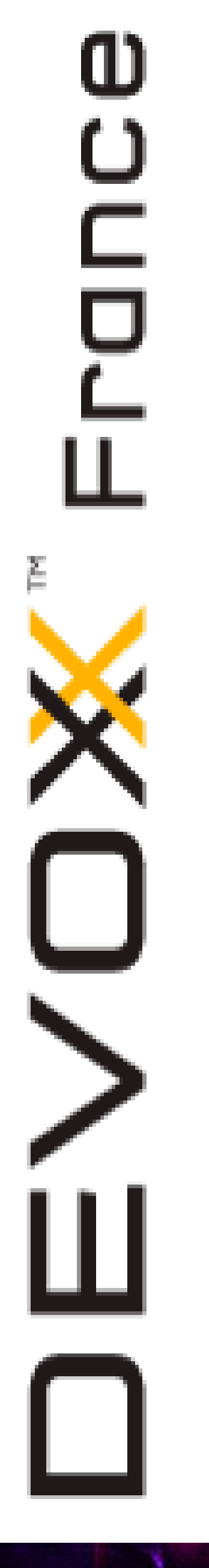

# Pointer chasing

# • Le pointer chasing (chasse aux pointeurs) peut tuer les

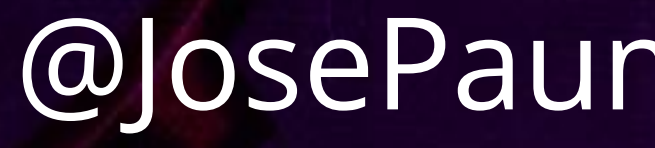

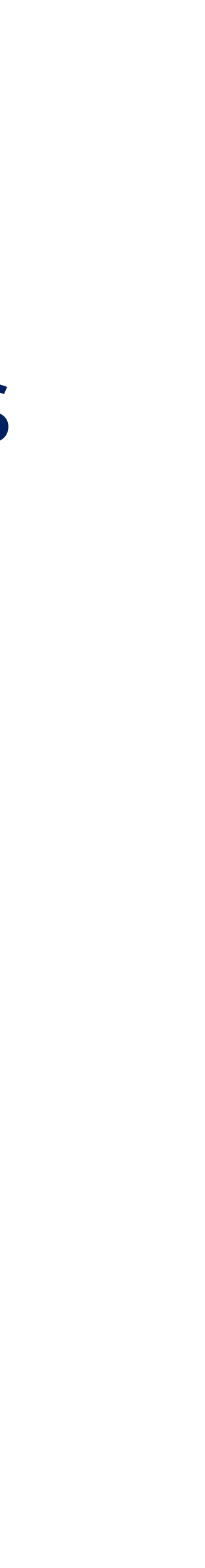

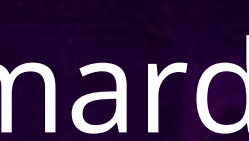

performances d'un traitement

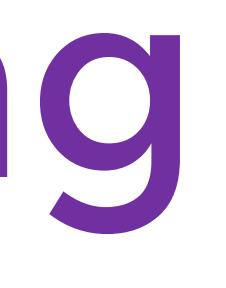

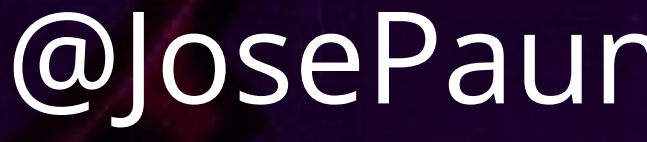

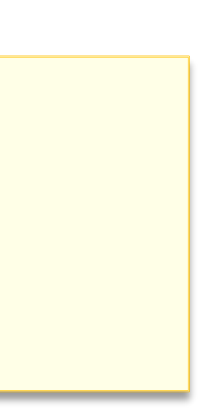

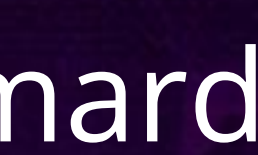

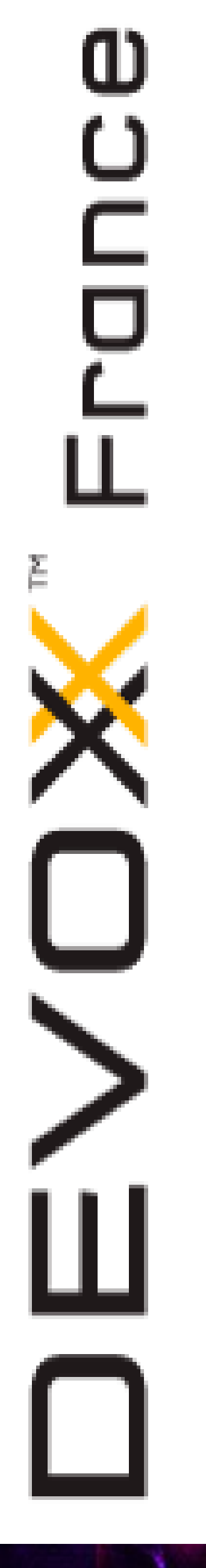

# Pointer chasing

- Exemple
- **int[] tab = {1, 2, 3, 4, 5}; Integer[] tab = {1, 2, 3, 4, 5};**

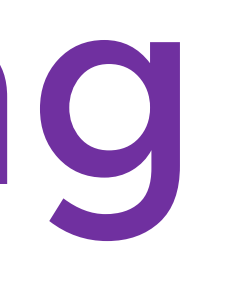

## 1 2 3 4 5

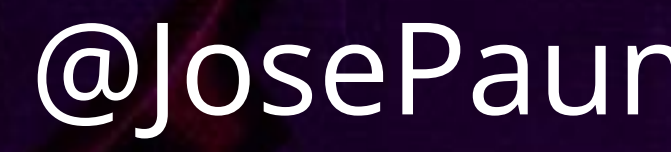

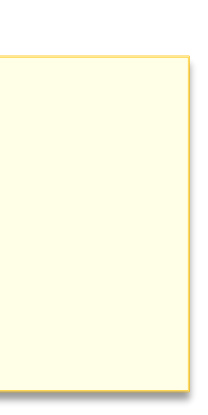

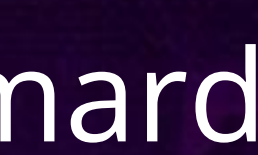

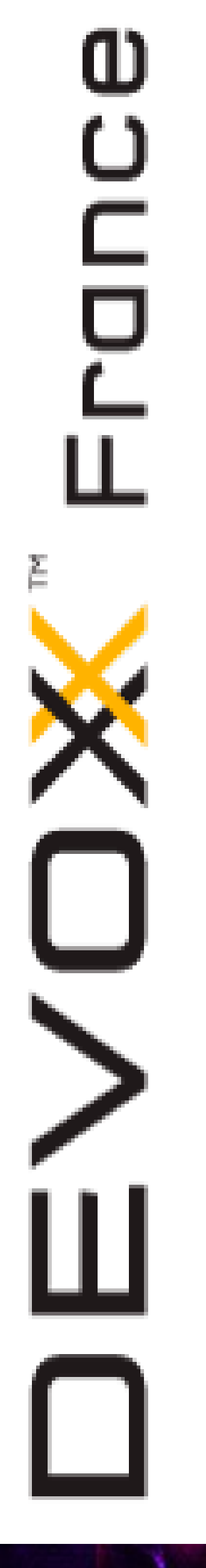

# Pointer chasing

- Exemple
- **int[] tab = {1, 2, 3, 4, 5}; Integer[] tab = {1, 2, 3, 4, 5};**

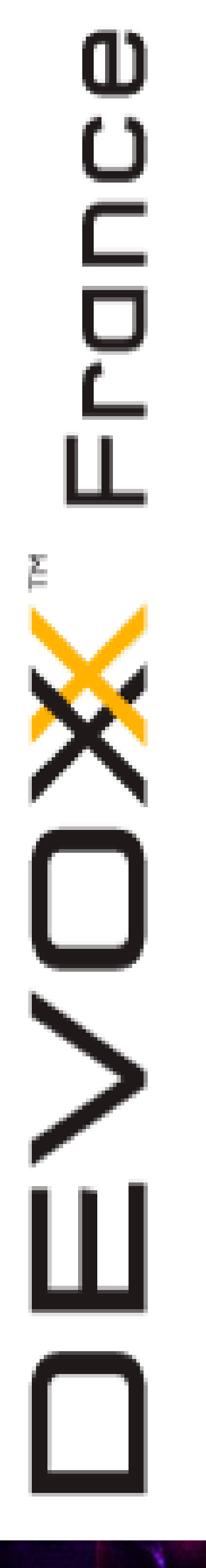

# Pointer chasing

• Exemple

**int[] tab = {1, 2, 3, 4, 5}; Integer[] tab = {1, 2, 3, 4, 5};**

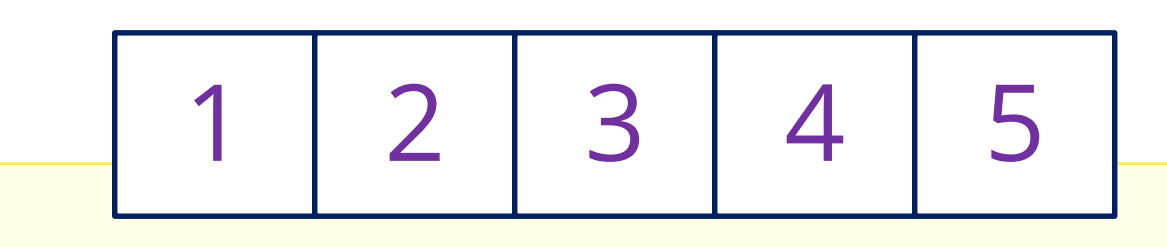

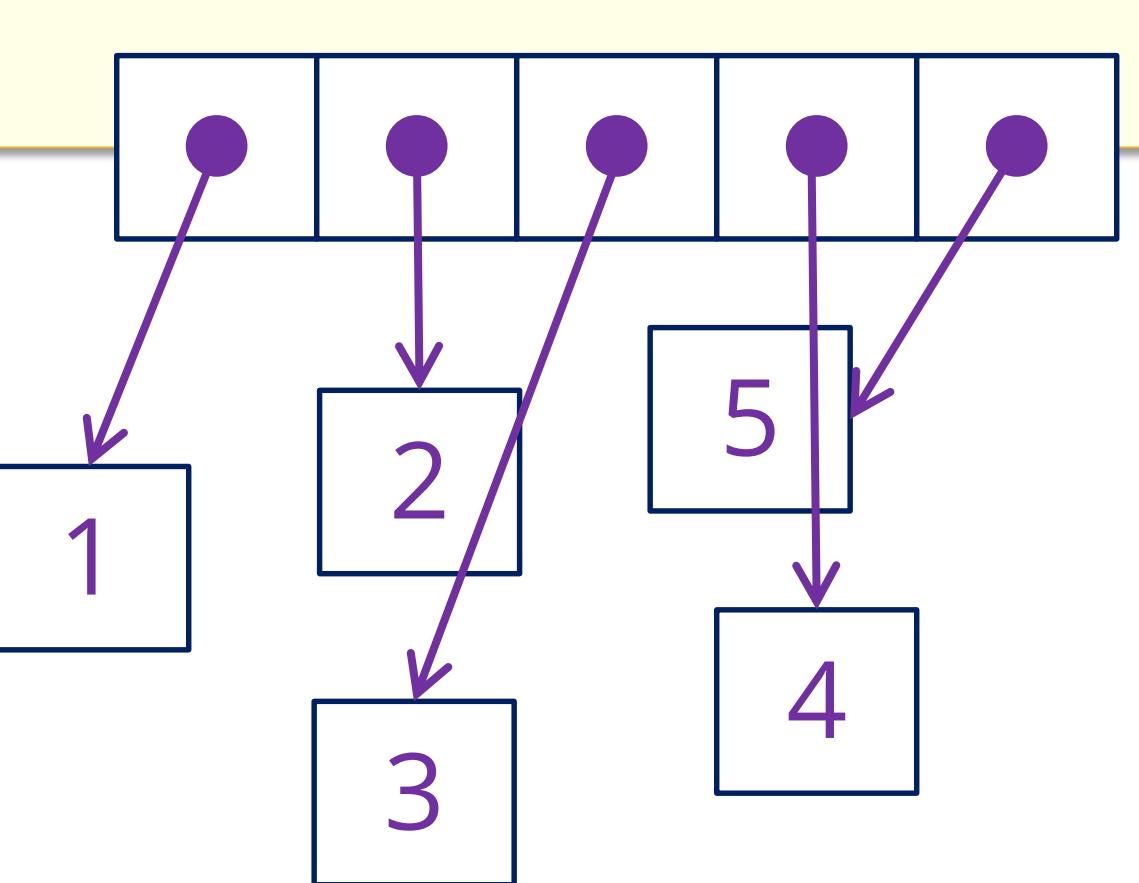

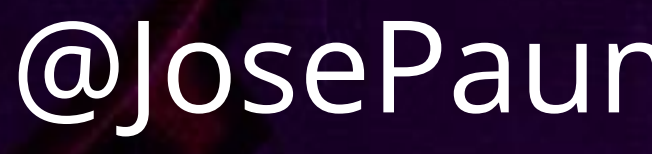

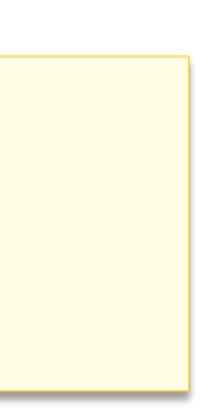

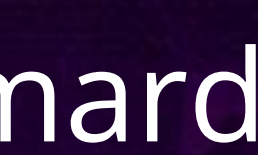

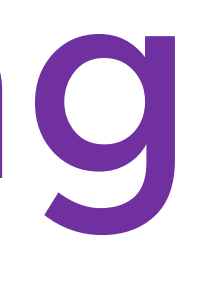

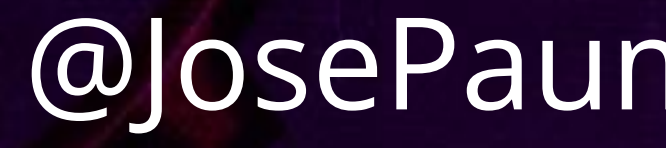

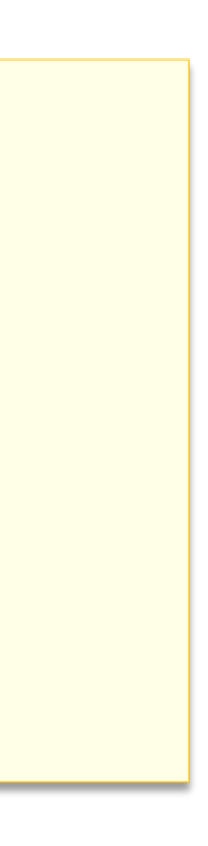

# Pointer chasing

• Exemple

**public class Point { Integer x, y;**

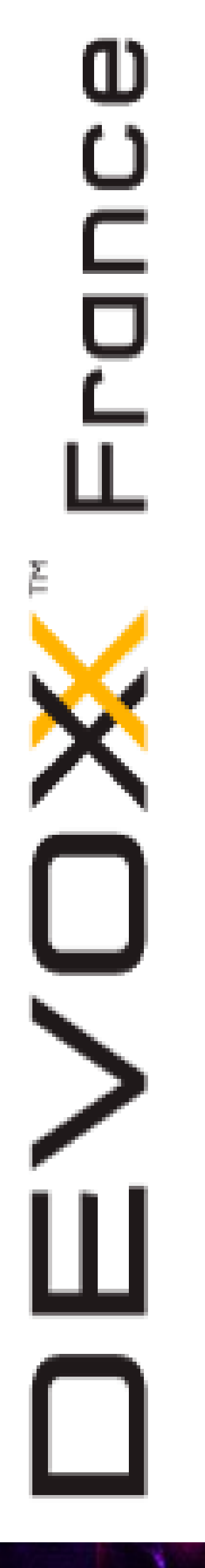

**}**

**List<Point> points = new ArrayList<>();**

# Pointer chasing

• Exemple

**public class Point { Integer x, y;**

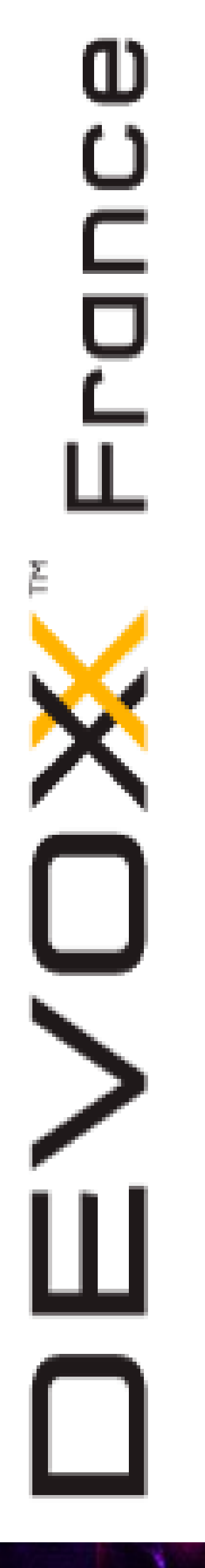

**}**

**List<Point> points = new ArrayList<>();**

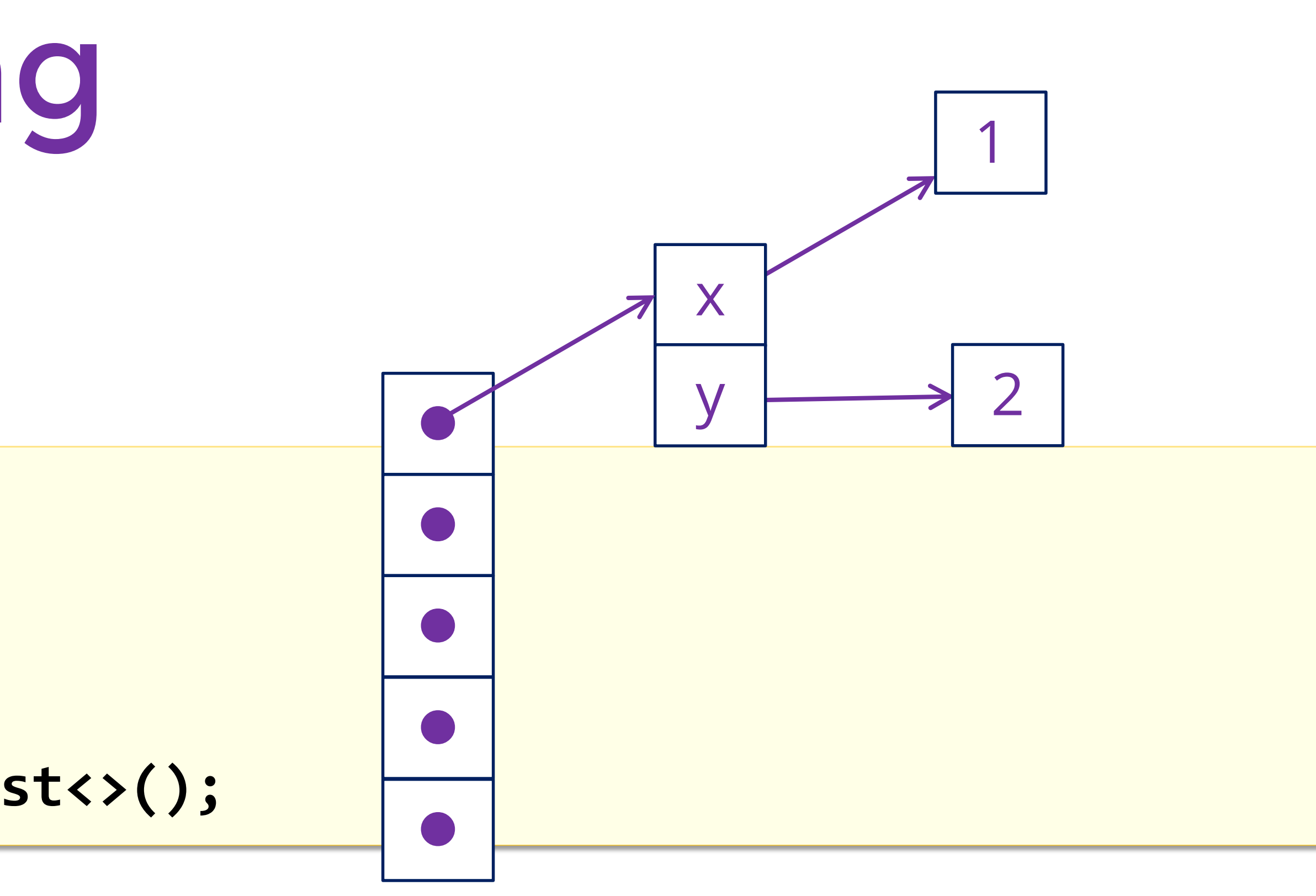

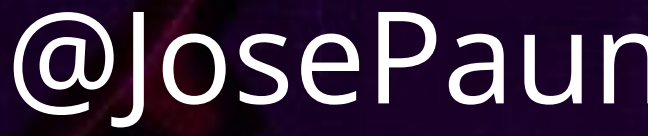

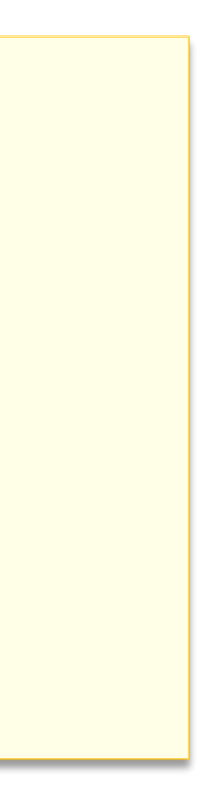

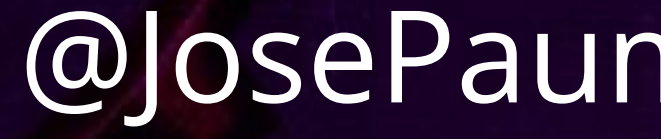

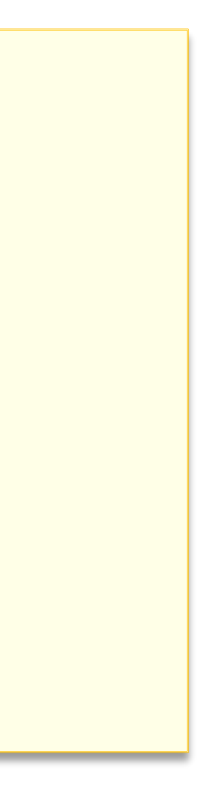

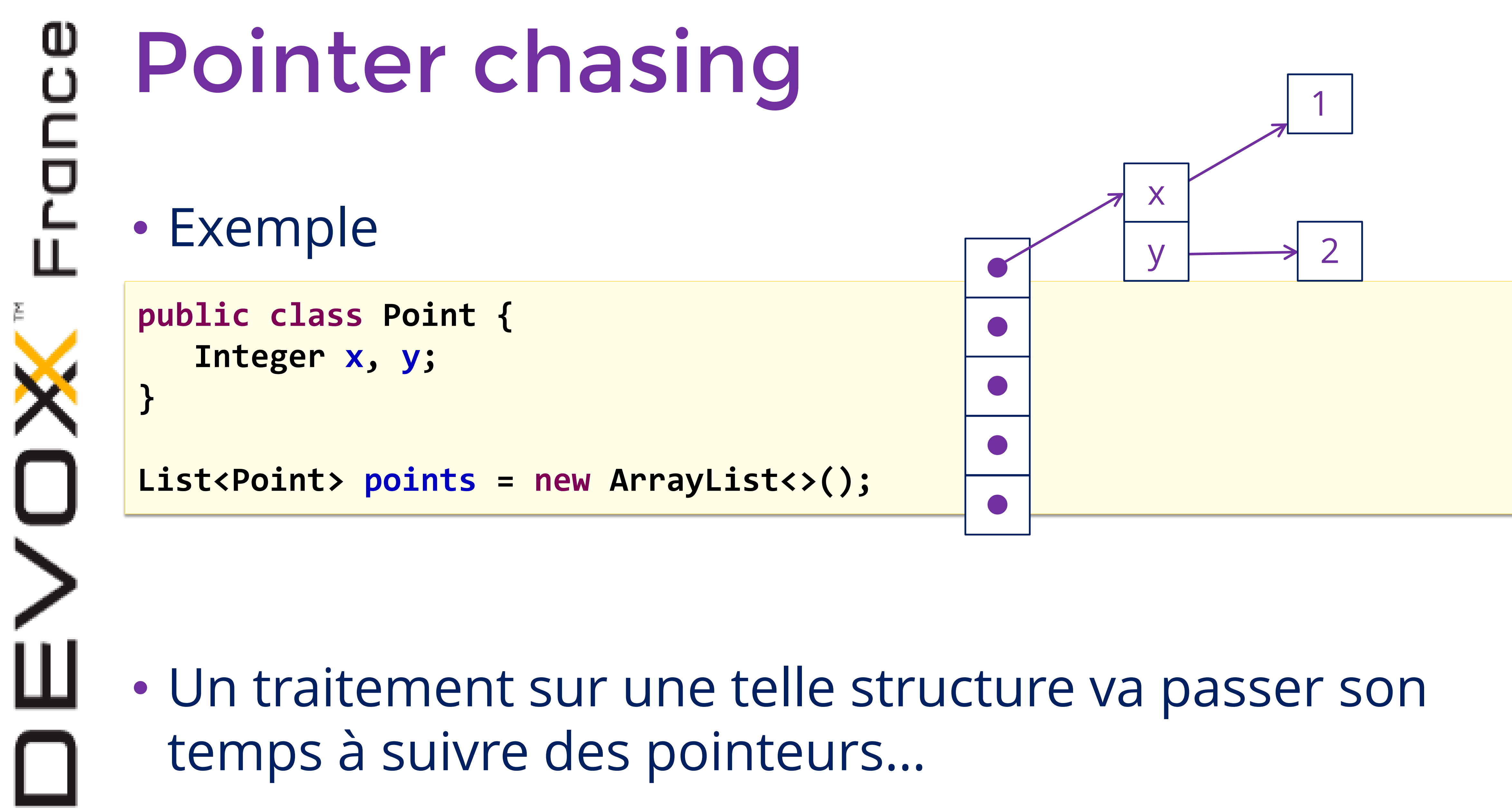

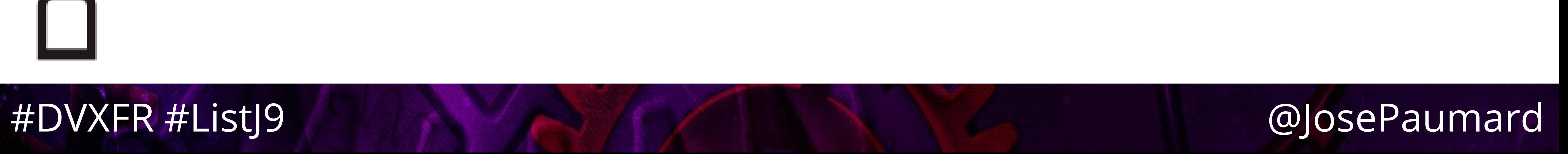

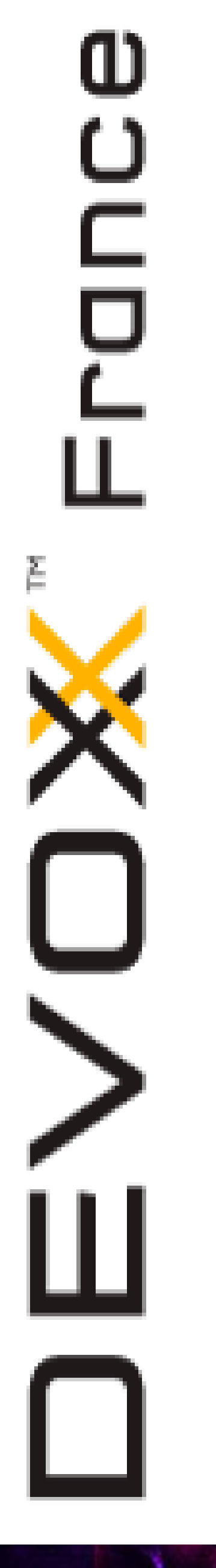

# Pointer chasing

• Clairement, LinkedList n'est pas adaptée à la structure des CPU

• Structure « cache friendly »

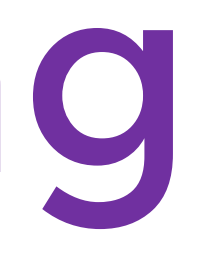

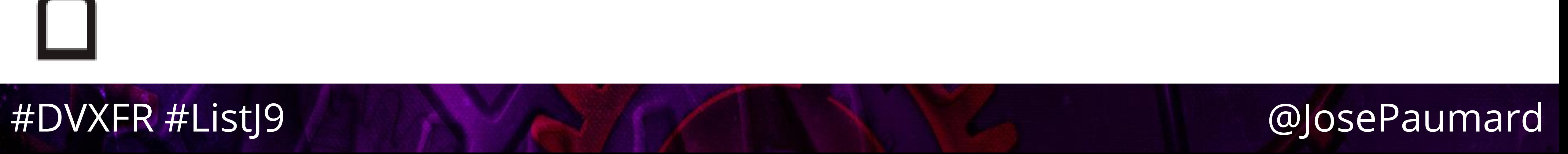

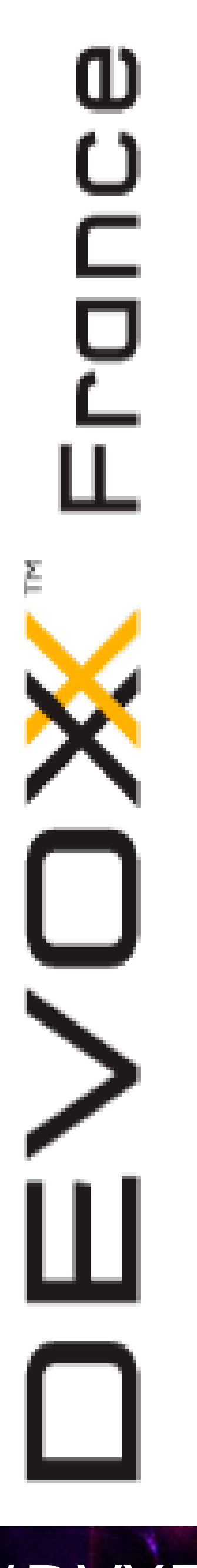

# Pointer chasing

• Autre exemple : HashMap

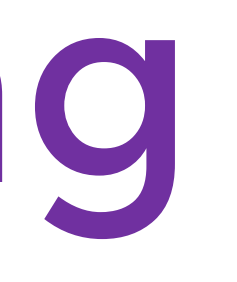

# ■ Qu'est-ce qu'une HashMap ? Un tableau de Map. Entry

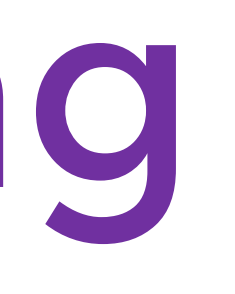

# ■ Qu'est-ce qu'une HashMap ? Un tableau de Map. Entry

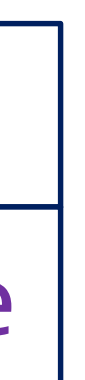

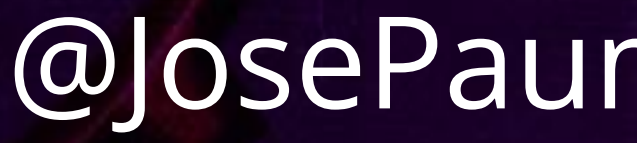

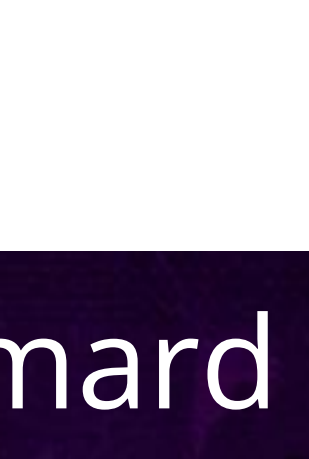

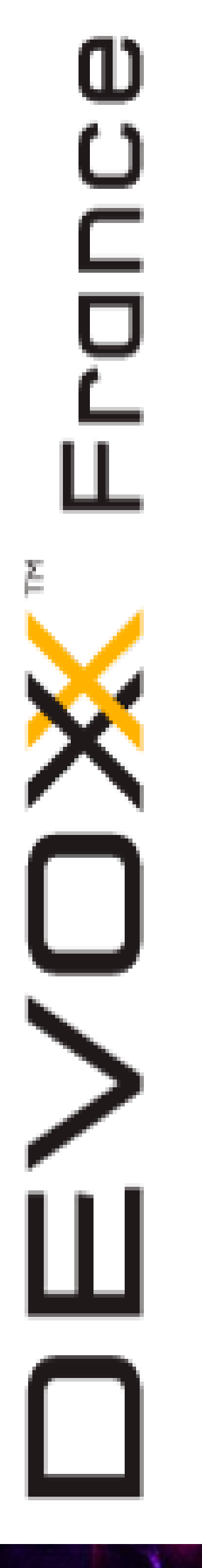

# Pointer chasing

• Autre exemple : HashMap

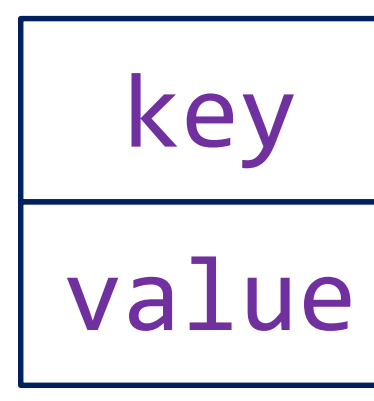

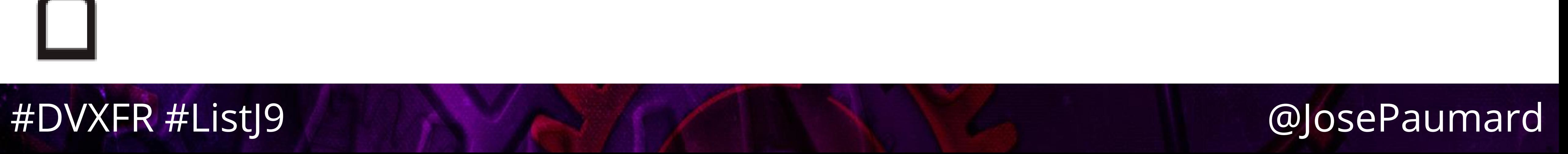

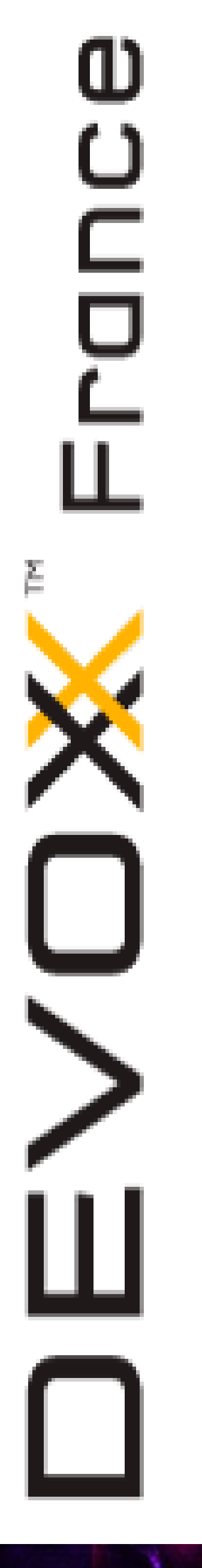

# Pointer chasing

• Autre exemple : HashMap

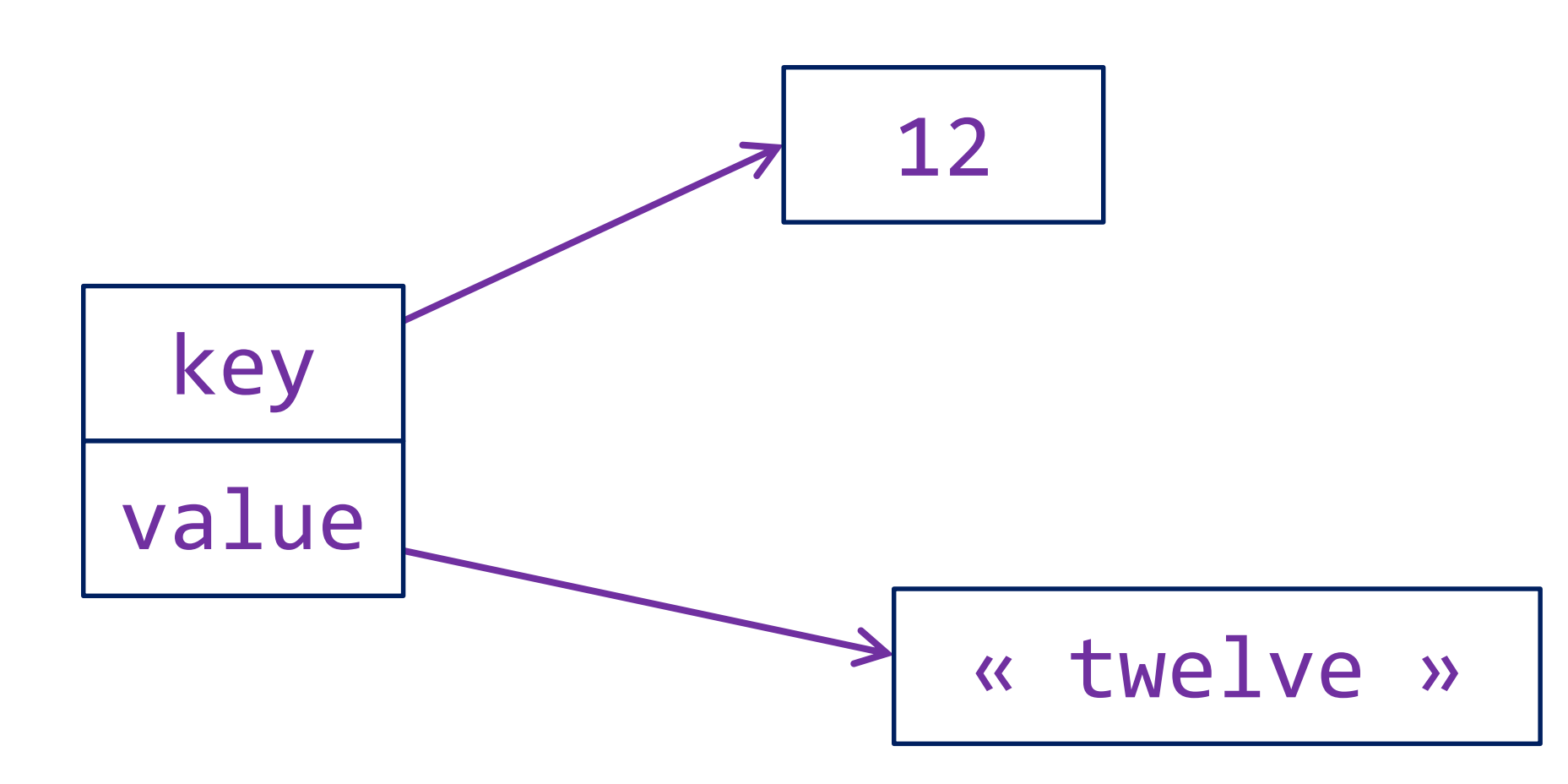

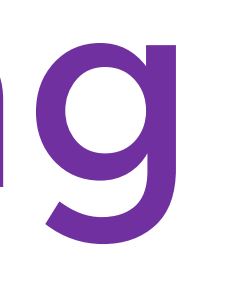

# ■ Qu'est-ce qu'une HashMap ? Un tableau de Map. Entry

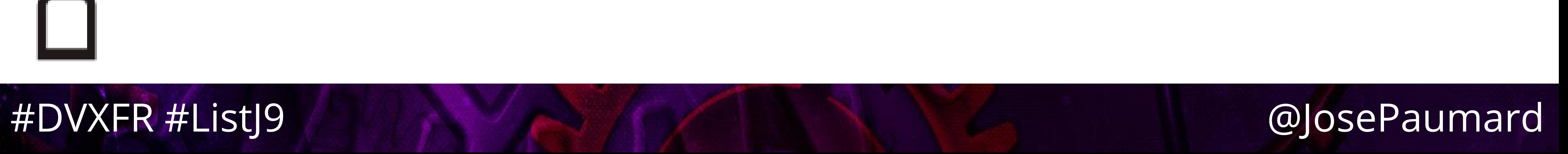

• Autre exemple : HashMap

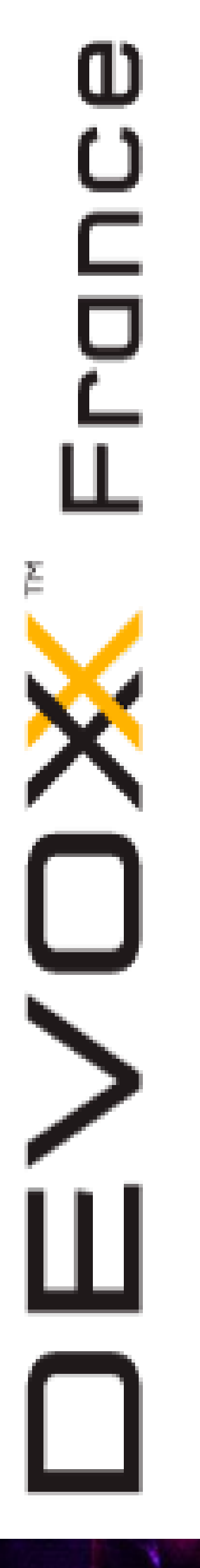

# Pointer chasing

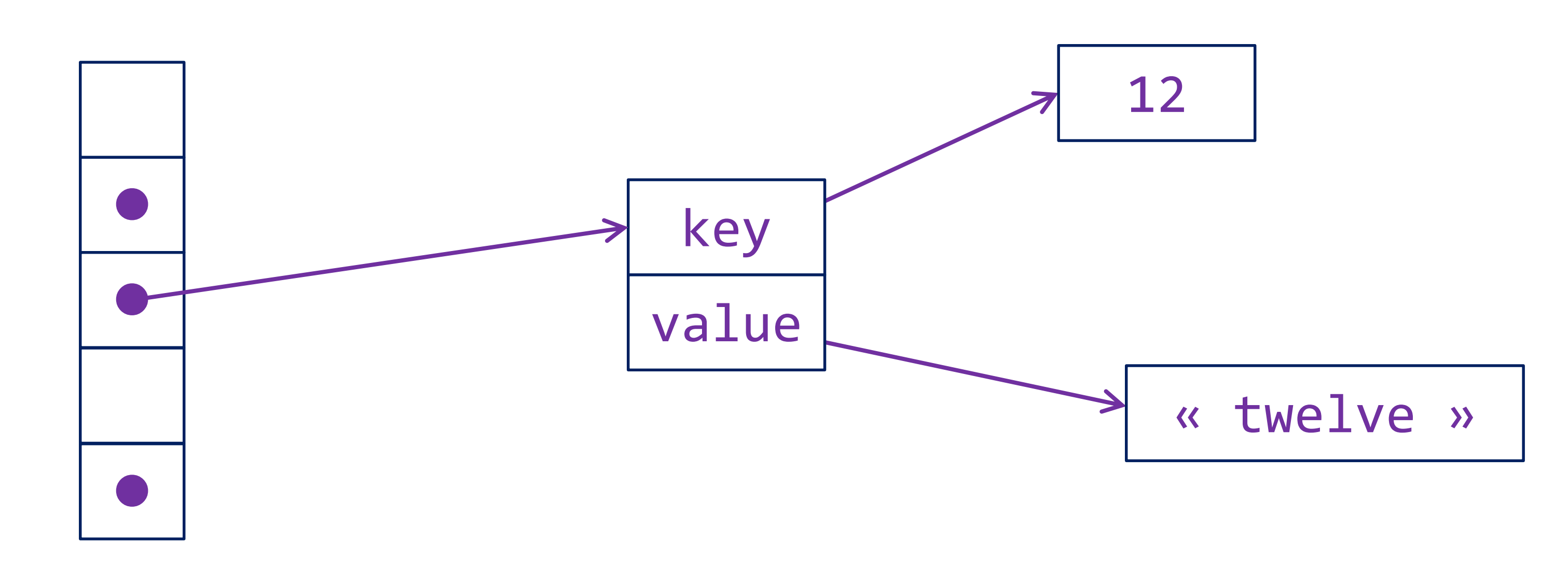

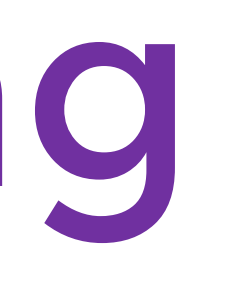

# ■ Qu'est-ce qu'une HashMap ? Un tableau de Map. Entry

ω

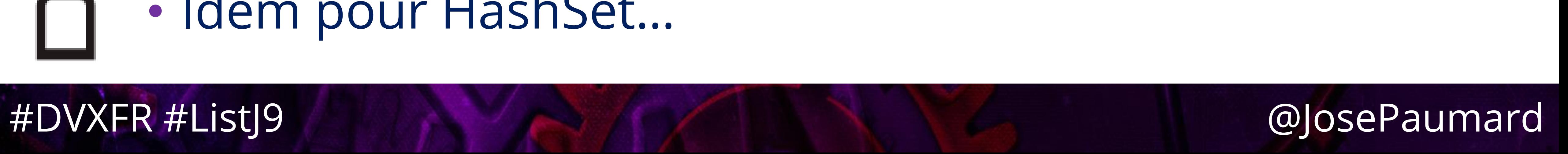

• Autre exemple : HashMap

# Qu'est-ce qu'une HashMap ? Un tableau de Map.Entry

# • Idem pour HashSet…

Pointer chasing

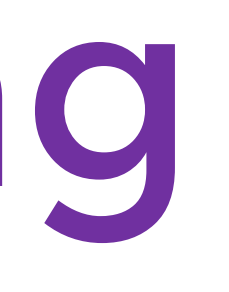

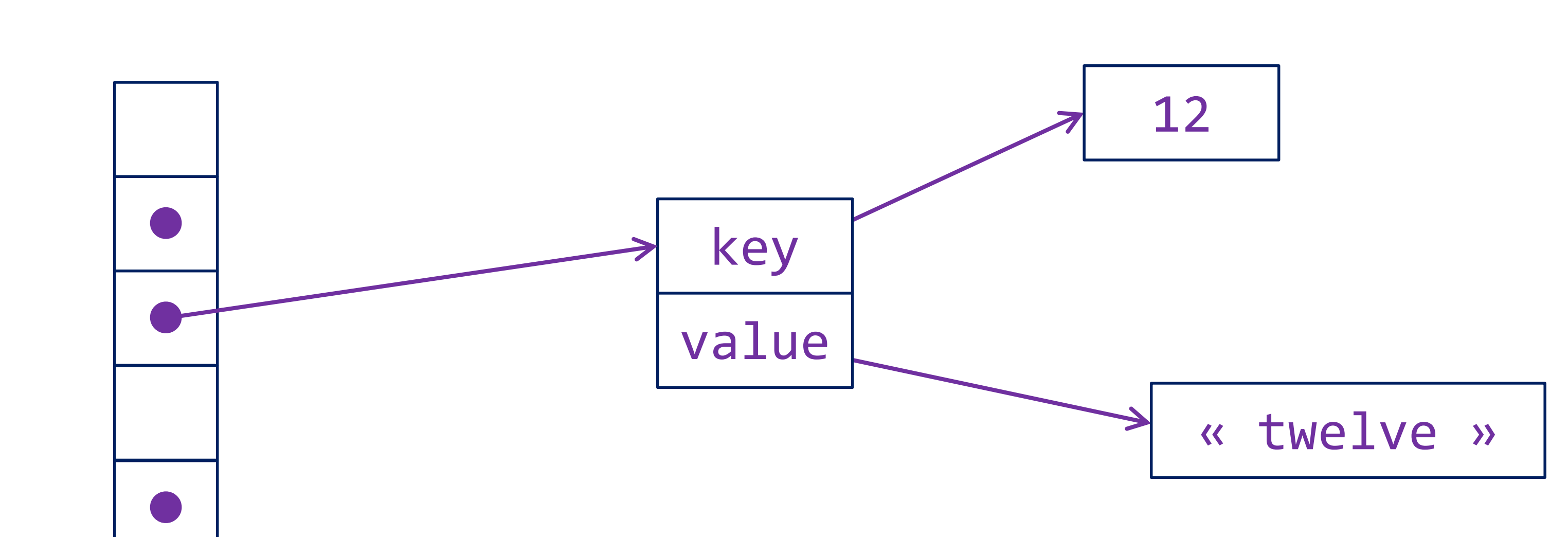

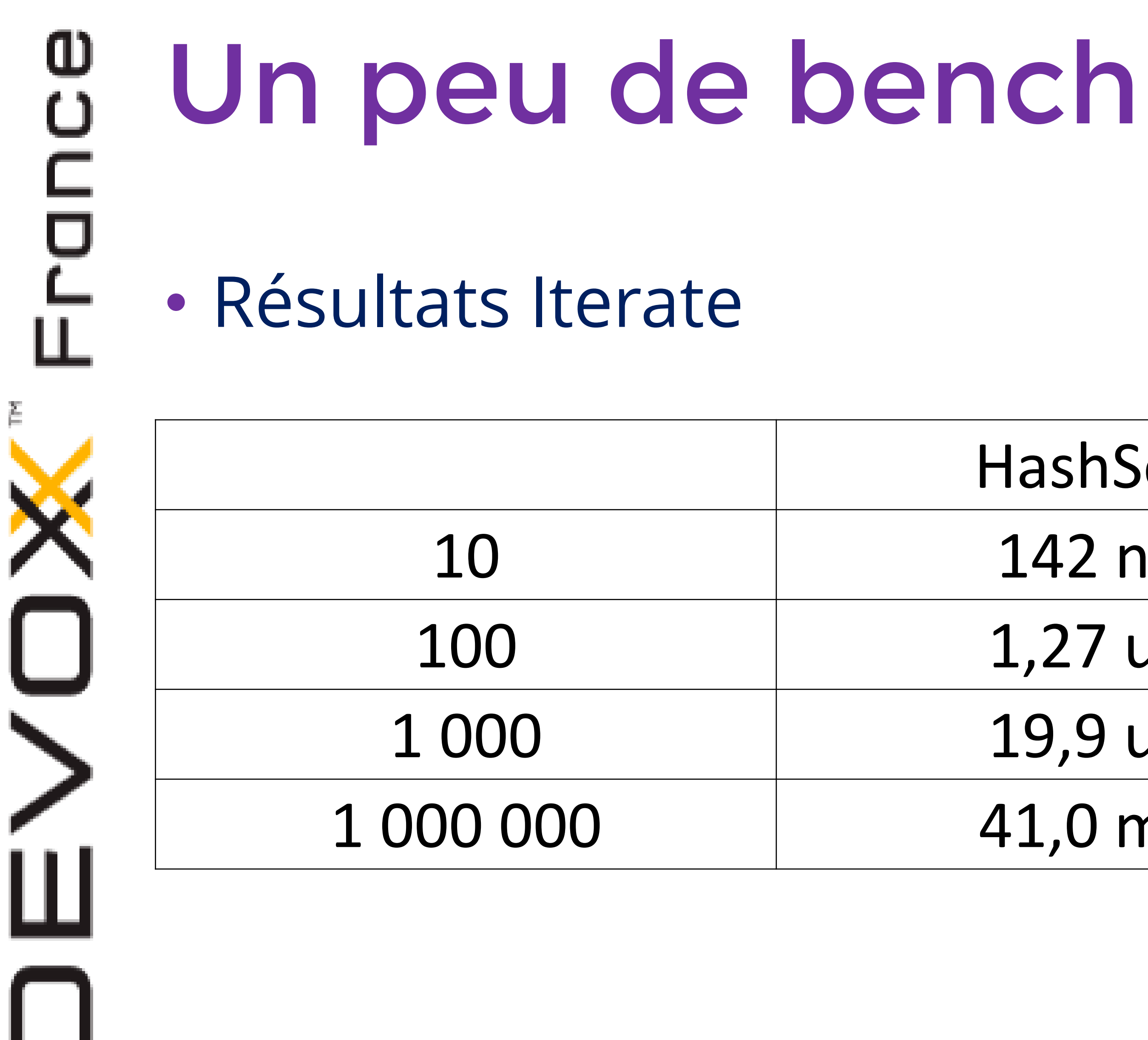

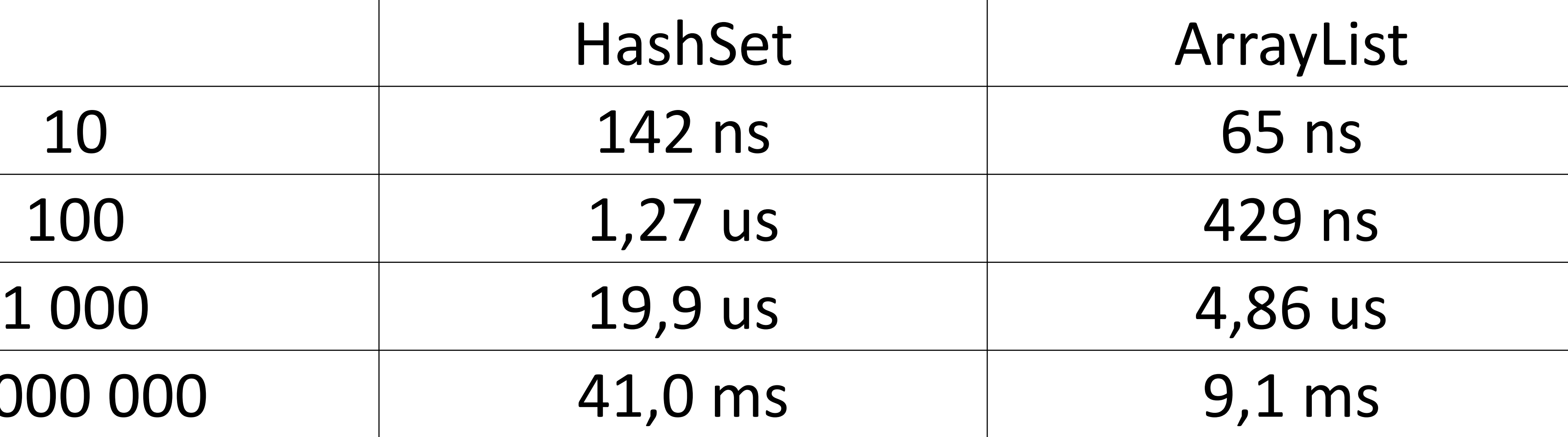

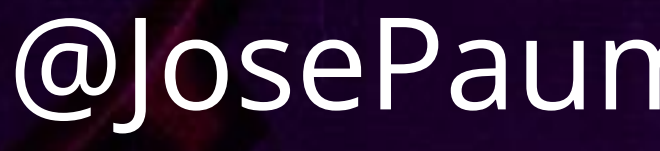

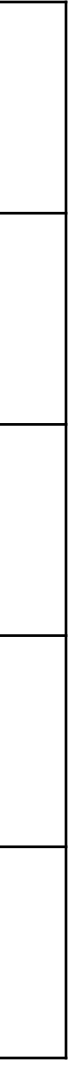

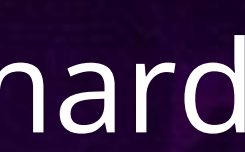

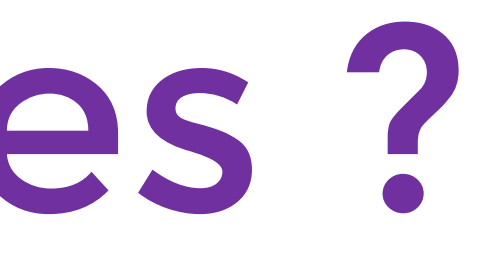

# Des alternatives ?

• Dans le futur : List<int>!

Projet Valhalla :

### <http://mail.openjdk.java.net/pipermail/valhalla-spec-experts/>

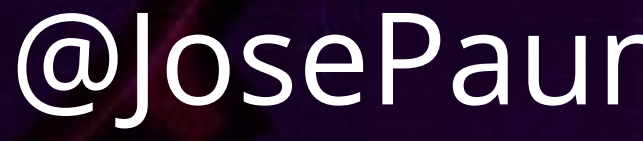

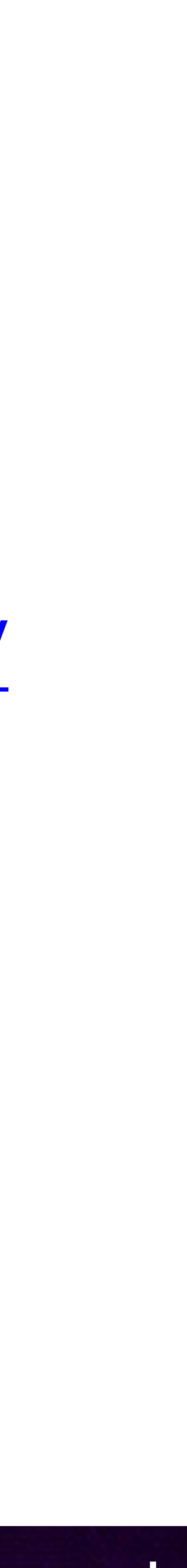

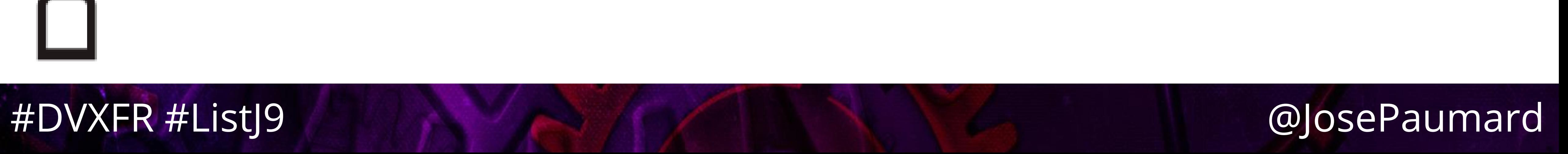

# ω

# Des alternatives ?

• Dans le présent :

- **Eclipse Collections (prev. GS Collections)**
- **HPPC**
- Koloboke
- **Trove**

# http://java-performance.info/hashmap-overview-jdk-fastutil-

goldman-sachs-hppc-koloboke-trove-january-2015/

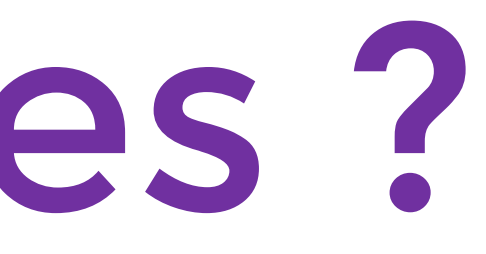

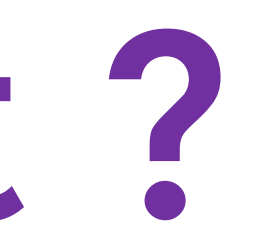

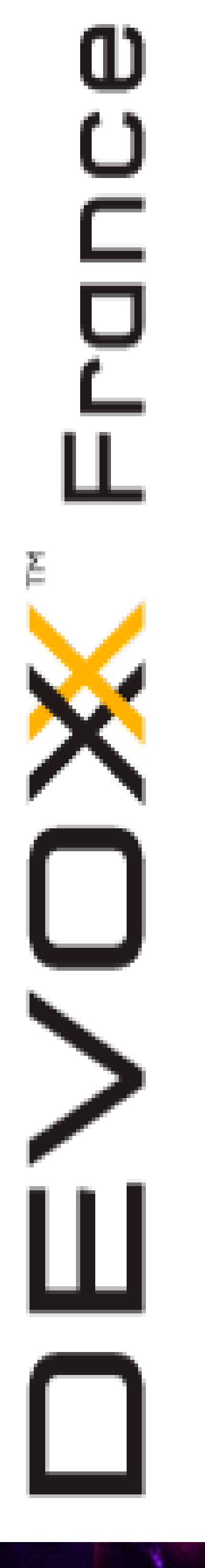

# List sans objet ?

### • Construire des implémentations de Set / List / Map

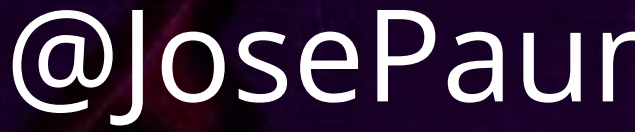

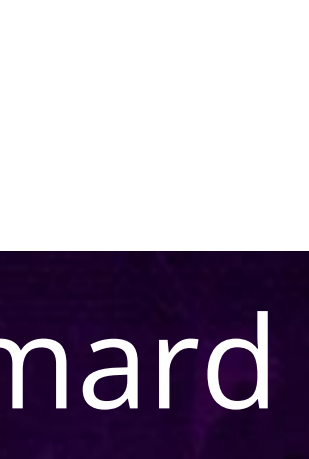

sans pointer chasing ?

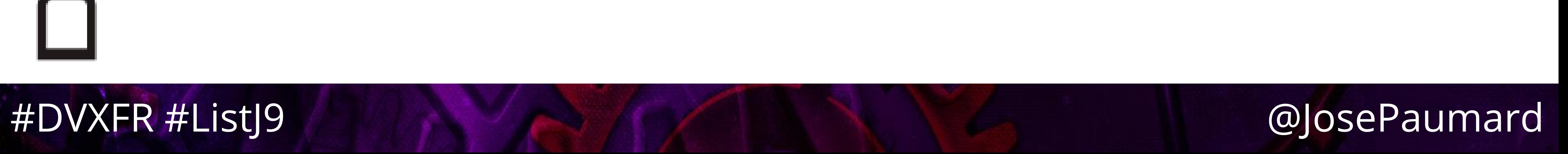

ω

# List sans objet ?

### • Construire des implémentations de Set / List / Map

sans pointer chasing ?

# • Comme le pointer chasing vient du fait que l'on utilise

des objets, peut-on les éliminer de ces implémentations ?

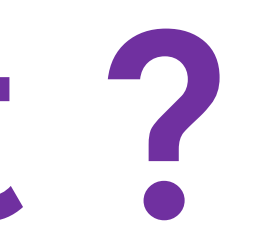

# Questions et Réponses (peut-être…)

José Paumard

#DVXFR #ListJ9

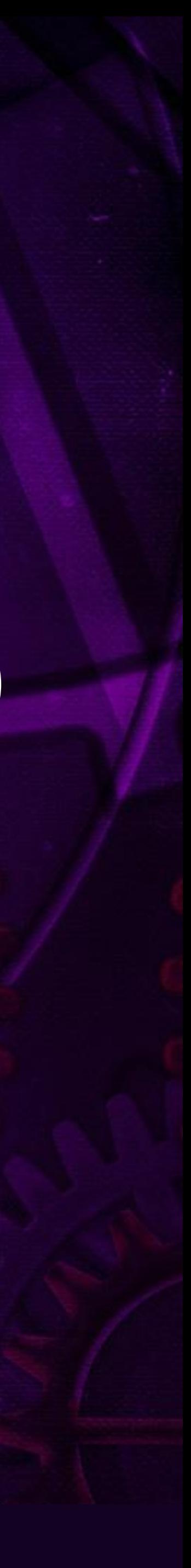

# ArrayList et LinkedList sont dans un bateau

… et sont tombées à l'eau !

José Paumard

#DVXFR #ListJ9

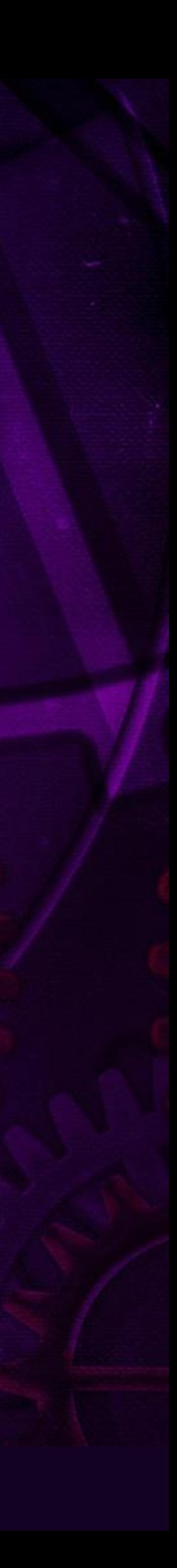

# Que veut-on faire?

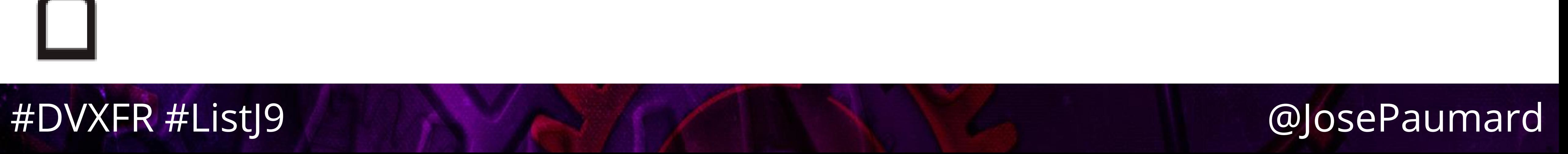

# • Question : comment créer une liste préremplie en

- Point de départ : Java 9 !
- Java ?
- Réponse : ce n'est pas si simple !
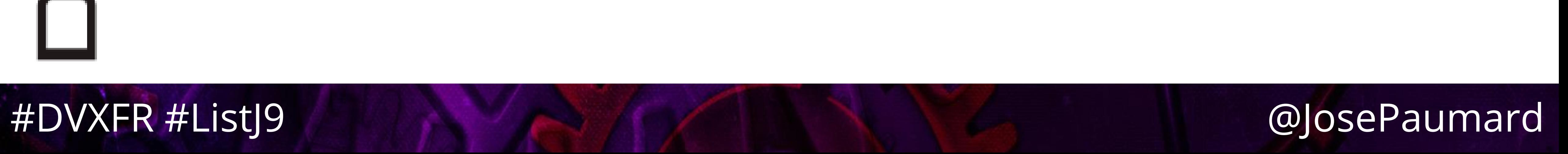

# Un petit coup d'œil à Java 9

• Jusqu'en Java 8 (syntaxe à moustaches) :

• Et si l'on veut avoir une table immutable (unmodifiable), il faut le faire en deux temps…

```
Map<Integer, String> map = new HashMap<Integer, String>() {{
   put(1, "one") ;
   put(2, "two") ;
   put(3, "three") ;
}} ;
```
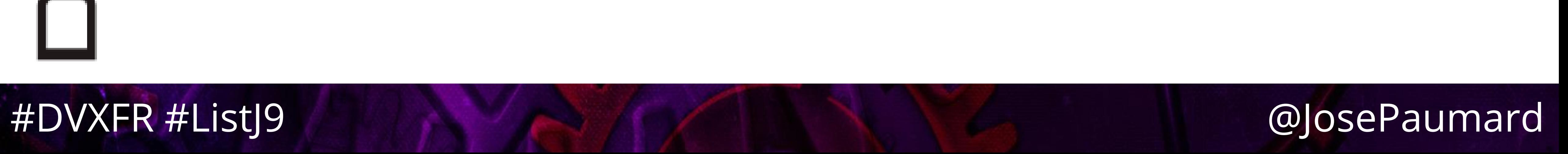

# Un petit coup d'œil à Java 9

• Nouveaux patterns pour les listes et sets :

- Sont immutables
- Éléments nuls non autorisés
- doublon
- Serializable…

■ Les Set jettent une IllegalArgumentException en cas de

**List<Integer> list = List.***of***(1, 2, 3) ; Set<Integer> set = Set.***of***(1, 2, 3) ;**

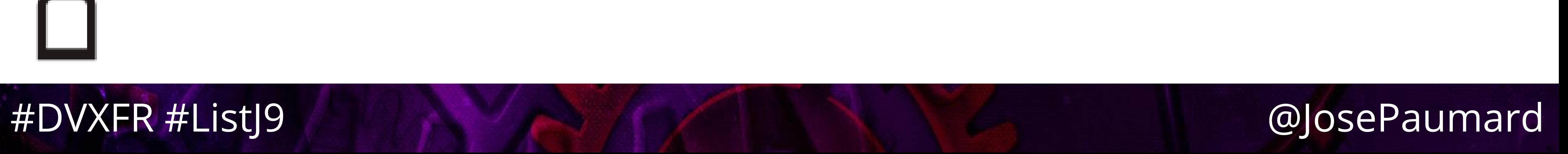

# Un petit coup d'œil à Java 9

• Nouveaux patterns pour les listes et sets :

- Mais elles sont aussi…
	- À itérations aléatoires
	- Avec des implémentations optimisées !

**List<Integer> list = List.***of***(1, 2, 3) ; Set<Integer> set = Set.***of***(1, 2, 3) ;**

- 
- 

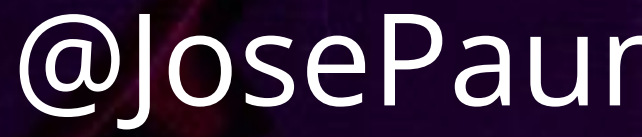

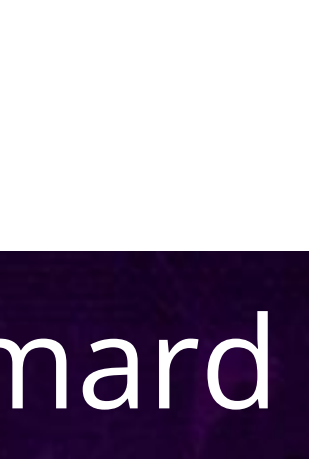

# Un petit coup d'œil à Java 9

• Implémentations optimisées :

**public static List<E> of(E e1); public static List<E> of(E e1, E e2); public static List<E> of(E e1, E e2, E e3); public static List<E> of(E e1, E e2, E e3, E e4); ...**

**public static List<E> of(E... e);**

- 
- 
- 

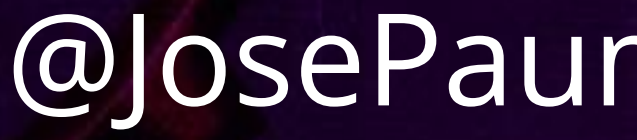

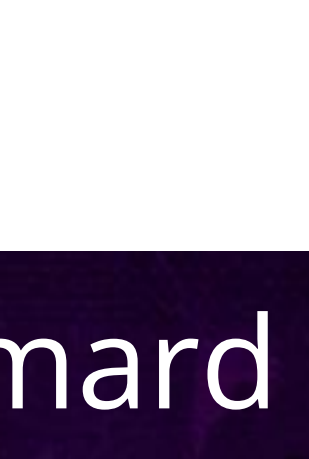

# Un petit coup d'œil à Java 9

• Cas de Map

**public static Map<K, V> of(K key1, V value1); public static Map<K, V> of(K key1, V value1, K key2, V value2); ... public static Map<K, V> of(K... K, V... v);**

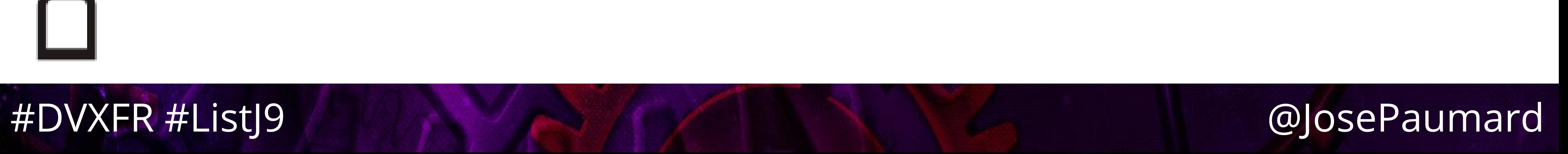

# Un petit coup d'œil à Java 9 • Cas de Map

- 
- 
- 
- 
- Jette une exception en cas de clé dupliquée, pourquoi ?

**public static Map<K, V> of(K key1, V value1); public static Map<K, V> of(K key1, V value1, K key2, V value2); ... public static Map<K, V> of(K... K, V... v);**

**public static Entry<K, V> of(K key, V value);**

**public static Map<K, V> ofEntries(Entry... e);**

## Un petit coup d'œil à Java 9

**Map<String, TokenType> tokens = Map.***ofEntries***( entry("for", KEYWORD), entry("while", KEYWORD), entry("do", KEYWORD), entry("break", KEYWORD), entry(":", COLON), entry("+", PLUS), entry("--‐", MINUS),**

```
entry(">", GREATER),
```

```
entry("<", LESS),
```

```
entry(":", PAAMAYIM_NEKUDOTAYIM),
```
**entry("(", LPAREN),**

**entry(")", RPAREN)**

## **);** @ Stuart Mark

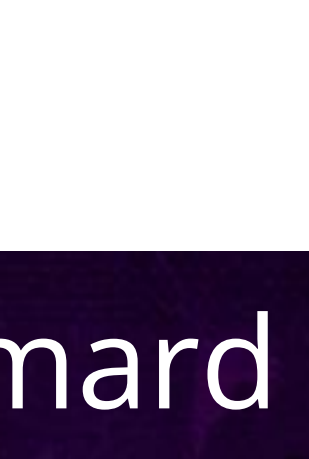

## Un petit coup d'œil à Java 9

**Map<String, TokenType> tokens = Map.***ofEntries***( entry("for", KEYWORD), entry("while", KEYWORD), entry("do", KEYWORD), entry("break", KEYWORD), entry(":", COLON), entry("+", PLUS), entry("--‐", MINUS), entry(">", GREATER),**

**entry("<", LESS),**

## **entry(":", PAAMAYIM\_NEKUDOTAYIM),**

**entry("(", LPAREN), entry(")", RPAREN)**

## **);** @ Stuart Mark

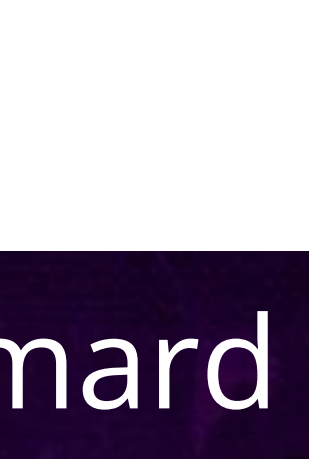

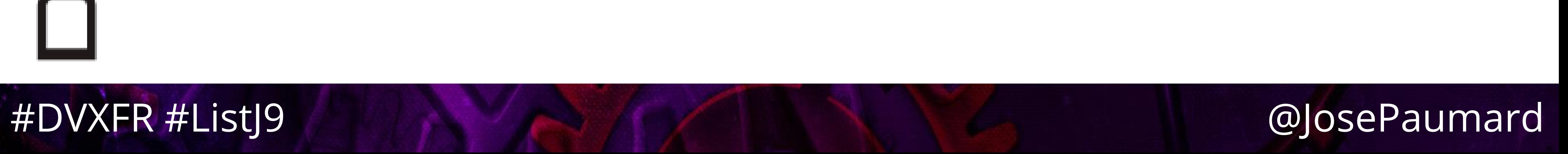

# Que veut-on faire ?

# • Question : comment construire une implémentation

- optimisée d'une liste à 1 ou 2 éléments ?
- Set, List et Map (et Map.Entry)
- 

• Si possible optimale, en minimisant le pointer chasing

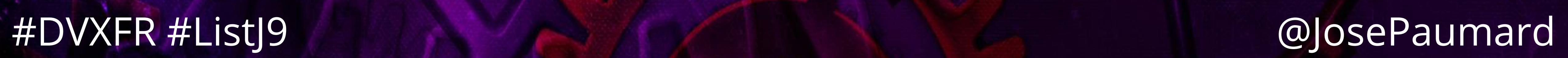

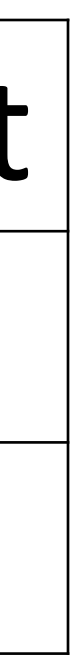

## စ<br>ပ Un peu de bench • Résultats Index Read

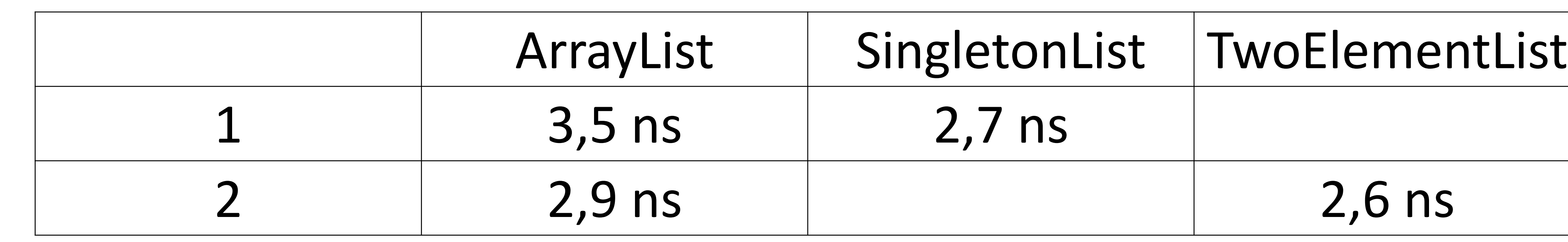

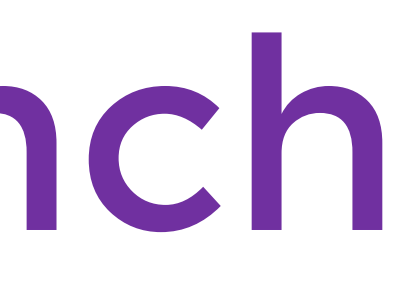

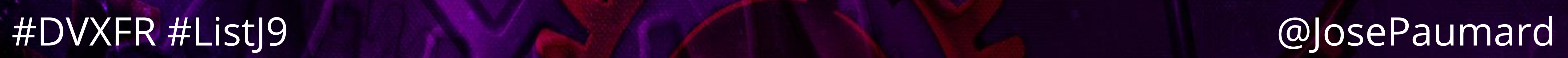

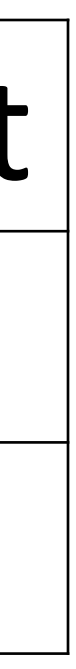

## စ<br>ပ Un peu de bench • Résultats Iterate

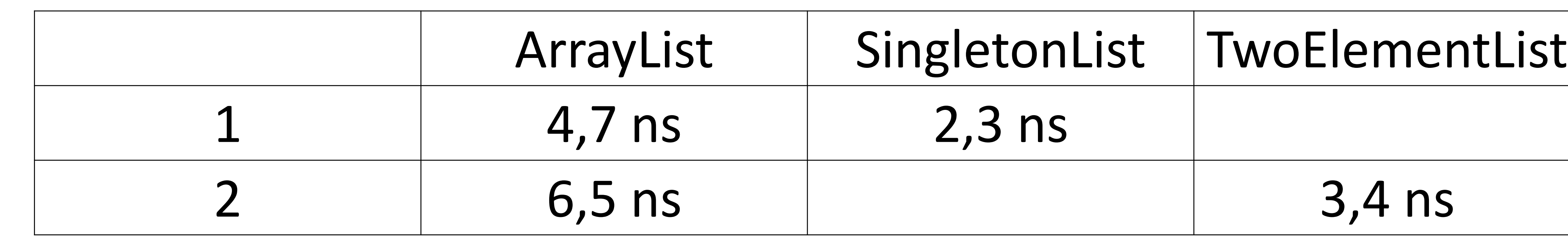

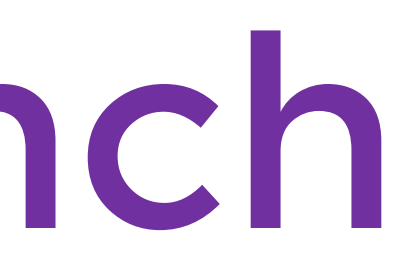

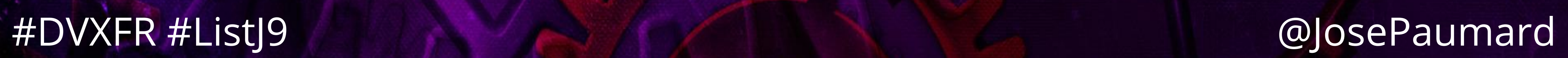

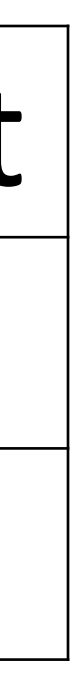

## စ<br>ပ Un peu de bench • Résultats Iterate

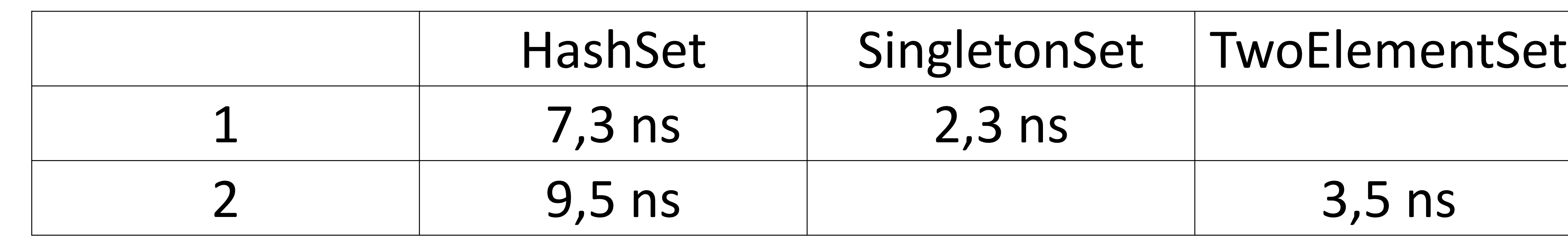

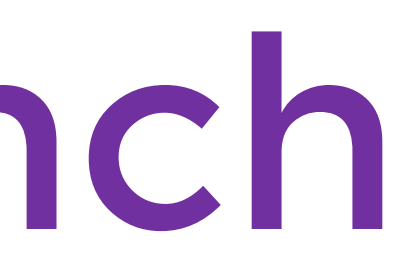

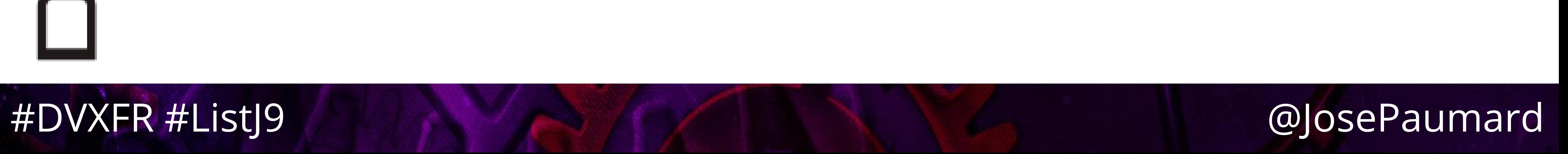

# Conclusion

• Les lambdas peuvent être utilisées dans des contextes

• Repérer les classes qui dépendent d'une unique

- un peu inattendus…
- méthode
- Idem en conception de nouvelles applications
- Cf la présentation de Rémi Forax : Implémenter le GoF avec des lambda

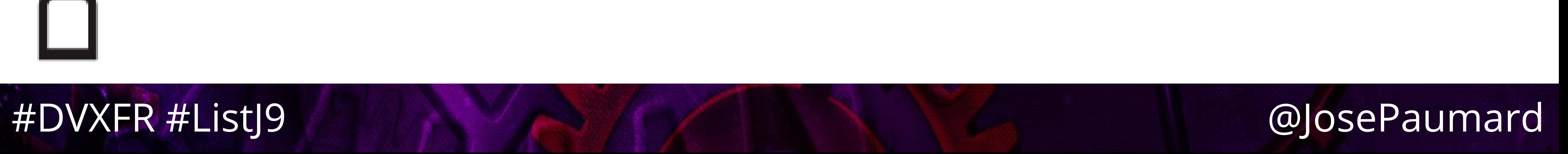

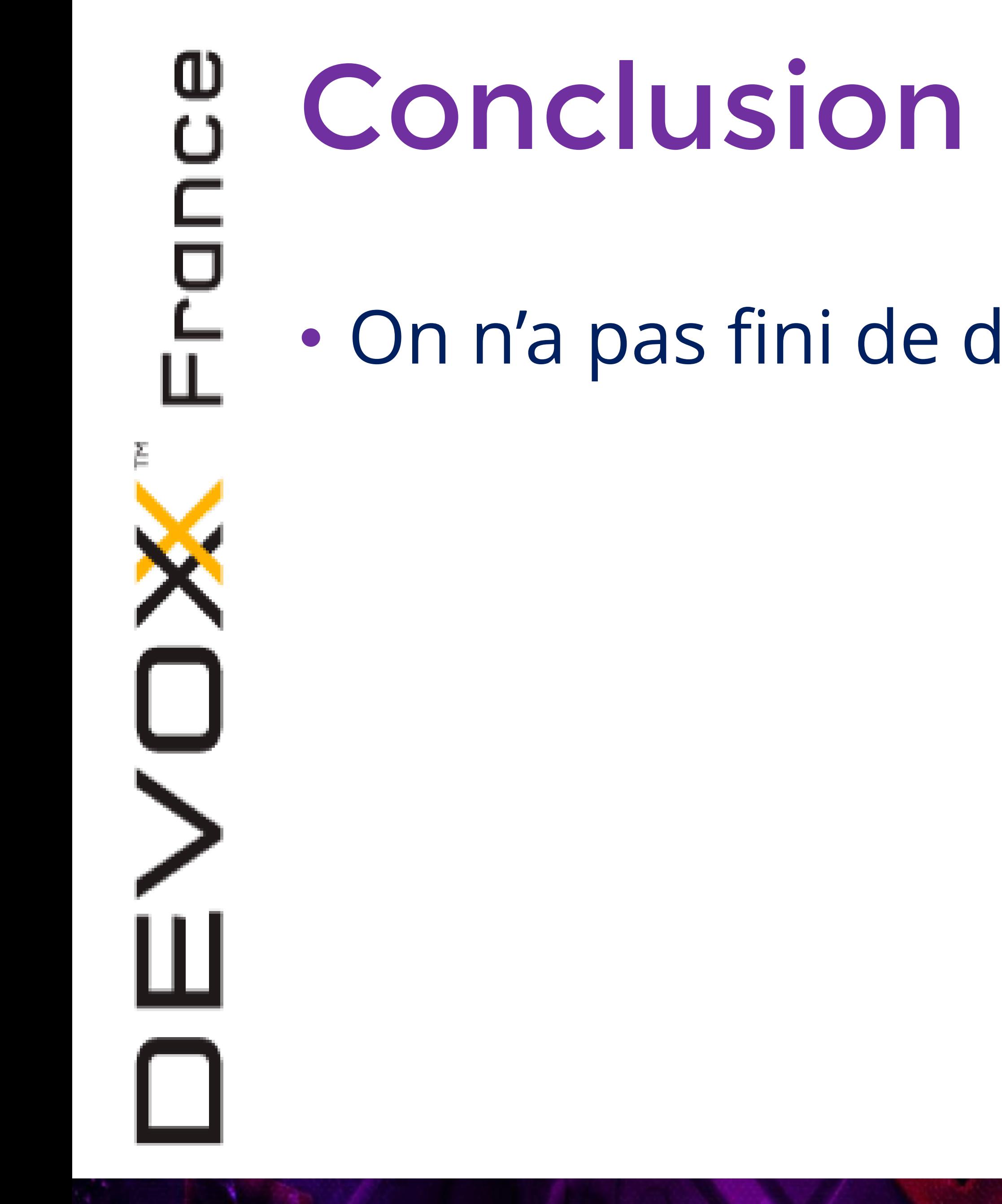

## • On n'a pas fini de digérer les lambdas en Java !

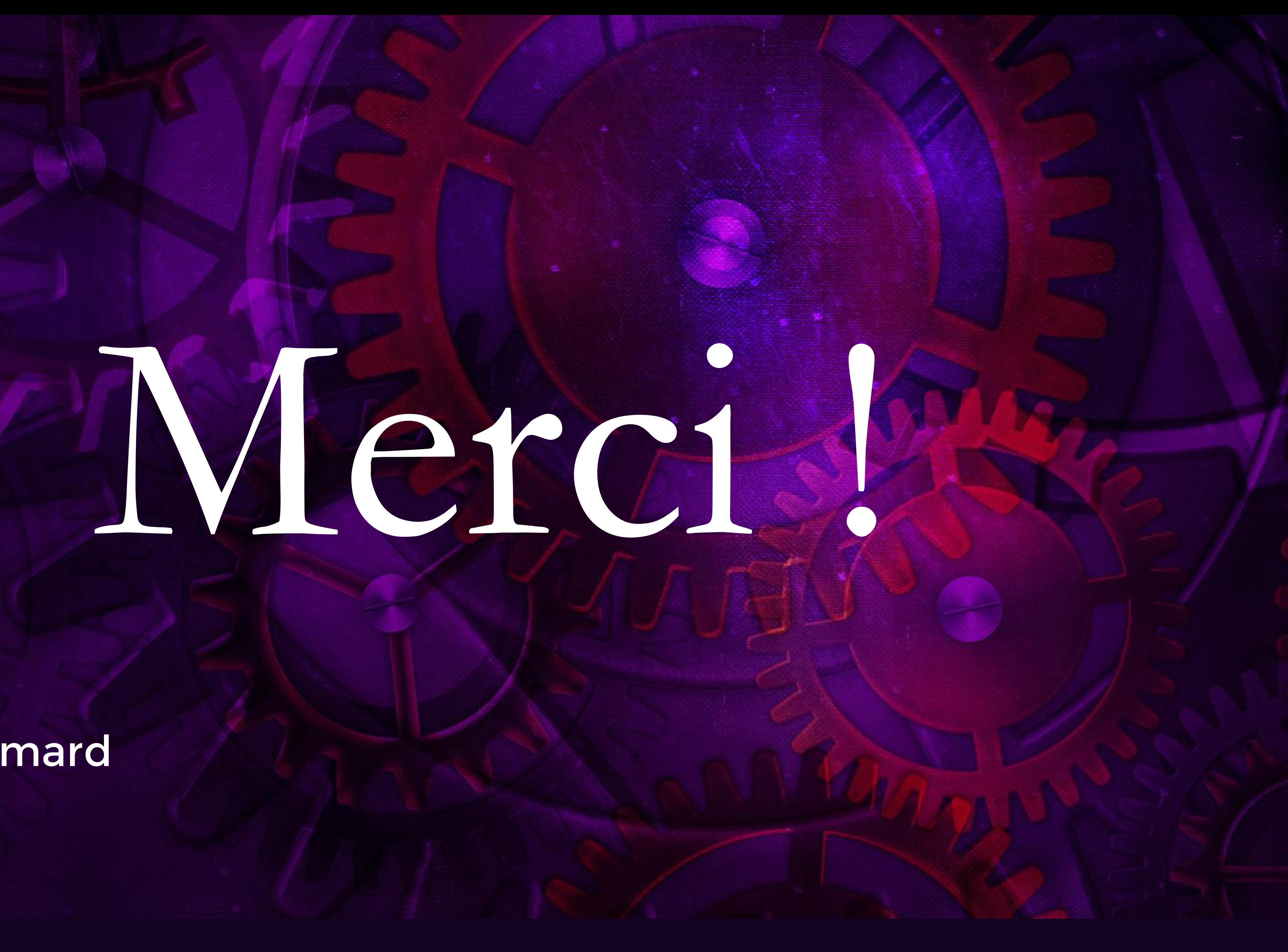

## José Paumard

#DVXFR #ListJ9

## Questions et Réponses (si on a le temps...)

José Paumard

#DVXFR #ListJ9

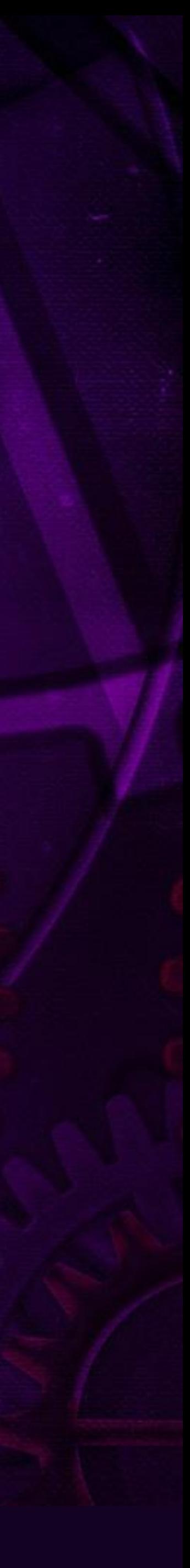

# ArrayList et LinkedList sont dans un bateau

… et c'est l'heure d'aller déjeuner !

José Paumard

#DVXFR #ListJ9

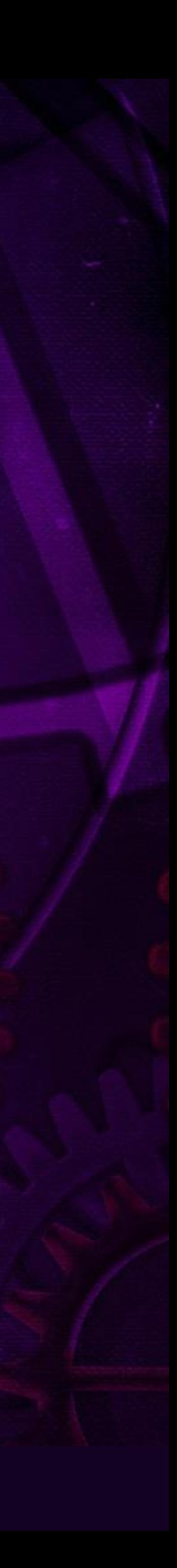